UNIVERSIDADE FEDERAL DO RIO GRANDE DO SUL ESCOLA DE ENGENHARIA PROGRAMA DE PÓS-GRADUAÇÃO EM ENGENHARIA ELÉTRICA

MAX FELDMAN

# TÉCNICA DE MAPEAMENTO ADAPTATIVO DE CANAIS PARA REDES SEM FIO INDUSTRIAIS

Porto Alegre 2020

#### MAX FELDMAN

## TÉCNICA DE MAPEAMENTO ADAPTATIVO DE CANAIS PARA REDES SEM FIO INDUSTRIAIS

Dissertação de mestrado apresentada ao Programa de Pós-Graduação em Engenharia Elétrica da Universidade Federal do Rio Grande do Sul como parte dos requisitos para a obtenção do título de Mestre em Engenharia Elétrica. Área de concentração: Controle e Automação

ORIENTADOR: Prof. Dr. Ivan Müller

CO-ORIENTADOR: Prof. Dr. Carlos Eduardo Pereira

#### MAX FELDMAN

## TÉCNICA DE MAPEAMENTO ADAPTATIVO DE CANAIS PARA REDES SEM FIO INDUSTRIAIS

Esta dissertação foi julgada adequada para a obtenção do título de Mestre em Engenharia Elétrica e aprovada em sua forma final pelo Orientador e pela Banca Examinadora.

Orientador:

Prof. Dr. Ivan Müller, UFRGS Doutor pela Universidade Federal do Rio Grande do Sul – Porto Alegre, Brasil

Banca Examinadora:

Prof. Dr. Antônio Augusto Medeiros Fröhlich, UFSC Doutor pela Universidade Técnica de Berlim – Berlim, Alemanha

Prof. Dr. Edison Pignaton de Freitas, UFRGS Doutor pela Universidade Federal do Rio Grande do Sul – Porto Alegre, Brasil

Prof. Dr. João César Netto, UFRGS Doutor pela Universidade Católica da Lovaina – Lovaina, Bélgica

> Coordenador do PPGEE: Prof. Dr. João Manoel Gomes da Silva Jr.

> > Porto Alegre, março de 2020.

## **AGRADECIMENTOS**

Ao Programa de Pós-Graduação em Engenharia Elétrica (PPGEE), pela oportunidade de realização de trabalhos em minha área de pesquisa.

Aos Professores Ivan Müller e Carlos Eduardo Pereira, pelo apoio, incentivo e oportunidades de desenvolvimento dentro do grupo de pesquisa.

Aos colegas do LASCAR (Laboratório de Sistemas de Controle, Automação e Robótica) por todo o apoio durante o período de desenvolvimento deste trabalho.

À toda minha família, em especial aos meus pais e irmã, pelo suporte incondicional.

À minha namorada, por toda a paciência e compreensão durante esta etapa.

À CAPES pela provisão da bolsa de mestrado.

### **RESUMO**

O uso de redes sem fio em ambientes industriais é uma realidade nos dias atuais devido às suas vantagens como facilidade de instalação, custo de manutenção, entre outras. Porém, com o uso compartilhado do espectro de rádio frequência, o problema de coexistência entre redes sem fio torna-se inevitável. Este trabalho apresenta um sistema para diminuir os problemas ocasionados pela coexistência entre redes e com isso evitar a redução na robustez que problemas deste tipo trazem. É proposto um sistema de mapeamento adaptativo de canais em redes industriais que utilizam a técnica *Time Slotted Channel Hopping*, onde é realizada a análise do espectro de frequências, e na sequência é realizada a remoção dos canais ocupados do mapa de possíveis canais a serem utilizados nas comunicações. Com o uso deste sistema, são reduzidos os problemas de colisão durante a realização das comunicações, garantindo desta forma a robustez da rede, um dos requisitos básicos quando se trata de redes industriais sem fio. O aumento da robustez da rede consequentemente irá impactar no consumo de energia dos dispositivos da rede, devido a redução da necessidade de retransmissões. Como forma de escolha dos canais a serem evitados, é proposto o uso de técnicas estatísticas utilizadas como mecanismo de seleção, de tal forma que o número de canais removidos é adaptável. É apresentado um estudo de caso do sistema de mapeamento adaptativo de canais em uma rede *Wireless*HART, onde é realizada uma análise da taxa de falhas de transmissão em situações sem e com o uso do sistema de mapeamento proposto.

Palavras-chave: Redes Sem Fio Industriais, Coexistência, Mapeamento de Canais, Confiabilidade, Robustez, *Wireless*HART.

## **ABSTRACT**

The use of wireless networks in industrial environments is a reality today due to its advantages such as, ease of installation, maintenance cost, among others. However, with the shared use of radio frequency spectrum, the problem of network coexistence becomes inevitable. This work presents a system to reduce the problems caused by the coexistence between networks and thus avoid the reduction in the robustness that problems of this type brings. An adaptive channel mapping system is proposed in industrial networks using the Time Slotted Channel Hopping technique, where the frequency spectrum analysis is performed and the busy channels are removed from the map of possible channels to be used in communications. This avoids collision problems during communications, thus ensuring network robustness, one of the basic requirements when it comes to industrial wireless networks. Increased network robustness will consequently impact the power consumption of network devices due to the reduced need for retransmissions. As a way of choosing the channels to be avoided, it is proposed to use statistical techniques used as a selection mechanism, so that the number of removed channels is adaptable. A case study of the adaptive channel mapping system in a *Wireless*HART network is presented, where an analysis of the transmission failure rate in situations without and with the use of the proposed mapping system is performed.

Keywords: Industrial Wireless Networks, Coexistence, Channel Mapping, Reliability, Robustness, *Wireless*HART.

# **LISTA DE ILUSTRAÇÕES**

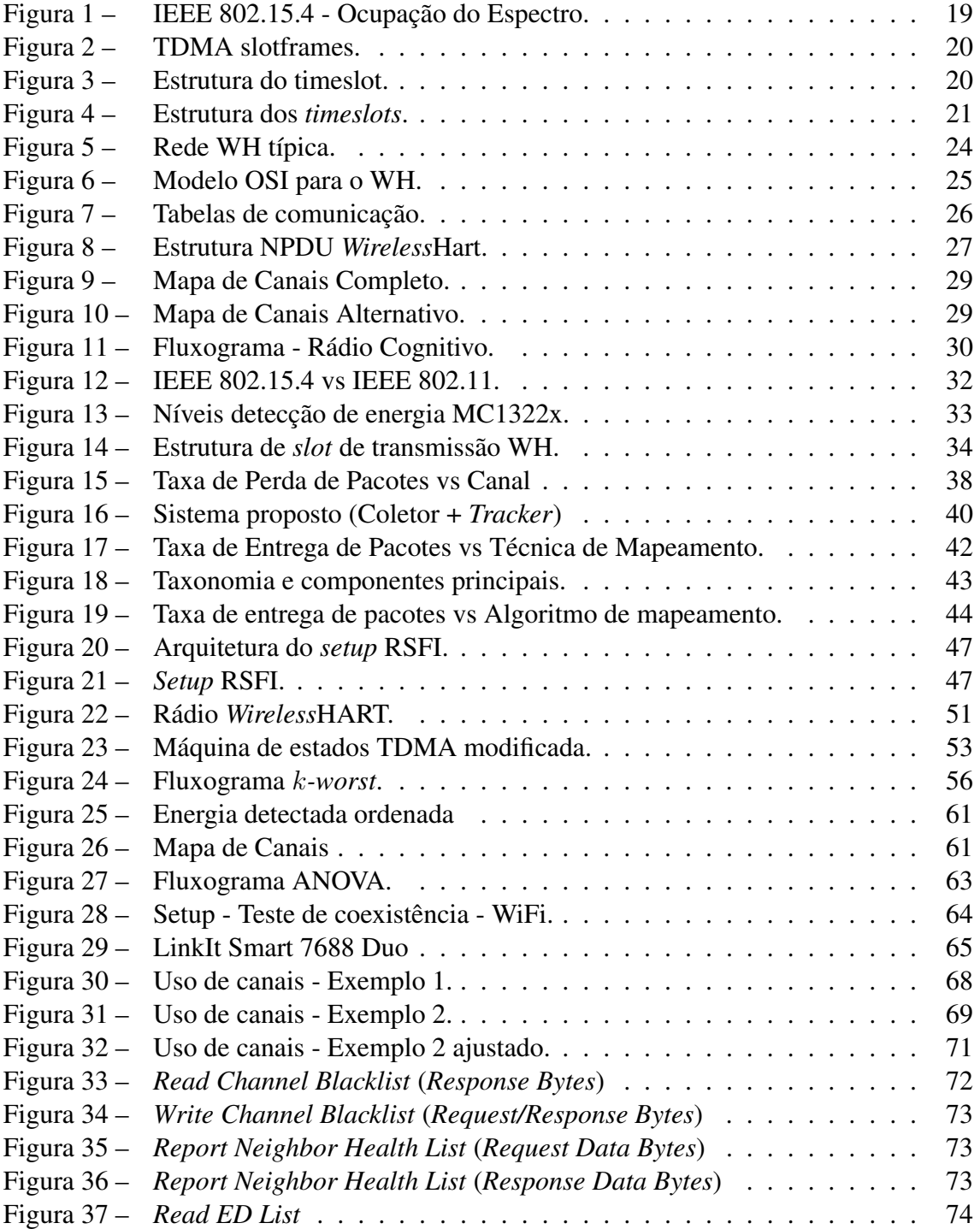

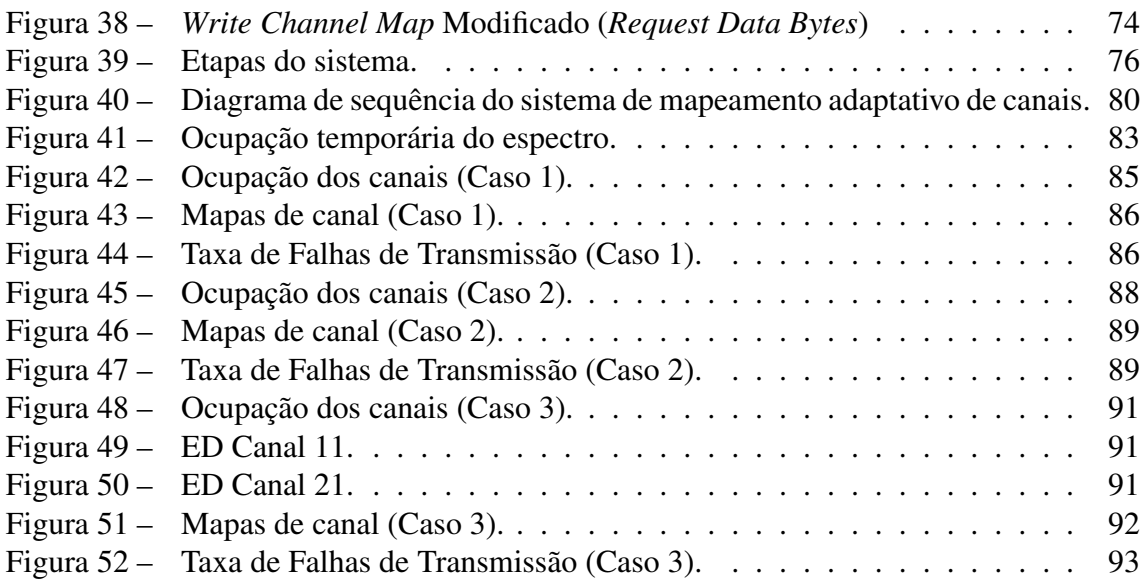

# **LISTA DE TABELAS**

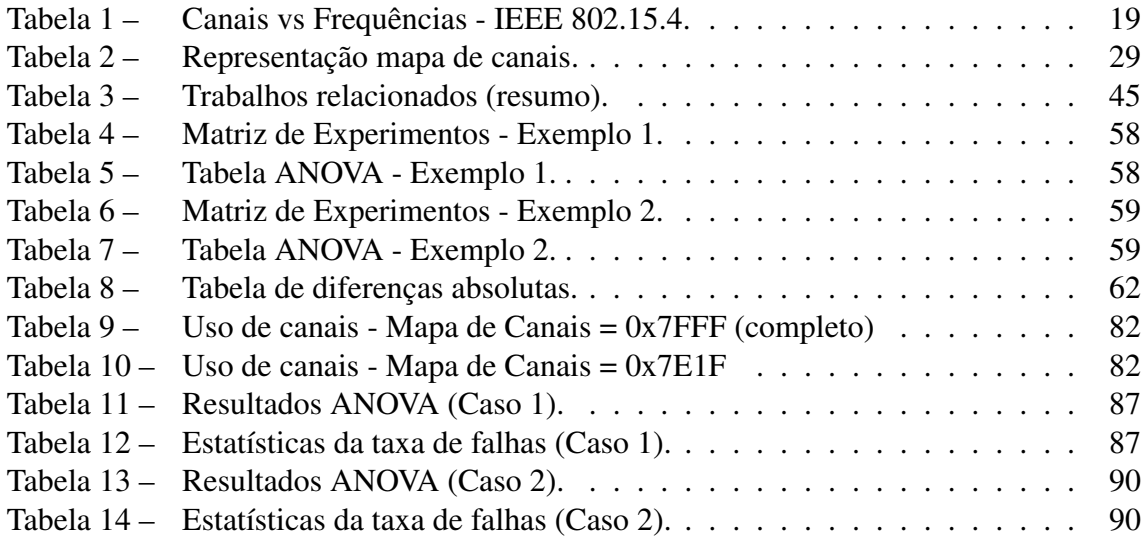

# **LISTA DE ABREVIATURAS**

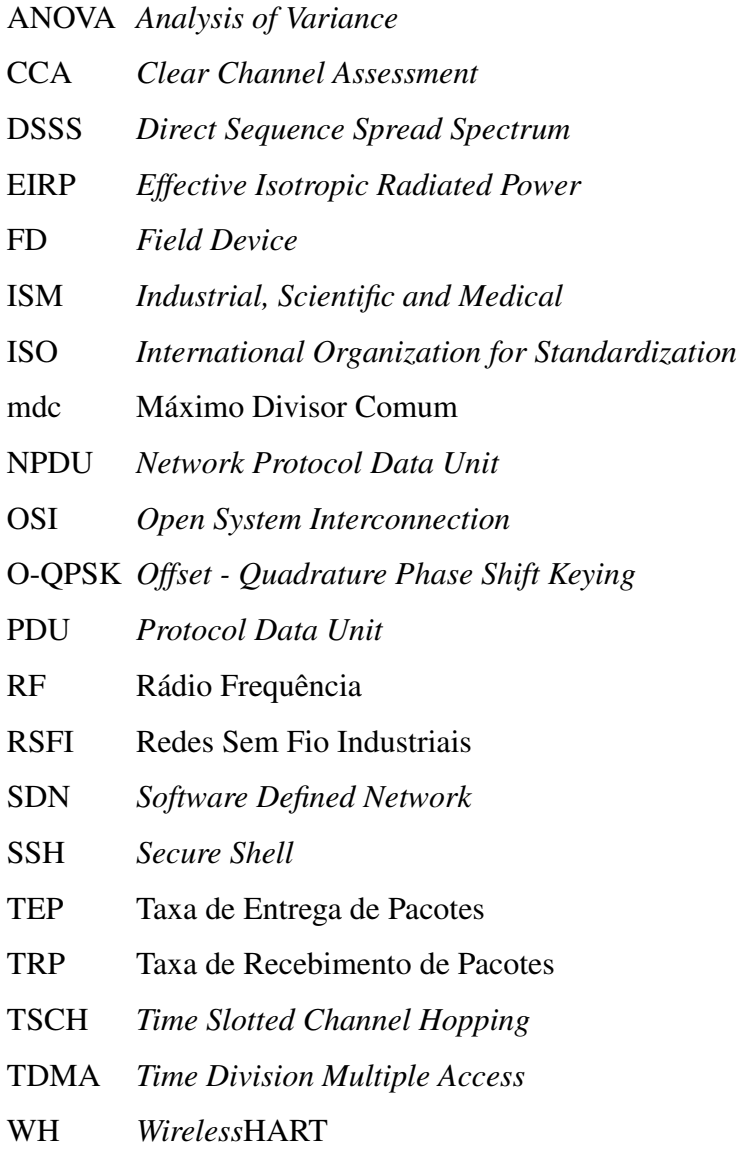

# **LISTA DE SÍMBOLOS**

- α *Nível de Significância*
- NC *Nível de Confiança*

# **SUMÁRIO**

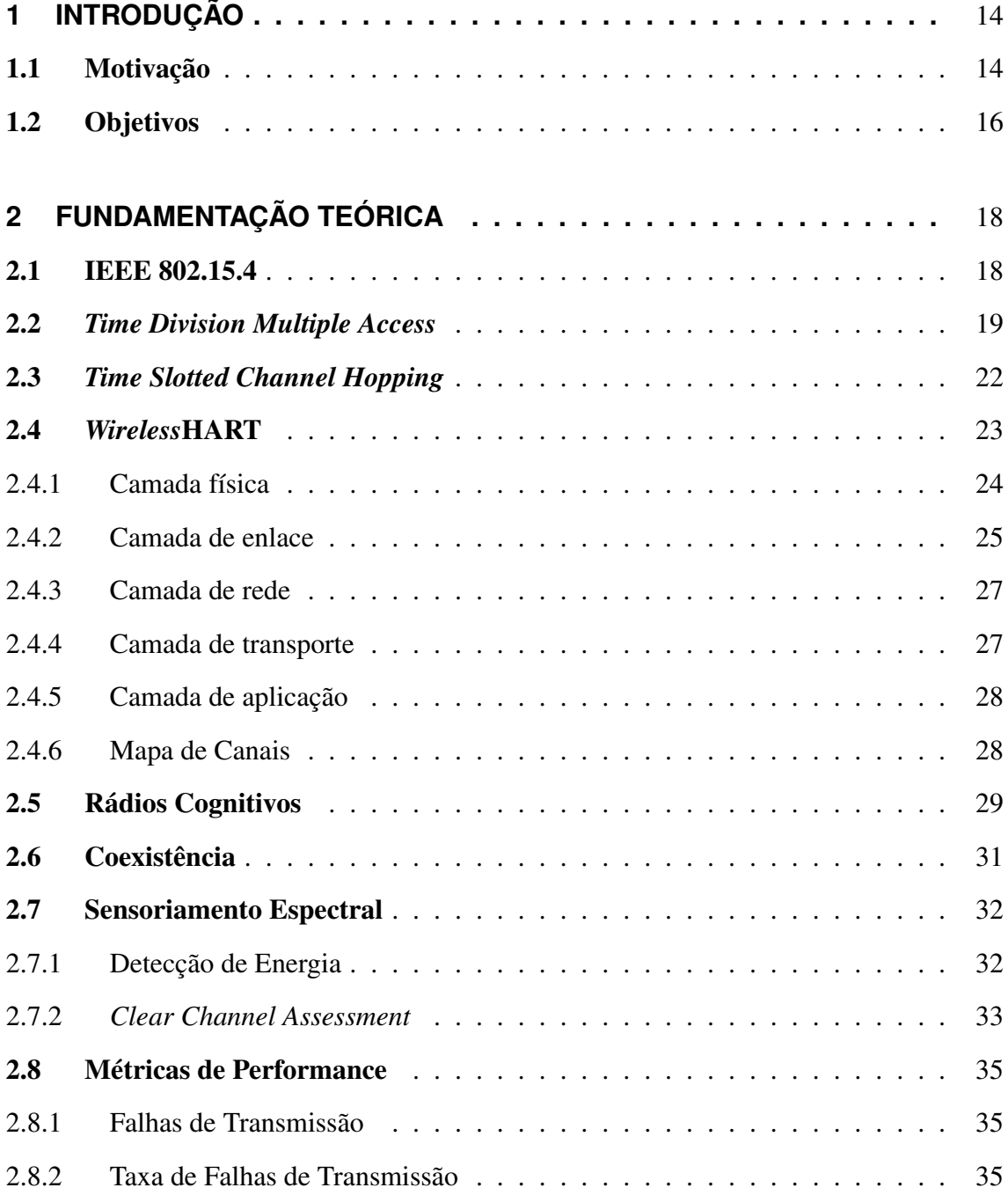

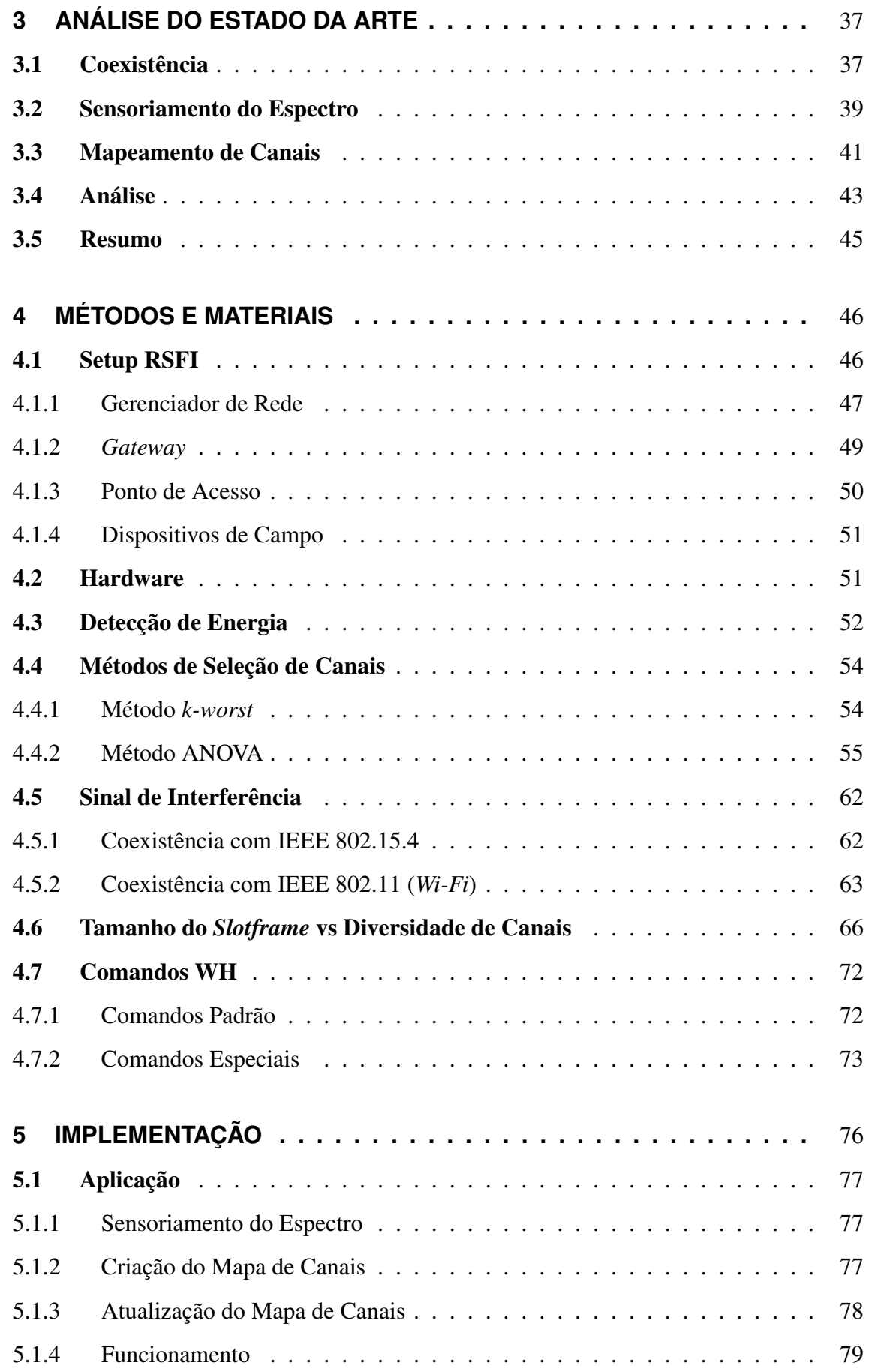

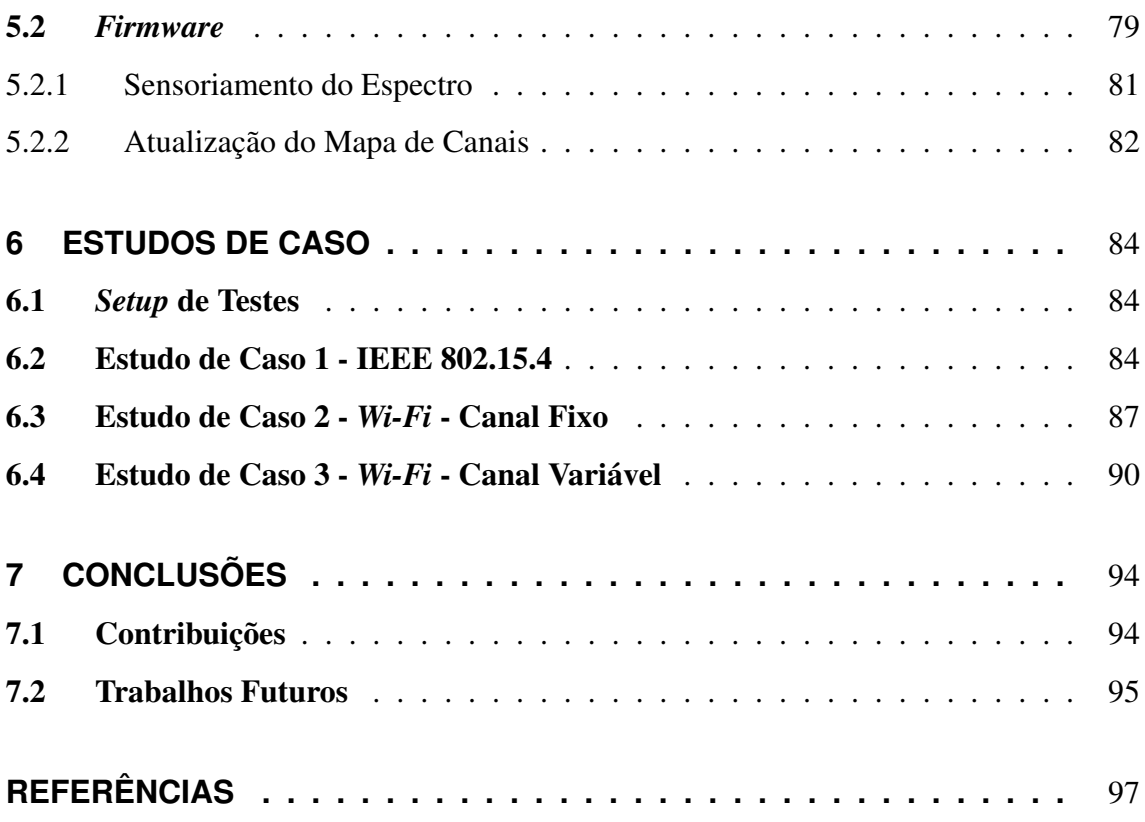

## <span id="page-14-0"></span>**1 INTRODUÇÃO**

A automação industrial cresceu em larga escala nas últimas décadas, tanto na automação das fábricas, como na automação dos processos [\(SISINNI](#page-99-0) *et al.*, [2018\)](#page-99-0). Com o advento das comunicações sem fio, também era natural que os ambientes industriais se valessem desta tecnologia, surgiram assim as Redes Sem Fio Industriais (RSFI), do inglês *Industrial Wireless Networks* [\(GUNGOR; HANCKE,](#page-97-1) [2009\)](#page-97-1). Com a popularização de conceitos como Indústria 4.0, indústrias inteligentes e *Industrial Internet of Things* (IIoT), o uso de RSFI ganhou ainda mais destaque (LI *[et al.](#page-98-0)*, [2015\)](#page-98-0)[\(MUMTAZ](#page-99-1) *et al.*, [2017\)](#page-99-1). Este tipo de rede possui vantagens e desvantagens em relação as redes cabeadas. Como vantagens pode-se citar a pouca infraestrutura necessária, consequente facilidade de instalação e manutenção, a possibilidade de instalação em locais alternativos, entre outras. Porém não são apenas vantagens presentes no uso das RSFI, existem também problemas, que estão relacionadas ao uso de Rádio Frequências (RF), dos quais pode-se citar a coexistência, interferências por multi caminhos, os bloqueios, entre outros [\(XU;](#page-100-0) [HE; LI,](#page-100-0) [2014\)](#page-100-0).

#### <span id="page-14-1"></span>1.1 Motivação

Para o uso adequado das RSFI alguns requisitos devem ser observados para garantir a correta operabilidade deste tipo de rede. Dentre os diversos requisitos, os principais são: robustez, confiabilidade, segurança, determinismo, dinamicidade e uso consciente de energia [\(XU; HE; LI,](#page-100-0) [2014\)](#page-100-0). Problemas trazidos pela coexistência, como o aumento da taxa de falhas de transmissão afetam não só a robustez da rede, como também o consumo de energia dos dispositivos, devido a maior necessidade de retransmissões [\(SIKORA;](#page-99-2) [GROZA,](#page-99-2) [2005\)](#page-99-2). Sendo assim, fica clara a necessidade de técnicas que tratem dos problemas devidos à coexistência, para desta forma garantir o atendimento dos requisitos básicos destas redes.

No uso de RSFI uma das principais necessidades é o determinismo das comunicações, sendo assim, a grande maioria dos protocolos desenvolvidos para este fim utilizam a técnica de acesso ao meio *Time Division Multiple Access* (TDMA), onde as comunicações entre dispositivos ocorrem em determinados *slots* (intervalos) de tempo predefinidos. Para o padrão IEEE 802.15.4, por exemplo, utilizado em vários do protocolos desenvolvidos para este fim, pode ser empregado o TDMA como método de acesso ao meio.

Conforme citado anteriormente, a coexistência é um dos problemas que surge com o uso de RSFI, pois nos ambientes onde são aplicadas, costumam compartilhar o espectro de frequência com outras redes, sejam elas outras RSFI, ou também redes de uso geral, como por exemplo *Wi-Fi* e *Bluetooth* [\(YAALA; THÉOLEYRE; BOUALLEGUE,](#page-100-1) [2016\)](#page-100-1). Com isso, existe a necessidade de definir maneiras para evitar maiores problemas em ambientes em que a coexistência em redes é inevitável, e para isso são empregadas algumas técnicas nos protocolos para que seja possível minimizar este problema. Entre estas técnicas estão o *Time Slotted Channel Hopping* (TSCH), modulação de potência, *Direct Sequence Spread Spectrum* (DSSS), e o mapeamento de canais [\(HART COMMUNICA-](#page-98-1)[TION FOUNDATION,](#page-98-1) [2009a\)](#page-98-1).

No caso do uso da técnica TSCH, as diferentes comunicações utilizam diferentes canais presentes em um mapa de canais predefinido para ser utilizado pela rede, técnica esta apresentada com mais detalhes na seção [2.3.](#page-22-0) Unindo o uso do TSCH com o mapeamento de canais, pode-se remover do mapa os canais que apresentam algum tipo de problema, sendo assim, não mais utilizados nas comunicações [\(WATTEYNE; MEHTA; PISTER,](#page-99-3) [2009\)](#page-99-3).

Normalmente, para realizar o ajuste do mapa de canais, cabe ao operador da rede a decisão de quais canais devem ser removidos, e esta decisão deve ser embasada em alguma informação prévia em relação à ocupação do espectro de frequências. Estes dados podem ser provenientes de medidas realizadas com equipamento auxiliar, analisador de espectro, por exemplo, ou até mesmo de informações preliminares, dado o conhecimento das redes que coexistem no local. Em dispositivos comerciais WH é observada a opção de seleção de canais para serem utilizados nas comunicações, porém esta seleção só é aplicada na inicialização da rede, ou seja, em uma rede já operacional é necessária a reinicialização para aplicação das alterações [\(EMERSON,](#page-97-2) [2013\)](#page-97-2).

O trabalho apresentado está relacionado com a automatização do processo de mapeamento de canais, onde não existe a necessidade de conhecimento prévio das características das redes que estão coexistindo. Além disso apresenta característica adaptativa, ou seja, tem a capacidade de se ajustar conforme as mudanças ocorram no ambiente.

#### <span id="page-16-0"></span>1.2 Objetivos

Este trabalho apresenta como objetivo geral o desenvolvimento de um sistema de mapeamento adaptativo de canais para RSFI, baseado em medidas de ocupação dos canais. O sistema é responsável por obter informações em relação ao uso do espectro de RF, realizar a escolha do melhor mapa de canais a ser utilizado no momento, e posteriormente realizar a aplicação deste novo mapa em todos os dispositivos presentes na rede. A utilização deste sistema busca reduzir os problemas trazidos pela coexistência entre redes, e com isso garantir uma maior robustez da rede, resultando em um menor consumo de energia devido a menor necessidade de retransmissões, e alcançando desta forma uma maior eficiência das transmissões.

Os objetivos específicos deste trabalho são:

- Implementar uma forma de realização do sensoriamento do espectro de frequências, compatível com o sistema de mapeamento de canais proposto, cujos resultados serão utilizados como dados de entrada para os algoritmos de seleção de canais;
- Realizar uma análise das possíveis formas de realização do mapeamento de canais em RSFI;
- Realizar a análise e implementação de possíveis algoritmos para serem utilizados como métodos de seleção de canais para o sistema de mapeamento adaptativo de canais proposto;
- Analisar, documentar e realizar as modificações necessárias no protocolo *Wireless*HART (WH) para que funcione de acordo com o sistema de mapeamento de canais proposto;
- Realizar estudos de caso com o objetivo de verificar a eficiência do sistema proposto, onde serão observados os ganhos em relação a taxa de falhas de transmissão,

além de analisar a adaptabilidade do sistema em casos onde a interferência não é constante em relação à frequência.

Como parte integrante do projeto, está presente o desenvolvimento e integração de uma estrutura completa de rede WH, contando com gerenciador de rede, *gateway*, ponto de acesso e dispositivos de campo desenvolvidos no laboratório de pesquisa. Com a utilização desta estrutura de rede, não existe dependência de dispositivos comerciais, e, além disso, propicia amplo conhecimento e controle sobre o ambiente de implementação e testes.

Este trabalho está organizado da seguinte forma: no Capítulo [2,](#page-18-1) são apresentados os conceitos básicos utilizados ao longo da dissertação. No Capítulo [3,](#page-37-1) é apresentada uma revisão bibliográfica referente a trabalhos anteriormente realizados. Os métodos e materiais utilizados são apresentados no Capítulo [4,](#page-46-1) já a implementação do sistema proposto é demonstrada no Capítulo [5.](#page-76-0) No capítulo [6](#page-84-1) são relatados os resultados obtidos durante a realização dos estudos de caso. Por fim, conclusões e trabalhos futuros são apresentados no Capítulo [7.](#page-94-0)

# <span id="page-18-1"></span>**2 FUNDAMENTAÇÃO TEÓRICA**

Este capítulo apresenta a fundamentação teórica necessária para o desenvolvimento do sistema de mapeamento adaptativo de canais para RSFI proposto neste trabalho. Este capítulo é organizado da seguinte forma. Na seção [2.1](#page-18-0) é apresentado de forma resumida o padrão IEEE 802.15.4. Na seção [2.2](#page-19-0) é apresentado o conceito de TDMA. Na seção [2.3](#page-22-0) é apresentado o conceito de TSCH. O protocolo WH, utilizado nos estudos de caso, é apresentado na seção [2.4.](#page-23-0) A seção [2.5](#page-29-0) apresenta o conceito de rádios cognitivos. Alguns conceitos sobre coexistência são apresentados na seção [2.6.](#page-31-0) Na seção [2.7](#page-32-1) são apresentados conceitos relacionados a detecção de energia em redes sem fio que utilizam o padrão IEEE 802.15.4. Por fim, a seção [2.8](#page-35-0) apresenta as métricas de performance utilizadas.

#### <span id="page-18-0"></span>2.1 IEEE 802.15.4

O IEEE 802.15.4 é um padrão desenvolvido com o objetivo de atender redes com baixa taxa de transmissão dados e baixo consumo de energia, cujos principais exemplos de aplicação são: RSFI, rede elétrica inteligente (*smart grids*) e automação residencial [\(GUNGOR; LU; HANCKE,](#page-97-3) [2010\)](#page-97-3)[\(HAN; LIM,](#page-97-4) [2010\)](#page-97-4). O IEEE 802.15.4 é empregado nas especificações de diversos protocolos de comunicação sem fio bastante conhecidos como WH, ISA100.11a, 6LoWPAN e ZigBee [\(PALATTELLA](#page-99-4) *et al.*, [2013\)](#page-99-4).

Diversas faixas de frequências são definidas no padrão IEEE 802.15.4, entre elas 868 MHz, 915 MHz e 2,4 GHz, cujo o uso é definido dependendo a região de aplicação. No Brasil, por exemplo, a faixa de frequência usualmente utilizada é de 2,4 GHz. Para esta faixa, o protocolo IEEE 802.15.4 apresenta 16 canais, os quais estão espaçados entre si por 5 MHz e com largura de banda de 2 MHz [\(IEEE STANDARD FOR LOW-](#page-98-2)[RATE WIRELESS NETWORKS,](#page-98-2) [2016\)](#page-98-2). A Tabela [1](#page-18-0) apresenta as frequências utilizadas por cada canal no protocolo IEEE 802.15.4, utilizando a faixa de frequências ISM (*industrial, scientific and medical*) 2,4 GHz. A ocupação do espectro de frequência é de 2404 MHz até 2481 MHz conforme observa-se na Figura [1.](#page-18-0)

| Canal | Frequência [MHz] | Canal | Frequência [MHz] |
|-------|------------------|-------|------------------|
| 11    | 2405             | 19    | 2445             |
| 12    | 2410             | 20    | 2450             |
| 13    | 2415             | 21    | 2455             |
| 14    | 2420             | 22    | 2460             |
| 15    | 2425             | 23    | 2465             |
| 16    | 2430             | 24    | 2470             |
| 17    | 2435             | 25    | 2475             |
| 18    | 2440             | 26    | 2480             |

Tabela 1 – Canais vs Frequências - IEEE 802.15.4.

Figura 1 – IEEE 802.15.4 - Ocupação do Espectro.

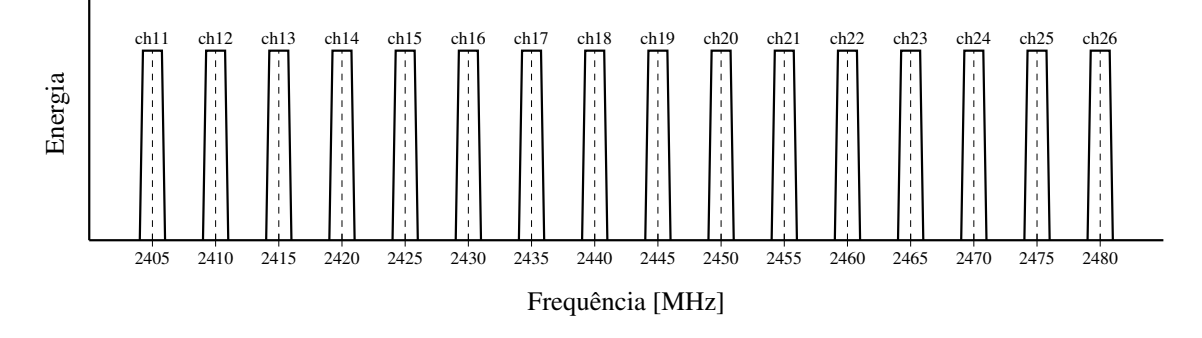

Fonte: Autor.

#### <span id="page-19-0"></span>2.2 *Time Division Multiple Access*

O método de acesso ao meio TDMA é bastante utilizado em protocolos de comunicação onde o determinismo é uma característica importante. Cada comunicação entre determinados dispositivos ocorre em um dado período de tempo, denominado *timeslot*. Um conjunto de *timeslots* é chamado de *slotframe*. O *slotframe* se repete ciclicamente no tempo conforme apresentado na Figura [2.](#page-19-0) Neste exemplo, é apresentado um *slotframe* que possui N *timeslots*. A cada um dos *timeslots* apresentados na Figura [2](#page-19-0) está associado um

índice chamado de *Absolute Slot Number* (ASN) que conta o número de *timeslots* desde o criação da rede. Um *link* representa um caminho de comunicação entre um dispositivo origem (*source*) e um destino (*destination*) conforme apresentado na Figura [3.](#page-19-0)

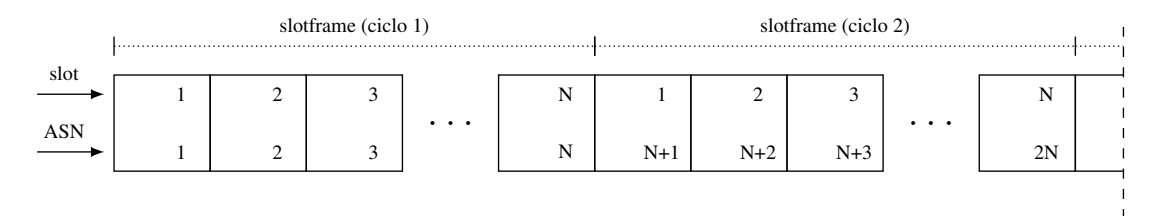

Figura 2 – TDMA slotframes.

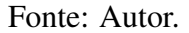

Os *links* são atribuídos aos *timeslots*. Um dos parâmetros que compõe os *links* é o *channel offset*, valor este utilizado durante o cálculo do canal ativo. O canal ativo é o canal que será utilizado no momento que o dispositivo entrar em um estado de transmissão ou recepção. Observa-se que os *slotframes* se repetem com o passar do tempo, mas o ASN não, desta forma um mesmo *timeslot* terá diferentes ASNs durante o funcionamento da rede. Exemplificando para o caso do protocolo WH, onde os *timeslots* possuem duração fixa de 10 ms, e o ASN é armazenado em 5 bytes, portanto, observa-se que o valor do ASN irá se repetir depois de aproximadamente 348 anos após a inicialização da rede [\(CHEN;](#page-97-5) [NIXON; MOK,](#page-97-5) [2010\)](#page-97-5).

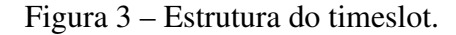

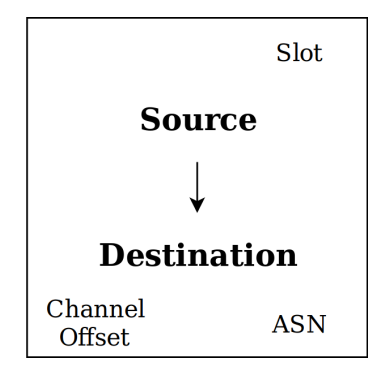

Fonte: Autor.

A atribuição de *links* deve ser realizada tanto no dispositivo transmissor, como no receptor, desta forma pode ser atingida a sincronização de tempo e frequência entre eles. A sincronização temporal é obtida, pois os dois dispositivos têm conhecimento do ASN atual da rede, assim como o ASN no qual deve ser realizada a comunicação. Já em relação a sincronização do canal de comunicação, no *link* está presente a informação de *channel offset*, e desta forma se os dois dispositivos possuírem o mesmo mapa de canais, o canal ativo calculado para o *timeslot* de comunicação será o mesmo.

Dentro do mesmo *timeslot* de transmissão, o dispositivo receptor é responsável por realizar a confirmação de recebimento da mensagem, do inglês *acknowledgement* (ACK). O dispositivo transmissor utiliza-se desta informação para verificar a necessidade de reagendamento da transmissão. A Figura [4](#page-19-0) apresenta as estruturas de *timeslot* para os dispositivos transmissor e receptor respectivamente.

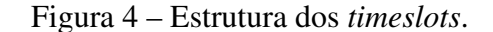

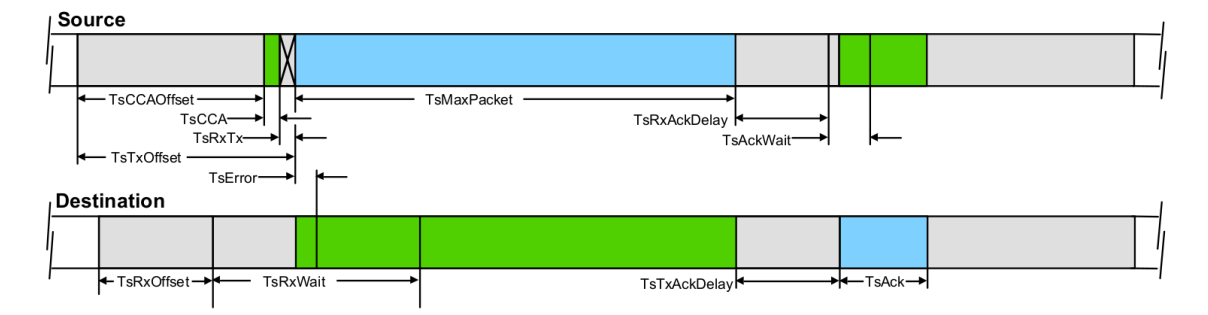

Fonte: [\(HART COMMUNICATION FOUNDATION,](#page-97-6) [2008a\)](#page-97-6).

Para o caso de transmissões *broadcast*, onde o objetivo é que a mensagem transmitida seja recebida por todos os dispositivos, independente de seus endereços, normalmente é utilizado um endereço especial atribuído ao *link*. Para o caso de redes que utilizam o padrão IEEE 802.15.4, é utilizado o endereço 0xffff como indicação de mensagem *broadcast*. Desta forma os dispositivos receptores não irão realizar a checagem de endereço de destino da mensagem, e também não será ativado o mecanismo de ACK. O dispositivo transmissor, por sua vez, não irá aguardar ACK do dispositivo transmissor [\(FARAHANI,](#page-97-7) [2008\)](#page-97-7).

Conforme apresentado anteriormente, cada *link* é alocado em determinado *slot* de um *slotframe*. A decisão de em qual *slot* alocar determinado *link* é realizada pelo algoritmo de escalonamento utilizado pelo gerenciador de rede. Existem diferentes algoritmos de escalonamento, e cada um deles se propõe otimizar determinada métrica. Logo, a escolha do algoritmo de escalonamento a ser utilizado normalmente depende da aplicação da rede.

#### <span id="page-22-0"></span>2.3 *Time Slotted Channel Hopping*

No ano de 2012 foi realizada a publicação da emenda IEEE 802.15.4e, a qual tinha como objetivo ampliar a área de aplicação do padrão IEEE 802.15.4. As modificações feitas nesta emenda são focadas na camada de enlace, e muitas delas estão ligadas às necessidade impostas pelo uso de redes sem fio em ambientes industriais [\(IEEE STANDARD](#page-98-3) [FOR LOCAL AND METROPOLITAN AREA NETWORKS – PART 15.4: LOW-RATE](#page-98-3) [WIRELESS PERSONAL AREA NETWORKS](#page-98-3) , [LR-WPANS\)](#page-98-3). Dentre as alterações realizadas está a inclusão do modo TSCH, modo de operação este utilizado no protocolo WH.

O modo de operação TSCH utiliza sincronização temporal e salto de canais, garantindo desta forma um aumento de robustez através da inclusão de redundância de frequências. Este tipo de comunicação faz com que o *throughput* da rede seja aumentado através da minimização das colisões não esperadas. O salto de canal estende o alcance efetivo das comunicações, mitigando os efeitos do esvanecimento e interferência de caminhos múltiplos. O modo TSCH é independente da topologia utilizada, sendo possível a sua utilização deste redes em estrela, até redes em malha [\(IEEE STANDARD FOR LOCAL](#page-98-3) [AND METROPOLITAN AREA NETWORKS – PART 15.4: LOW-RATE WIRELESS](#page-98-3) [PERSONAL AREA NETWORKS](#page-98-3) , [LR-WPANS\)](#page-98-3).

A teoria referente ao salto de canais apresenta o equacionamento para realizar o cálculo do canal ativo em cada *timeslot* de comunicação. Como parâmetros para a realização do cálculo do canal ativo são utilizados o *channel offset* do *link*, o ASN e a quantidade de canais disponíveis para uso. Em [\(1\)](#page-22-1) é apresentada a equação para cálculo do índice do canal ativo.

<span id="page-22-1"></span>
$$
\text{Indice do Canal Ativo} = (\text{Channel Offset} + \text{ASN}) \,\%\n\begin{array}{l}\n\text{Tamanho do} \\
\text{Mapa de Canais}\n\end{array}\n\tag{1}
$$

O operador % presente na equação [\(1\)](#page-22-1) denota a operação módulo, também conhecido com módulo da divisão, este é o operador que extrai o resto da divisão entre dois números. O canal ativo é definido através de uma função que realiza o mapeamento do canal ativo, através do mapa de canais atual e do índice passado como parâmetro.

$$
Canal Ativo = f(Indice do Canal Ativo)
$$
 (2)

Para o mapeamento adaptativo de canais proposto neste trabalho, será feito o ajuste do mapa de canais em questão, onde serão removidos os canais com pior qualidade no momento, desta forma fica transparente para o equacionamento apresentado em [\(1\)](#page-22-1), e o novo mapa de canais passa ser utilizado.

#### <span id="page-23-0"></span>2.4 *Wireless*HART

O WH é um protocolo de comunicação sem fio para redes industriais, que surgiu como evolução do protocolo de comunicação industrial cabeado HART [\(FIELDCOMM](#page-97-8) [GROUP,](#page-97-8) [2013\)](#page-97-8). O uso de tecnologia sem fio foi introduzido na norma HART, versão 7 [\(HART COMMUNICATION FOUNDATION,](#page-98-4) [2009b\)](#page-98-4). O WH opera em frequências da faixa 2,4 GHz ISM, onde é utilizado o padrão IEEE 802.15.4 [\(CHEN; NIXON; MOK,](#page-97-5) [2010\)](#page-97-5). A Figura [5](#page-23-0) apresenta a topologia básica de uma rede WH, onde são apresentados os seus principais componentes. Observa-se a presença de uma entidade centralizadora (gerenciador de rede, *gateway*, ponto de acesso) que conecta-se aos dispositivos de campo, os quais estão diretamente ligados à planta. O barramento de automação é conectado ao *gateway*. Além dos dispositivos de campo, podem também existir adaptadores, os quais apresentam a função conectar dispositivos HART (com fio) à rede WH.

Para o desenvolvimento deste trabalho e execução de testes práticos, é necessária a implantação de uma rede de testes. A escolha do protocolo WH foi realizada devido ao acesso à pilha do protocolo e documentações, pois o laboratório onde o projeto foi desenvolvido possui todas as ferramentas necessárias para o desenvolvimento e testes necessários. O protocolo WH é difundido na indústria, apresenta uso das técnicas TSCH e TDMA, com uso de *timeslots* com período fixo de 10 ms, além de permitir a utilização de múltiplos *superframes*.

A representação em camadas através do modelo de referência ISO OSI (*Open System Interconnection*) é utilizada como forma de abstração nas redes de computadores. O modelo OSI não especifica o que deve ser utilizado em cada camada de abstração, mas sim qual a sua função [\(TANENBAUM; WETHERALL,](#page-99-5) [2011\)](#page-99-5). Para o caso do protocolo WH, a Figura [6](#page-23-0) apresenta as camadas utilizadas e suas principais características.

# Aplicação Controlador Rede de Automação Network Manager Gateway Ponto de Acesso Dispositivos de Campo Adaptadores

Figura 5 – Rede WH típica.

Fonte: Autor.

#### <span id="page-24-0"></span>2.4.1 Camada física

A camada física é responsável pela transmissão e recepção dos dados do protocolo através do canal de RF, nela são definidas as características dos transmissores, receptores e meio utilizado. A camada física do WH é baseada no padrão IEEE 802.15.4. Para o WH é definido o uso do primeiros 15 canais (11-25) da faixa 2,4 GHz, por motivos de internacionalização.

Em relação a técnica de modulação é definido o uso de O-QPSK (*Offset - Quadrature Phase Shift Keying*) com DSSS. A taxa de bits é de 250 kbps, resultando em uma taxa de símbolos de 62,5 k símbolos/s, pois com esta técnica de modulação 4 bits são necessários para a definição de um símbolo.

A camada física também é responsável pela definição de potência de transmissão e sensibilidade de recepção. No caso do WH é especificado que os dispositivos devem

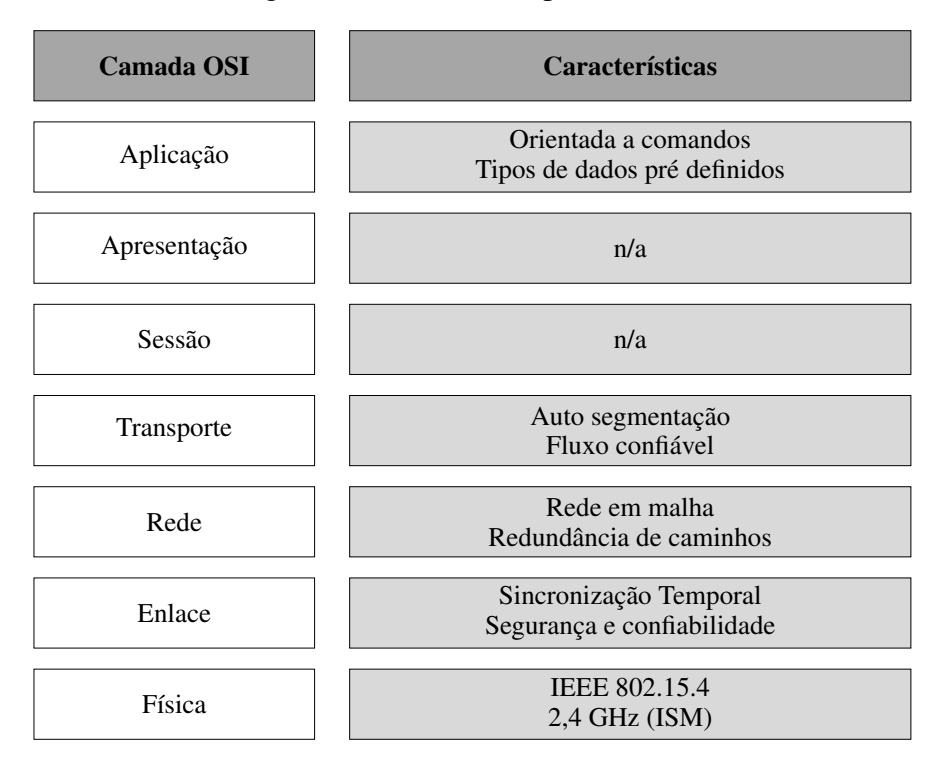

Figura 6 – Modelo OSI para o WH.

Fonte: Adaptado de [\(HART COMMUNICATION FOUNDATION,](#page-98-4) [2009b\)](#page-98-4).

ter uma potência efetiva irradiada, do inglês *Effective Isotropic Radiated Power* (EIRP), de pelo menos +10dBm(10mW)  $\pm$  3dB. É especificado também que o nível de potência dos dispositivos deve ser programável em níveis monotônicos discretos de -10 dBm à +10 dBm, pelo menos. Já a sensibilidade do dispositivo, que é definida como a sensibilidade combinada do receptor e da antena como um sistema, dever ser de no mínimo  $-85$  dBm.

#### <span id="page-25-0"></span>2.4.2 Camada de enlace

A camada de enlace é responsável pela comunicação segura, confiável e sem erros de dados entre os dispositivos [\(HART COMMUNICATION FOUNDATION,](#page-97-6) [2008a\)](#page-97-6). Para o protocolo WH, é definido o uso do TDMA como método de acesso ao meio, garantindo desta forma o determinismo, um dos requisitos importantes para uma rede deste tipo [\(HART COMMUNICATION FOUNDATION,](#page-97-6) [2008a\)](#page-97-6). No WH, é possível a existência de *slots* compartilhados, onde múltiplos dispositivos podem disputar o acesso ao meio, nestes casos é utilizado CSMA/CA (*Carrier Sense Multiple Access with Collision Avoidance*), e para os casos de ocorrência de colisão, é aplicada uma técnica de *backoff*, onde os dispositivos aguardam um tempo definido aleatóriamente para então realizar a retransmissão, evitando desta forma múltiplas colisões sucessivas.

Nesta camada são definidas também as tabelas de comunicação, as quais devem ser mantidas pelos dispositivos, e são indispensáveis para o controle das comunicações. As quatro tabelas definidas são: *links*, *superframes*, vizinhos e grafos. As relações entre estas tabelas são apresentadas na Figura [7,](#page-25-0) na forma de diagrama de classes.

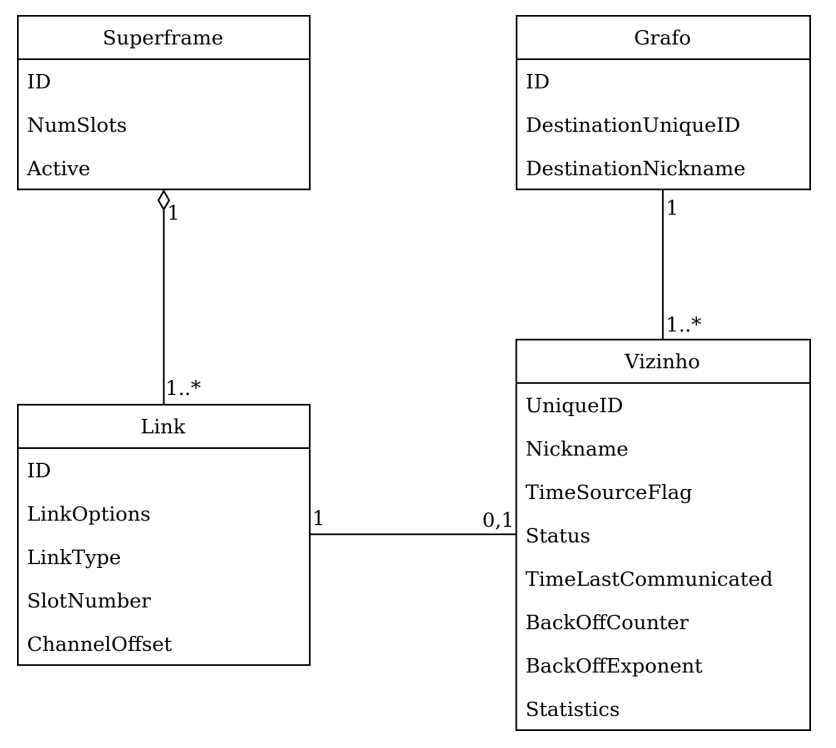

Figura 7 – Tabelas de comunicação.

Fonte: Adaptado de [\(HART COMMUNICATION FOUNDATION,](#page-97-6) [2008a\)](#page-97-6).

- Tabelas de *superframe* e *links*: Múltiplos *superframes* podem ser configurados pelo gerenciador de rede em uma rede WH e vários *links* podem ser atribuídos a um *superframe*. Os *links* podem ter como destino um vizinho específico, ou podem ser do tipo *broadcast*.
- Tabela de vizinhos: Lista de vizinhos com os quais um dispositivo de campo pode se comunicar.
- Tabela de grafos: Os grafos são utilizados para rotear as mensagens da origem até o destino. Os dispositivos não conhecem a rota completa, e os grafos indicam os próximos saltos possíveis para propagar o pacote em direção ao seu destino final.

#### <span id="page-27-0"></span>2.4.3 Camada de rede

A camada de rede é responsável pelas funções de roteamento da rede. Os pacotes recebidos da camada de enlace destinados ao próprio dispositivos são transferidos para a camada de transporte. Já os pacotes destinados a outros dispositivos são roteados para o seu destino enviando-os de volta para a camada de enlace. Também são processados os pacotes recebidos da camada de aplicação. A Figura [8,](#page-27-0) apresenta o *Protocol Data Unit* (PDU) da camada de rede WH. Os campos da camada de rede são necessários para rotear o pacote para seu destino final. Acima desta existe uma subcamada de segurança onde os campos são utilizados para garantir privacidade na comunicação fim a fim. Por fim, a carga útil do *Network Protocol Data Unit* (NPDU) é codificada e contém as informações trocadas pela rede [\(CHEN; NIXON; MOK,](#page-97-5) [2010\)](#page-97-5)[\(HART COMMUNICATION](#page-98-4) [FOUNDATION,](#page-98-4) [2009b\)](#page-98-4).

Figura 8 – Estrutura NPDU *Wireless*Hart.

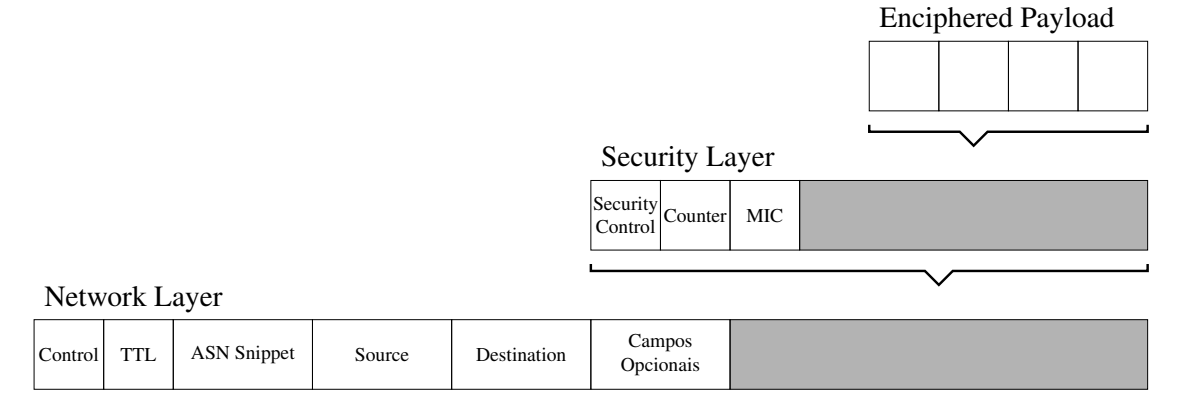

Fonte: Adaptado de [\(HART COMMUNICATION FOUNDATION,](#page-98-4) [2009b\)](#page-98-4).

#### <span id="page-27-1"></span>2.4.4 Camada de transporte

Diferentemente da camada de enlace, que garante a integridade das comunicações ponto a ponto entre dispositivos, a camada de transporte por sua vez, tem como principal objetivo a garantia das comunicações fim a fim [\(HART COMMUNICATION FOUNDA-](#page-98-4)[TION,](#page-98-4) [2009b\)](#page-98-4). Desta forma são garantidas as comunicações através dos múltiplos saltos até o destino final. Esta camada também é responsável pelo gerenciamento das sessões para comunicação entre os dispositivos.

Nesta camada estão definidos dois tipos básicos de transação, com e sem confirmação de recebimento. No caso do serviço com confirmação, é criado um túnel fim a fim por

onde os pacotes são transmitidos através da rede pelos dispositivos, e consequentemente retornam as confirmações de entrega. A camada de transporte também é responsável por ordenar os pacotes trafegados na rede. O serviço com confirmação é adequado para comunicações do tipo requisição/resposta (*request/response*) e também para notificação de eventos na rede. Para este tipo de serviço, é normal que a confiabilidade de uma rede WH em malha seja superior a  $4\sigma$  (99,9995%). Já para o serviço sem confirmação, os pacotes são enviados sem a necessidade de reconhecimento final. Método este bastante utilizado em casos de propagação de dados de processo, onde periodicamente novos dados são gerados [\(HART COMMUNICATION FOUNDATION,](#page-98-4) [2009b\)](#page-98-4).

#### <span id="page-28-1"></span>2.4.5 Camada de aplicação

É a camada que prove acesso as informações da rede WH através de uma aplicação. A camada de aplicação do WH é baseada em comandos, ou seja, a comunicação entre dispositivos é realizada através de comandos predefinidos nas normas, onde são definidos identificadores para cada comando, além da composição dos dados transmitidos e recebidos. Os comandos são classificados em diferentes classes na norma, são elas: *Universal Commands*, *Common Practice Commands*, *Non-public*, *Wireless Commands*, *Device Family Commands*, *Device-Specific Commands*. Os comandos WH também podem ser classificados em relação à sua função geral, eles podem ser de escrita, leitura ou comando de função específica. Os comandos WH possuem capacidade para acessar tabelas de dados salvas nos dispositivos [\(HART COMMUNICATION FOUNDATION,](#page-98-5) [2008b\)](#page-98-5).

#### <span id="page-28-0"></span>2.4.6 Mapa de Canais

O mapa de canais utilizado em redes de comunicação sem fio apresenta a lista de canais que estão disponíveis para a realização das comunicações. O conceito de mapeamento de canais é utilizado quando trata-se da exclusão de alguns canais do mapa completo, fazendo com que os mesmos não sejam utilizados. Existem alguns termos normalmente utilizados para este fim que são:

- *Blacklist* Lista de canais cujo uso não é permitido;
- *Whitelist* Lista dos canais que podem ser utilizados durante as comunicações.

Os mapas de canais apresentados nas figuras [9](#page-28-0) e [10](#page-28-0) servem de exemplos para apresentação dos conceitos descritos.

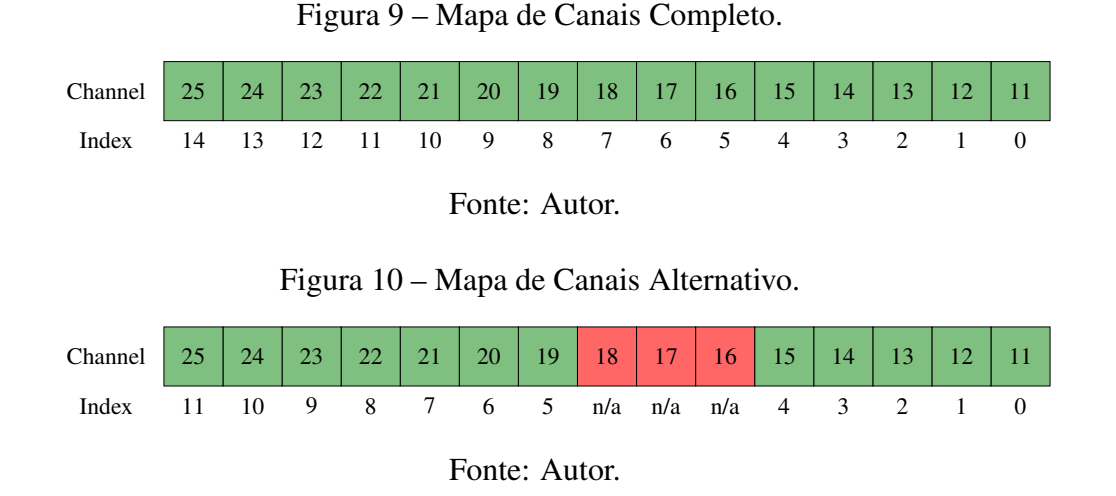

Os mapas de canais normalmente são apresentados através de representações binárias, mas a representação hexadecimal também é bastante utilizada. Para os exemplos apresentados, as representações binária e hexadecimal estão presentes na Tabela [2.](#page-28-0)

| Mapa de<br>Canais     | Representação<br>Binária | Representação<br>Hexadecimal |
|-----------------------|--------------------------|------------------------------|
| Completo (Fig. 9)     | 0b111111111111111        | 0x7FFF                       |
| Alternativo (Fig. 10) | 0b111111100011111        | 0x7F1F                       |

Tabela 2 – Representação mapa de canais.

#### <span id="page-29-0"></span>2.5 Rádios Cognitivos

Segundo [HAYKIN](#page-98-6) [\(2005\)](#page-98-6), rádio cognitivo é uma abordagem utilizada para otimizar o uso de um precioso recurso natural, o espectro de rádio frequências. Ainda neste trabalho, o rádio cognitivo é definido como um sistema de comunicação sem fio inteligente que conhece o ambiente ao redor e se adapta a ele. Como forma de reagir às alterações do meio, podem ser realizadas alterações em determinados parâmetros operacionais (por exemplo, potência de transmissão, frequência da portadora e modulação) em tempo real, com dois objetivos principais: comunicações altamente confiáveis sempre e onde for necessário, e utilização eficiente do espectro de frequências. O uso de técnicas de rádio cognitivo está ligado à características como: conscientização, inteligência, aprendizado, adaptabilidade, confiabilidade e eficiência. A implementação dessa combinação abrangente de recursos é realmente viável, graças aos avanços no processamento digital de sinais, redes,

aprendizado de máquina, software e hardware.

A Figura [11](#page-29-0) apresenta de forma simplificada o modo de operação dos rádios cognitivos. A ideia principal é a captura de informação do ambiente e utilização delas para definir novos parâmetros de configuração para os rádios. Segundo [SHERMAN](#page-99-6) *et al.* [\(2008\)](#page-99-6), para os rádios cognitivos, o sensoriamento mínimo é realizado pelo próprio rádio, mas também é possível que outras informações sejam utilizadas, como uso de informações obtidas por outros rádios, geolocalização, entre outras fontes. Já em relação a reconfiguração, deve existir pelo menos um parâmetro ajustável, porém é possível que este número seja maior, e dentre os possíveis parâmetros estão a frequência de operação e a largura de banda utilizadas.

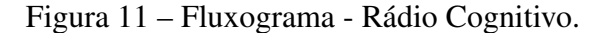

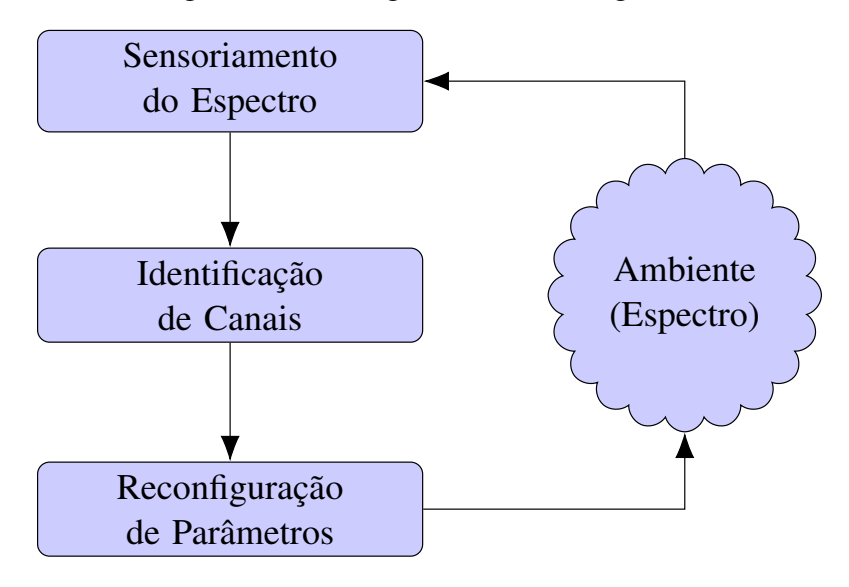

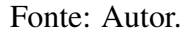

O uso de rádio cognitivo está diretamente ligado ao acesso dinâmico ao espectro, que pode ser definido como o processo de aumentar a eficiência do espectro via ajuste em tempo real dos recursos de rádio, por exemplo, através de um processo de sensoriamento, detecção e o estabelecimento autônomo de conexões sem fio locais entre nós e redes cognitivos [\(MITOLA,](#page-98-7) [2009\)](#page-98-7). É também apresentado na literatura o conceito de redes cognitivas, redes estas compostas por dispositivos com capacidade cognitiva e passíveis de configuração, tornando dessa forma possível a alteração de parâmetros do transmissor de acordo com as interações com o ambiente de operação [\(KHAN; REHMANI; REISS-](#page-98-8)[LEIN,](#page-98-8) [2016\)](#page-98-8)[\(AKYILDIZ](#page-97-9) *et al.*, [2008\)](#page-97-9).

Este trabalho busca aplicar os conceitos de redes cognitivas à uma RSFI, que neste

caso será uma rede WH. Os rádios utilizados têm a capacidade de realizar o sensoriamento do espectro através da detecção de energia nos canais de comunicação, uma análise dos dados obtidos é realizada por uma aplicação dedicada para definir os canais não comprometidos, e na sequência o ajuste de parâmetros nos rádios é realizado através da troca do mapa de canais. Com a realização destas etapas, o objetivo é reduzir a taxa de falhas de transmissão e consequentemente aumentar a confiabilidade da rede.

#### <span id="page-31-0"></span>2.6 Coexistência

Segundo [HART COMMUNICATION FOUNDATION](#page-98-1) [\(2009a\)](#page-98-1), a coexistência pode ser definida como a capacidade de diferentes sistemas realizarem as suas tarefas em um ambiente compartilhado. Neste caso o sucesso da coexistência pode ser medido através da confiabilidade da entrega das mensagem em cada uma das redes. Em situações deste tipo podem ocorrer colisões no meio físico, onde ocorre a transmissão de pacotes de forma simultânea, em uma mesma frequência. Caso não sejam desenvolvidas técnicas para evitar a ocorrência de colisões, isso irá resultar em comunicações não confiáveis. Alguns rádios possuem a capacidade de coexistir com outros rádios, compartilhando o mesmo espectro de frequências [\(SHERMAN](#page-99-6) *et al.*, [2008\)](#page-99-6). Técnicas são desenvolvidas para tratar dos problemas trazidos pela coexistência entre redes, dentre elas estão controle de potência de transmissão, seleção de frequência de transmissão, mapeamento de canais [\(MÜLLER](#page-99-7) *et al.*, [2014\)](#page-99-7)[\(CHOWDHURY; AKYILDIZ,](#page-97-10) [2009\)](#page-97-10).

A coexistência entre diferentes sistemas costuma ocorrer com redes operando em bandas não licenciadas de frequência, onde pode-se citar os padrões IEEE 802.11 (*Wi-Fi*) e IEEE 802.15 [\(YAALA; THÉOLEYRE; BOUALLEGUE,](#page-100-1) [2016\)](#page-100-1)[\(TYTGAT](#page-99-8) *et al.*, [2012\)](#page-99-8). A ocupação de um mesmo espectro por diferentes sistemas é exemplificada na Figura [12,](#page-31-0) neste caso é apresentado o espectro na faixa de frequências 2,4 GHz ISM, onde são apresentados os canais do padrão IEEE 802.15.4 nessa faixa de frequência, assim com os canais 1, 6 e 11 do padrão IEEE 802.11b.

Nota-se neste caso que com a sobreposição de frequências apresentada, apenas 4 canais da rede IEEE 802.15.4 estão livres de coexistência, são eles 15, 20, 25 e 26. No caso de uma rede utilizando o protocolo WH, onde o canal 26 não é utilizado, restariam apenas 3 canais livres na situação apresentada [\(WATTEYNE; MEHTA; PISTER,](#page-99-3) [2009\)](#page-99-3).

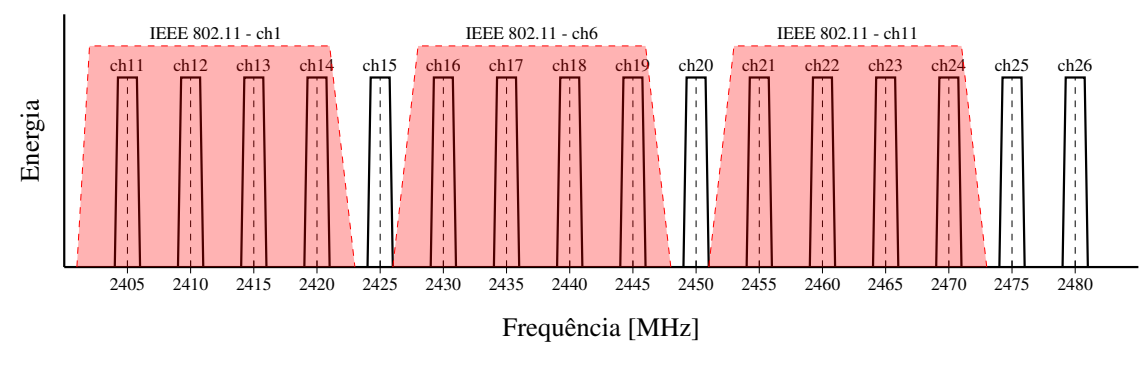

Figura 12 – IEEE 802.15.4 vs IEEE 802.11.

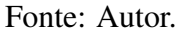

#### <span id="page-32-1"></span>2.7 Sensoriamento Espectral

Entre as características do PHY utilizado em redes do padrão IEEE 802.15.4 está a capacidade de realizar a detecção de energia no canal, do inglês, *Energy Detection* (ED) [\(IEEE STANDARD FOR LOW-RATE WIRELESS NETWORKS,](#page-98-2) [2016\)](#page-98-2). Neste caso, o objetivo é identificar os canais utilizados pela RSFI que estão sob coexistência com outras redes. Algumas das possíveis arquiteturas de implementação são a utilização de um rádio específico para sensoriamento do espectro, o uso de dispositivo externo à rede, ou também a realização de sensoriamento distribuído do espectro com a utilização dos múltiplos rádios presentes na rede.

#### <span id="page-32-0"></span>2.7.1 Detecção de Energia

O padrão IEEE 802.15.4 apresenta a detecção de energia como uma estimativa da potência do sinal recebido dentro da largura de banda do canal, e que pode ser utilizada pela camada de rede como informação para algoritmos de seleção de canais [\(IEEE STAN-](#page-98-2)[DARD FOR LOW-RATE WIRELESS NETWORKS,](#page-98-2) [2016\)](#page-98-2). Durante a realização da detecção de energia não são realizadas tentativas para identificar ou decodificar os sinais recebidos no canal. A leitura de ED apresenta como retorno um valor inteiro de 1 byte, com faixa válida de  $0 \times 00$  até  $0 \times FF$ . Ainda segundo esta norma, o valor mínimo de ED (zero) deve indicar a potência recebida menor que 10 dB acima da menor sensibilidade especificada do receptor, em dBm, para o PHY. A faixa de potência recebida abrangida pelos valores ED deve ser de pelo menos 40 dB. Dentro dessa faixa, o mapeamento da potência recebida em decibéis para o valor ED deve ser linear e com uma precisão de ± 6 dB.

Para o rádio utilizado nos dispositivos presentes neste trabalho, MC1322x [\(NXP,](#page-99-9) [2013\)](#page-99-9), os valores medidos por hardware são ajustados e normalizados para esse intervalo com o valor mínimo de 0x00 configurado para -100 dBm e o valor máximo de 0xFF definido para -15 dBm. Os valores medidos entre -15 dBm e -100 dBm são dimensionados linearmente entre 0x00 e 0xFF. A Figura [13](#page-32-0) apresenta a relação entre os níveis de energia detectada.

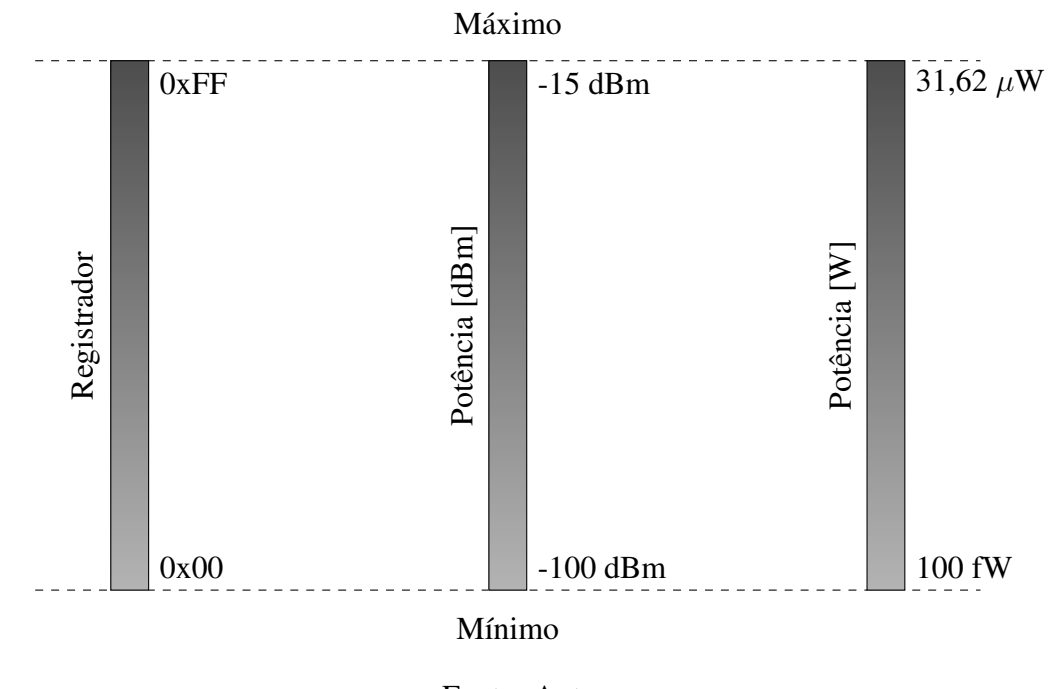

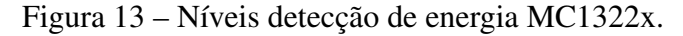

Fonte: Autor.

#### <span id="page-33-0"></span>2.7.2 *Clear Channel Assessment*

*Clear Channel Assessment* (CCA) é a técnica utilizada para identificar a presença de interferência no canal antes da transmissão de um pacote, e com isso evitar a transmissão em um canal que está em uso. A Figura [14](#page-33-0) apresenta a estrutura de um *timeslot* de transmissão do protocolo WH para exemplificar o funcionamento.

Observa-se o período  $TsCCA$ , neste momento, antes da transmissão propriamente dita, o dispositivo verifica a presença de interferência no canal, e em caso positivo, irá abortar a transmissão e indicar a falha para a camada acima. Note-se que para o caso do protocolo WH o CCA pode ser ou não habilitado. O CCA, como método de verificação de ocupação do canal, utiliza o ED para classificar o canal como livre ou ocupado. Neste caso, o período de análise de ocupação do canal é 128 µs. Na seção [3.1](#page-37-0) serão apresentados

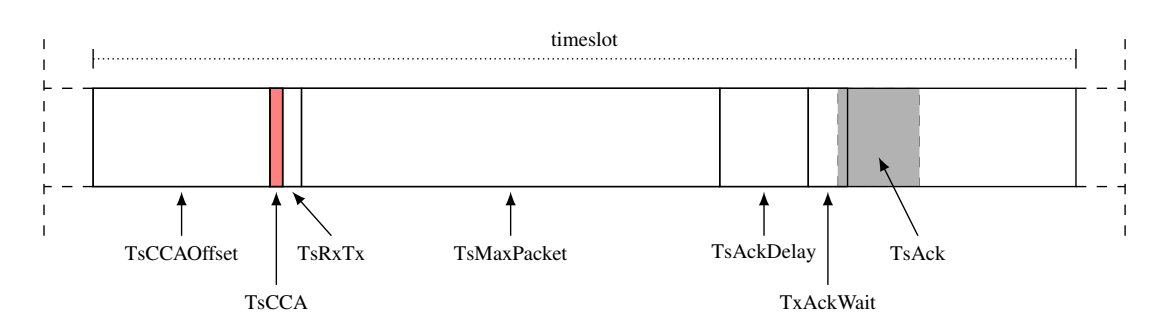

Figura 14 – Estrutura de *slot* de transmissão WH.

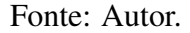

alguns trabalhos que utilizam o CCA como método para mitigar os problemas trazidos pela coexistência entre redes.

O CCA é uma técnica conhecida para evitar as transmissões em canais ocupados. Técnica essa bastante efetiva, porém para o caso de interferências de longa duração apresenta uma certa fragilidade. Supondo a presença de coexistência constante em alguns canais utilizados na rede, sempre que alguma comunicação for utilizar algum destes canais, a transmissão será abortada, para que em um próximo *timeslot* possa ser realizada em algum outro canal. Observa-se que desta forma o atraso médio dos pacotes irá aumentar, pois algumas transmissões não serão realizadas após o CCA obter um resultado negativo. Porém esta pode ser a melhor escolha para casos onde a interferência seja dinâmica, tanto em relação a existência, como a frequência de ocorrência. O CCA para o padrão IEEE 802.15.4 apresenta 4 principais modos de operação, são eles:

- Modo 1 Energia acima do limiar: O CCA reporta a ocupação do canal ao realizar ED, e a energia detectada estiver acima do limiar estipulado;
- Modo 2 Detecção de portadora apenas: O CCA deverá reportar a ocupação do canal ao detectar um sinal correspondente com o padrão IEEE 802.15.4, e com as mesmas características de modulação do PHY;
- Modo 3 Detecção de portadora com energia acima do limiar: Neste modo, é utilizada uma combinação lógica entre os modos anteriormente apresentados para assim apresentar um resultado sobre a ocupação do canal. A operação lógica utilizada pode ser do tipo E ou OU;
- Modo 4 ALOHA: Neste modo, é sempre reportada a ociosidade do meio.

Para o caso de uma rede WH, utilizada nos estudos de caso performados neste trabalho, o CCA opera, quando ativo, no modo 2, onde é realizada apenas a detecção de portadora.

#### <span id="page-35-0"></span>2.8 Métricas de Performance

Nesta seção são apresentadas as principais métricas de performance utilizadas neste trabalho.

#### <span id="page-35-1"></span>2.8.1 Falhas de Transmissão

O contador de falhas de transmissão é incrementado nos casos que o dispositivo realiza uma transmissão, porém não recebe ACK do receptor. Em cada etapa dos testes são realizadas leituras de falhas de transmissão e total de pacotes transmitidos, para então compor a taxa de falhas de transmissão.

#### <span id="page-35-2"></span>2.8.2 Taxa de Falhas de Transmissão

<span id="page-35-3"></span>Como métrica de performance não será utilizado diretamente o número de falhas de transmissão, mas sim a taxa de falhas de transmissão, definida como a razão entre o número de falhas de transmissão e o número total de transmissões, apresentado em [\(3\)](#page-35-3).

$$
Taxa de Falhas de Transmissão = \frac{Falhas de Transmissão}{Pacotes Transmitidos}
$$
 (3)

Nos resultados deste trabalho, apresentados no capítulo [6,](#page-84-1) os valores de taxa de falhas de transmissão são calculados para as transmissões *uplink* na rede estrela utilizada para testes, conforme apresentado em [\(4\)](#page-35-4).

<span id="page-35-4"></span>Taxa de Falhas de Transmissão Uplink = 
$$
\frac{\sum_{i=1}^{N} \text{Falhas de Transmissão}_{FD_i \to NAP}}{\sum_{i=1}^{N} \text{Pacotes Transmitidos}_{FD_i \to NAP}}
$$
(4)

Neste caso, a taxa de falhas de transmissão é utilizada como métrica de performance para verificar as melhoras trazidas pelo uso do sistema de mapeamento adaptativo de canais, e não com o objetivo de detectar quais canais apresentam maior confiabilidade.

Em relação ao sensoriamento dos canais com objetivo de caracterizar a qualidade de cada um, uma técnica bastante utilizada é realizar a medida da taxa de perdas por canal. Em um primeiro momento a técnica parece uma boa ideia, porém existe um problema
não aparente para o caso de mapeamento adaptativo de canais. É possível extrair esta característica para todos os canais quando o mapa de canais utilizado nas comunicações é completo. Supondo a remoção de determinados canais da lista de canais permitidos, não será possível extrair a taxa de perda de pacotes para estes canais, pois não mais estão sendo utilizados nas comunicações. Neste trabalho, o sensoriamento é realizado sempre em todos os canais, independente se estão ou não na lista de canais proibidos, evitando desta forma problemas deste tipo.

# <span id="page-37-1"></span>**3 ANÁLISE DO ESTADO DA ARTE**

Neste capítulo é realizada a análise do estado da arte, onde são apresentados alguns dos principais trabalhos relacionados com o tema desta pesquisa. Na seção [3.1](#page-37-0) são apresentados trabalhos relacionados à coexistência. A seção [3.2](#page-39-0) apresenta trabalhos realizados em relação ao sensoriamento de espectro em RSFI. Por fim, a seção [3.3](#page-41-0) apresenta trabalhos diretamente relacionados com mapeamento de canais.

### <span id="page-37-0"></span>3.1 Coexistência

Em [WATTEYNE; MEHTA; PISTER](#page-99-0) [\(2009\)](#page-99-0) os autores apresentam um estudo que relaciona a confiabilidade de uma RSFI com a diversidade de frequências utilizadas, isso com o objetivo de apresentar uma resposta do porquê da utilização de salto de canais em redes deste tipo. Os autores deste trabalho apresentam duas contribuições principais. A primeira delas é a comparação realizada entre uma rede operando com o uso de apenas um canal, em relação à uma rede que utiliza o salto de canais. Com a utilização de múltiplos canais, são observadas melhorias significas no que diz respeito à eficiência e estabilidade da rede. A segunda principal contribuição deste trabalho está nos testes que mensuram a relação entre seleção de canais e o aumento do performance da rede. Diversas discussões apresentadas no trabalho relacionam os conceitos apresentados anteriormente com o roteamento em RSFI. Foi reproduzido o comportamento da camada de enlace com uso canal único e com salto de canal através de *logs* reunidos de implantação de rede real. Os *logs* garantem justiça na comparação, pois apenas o protocolo MAC é alterado. Os autores declaram que é difícil conseguir essa justiça ao usar diferentes implantações de rede. A Figura [15](#page-37-0) apresenta uma série de medidas realizadas e a média da taxa de entrega de pacotes em relação ao canal utilizado. Os testes foram realizados em uma rede IEEE 802.15.4 sob coexistência com uma rede IEEE 802.11 operando nos canais 1, 6 e 11. Observa-se que os únicos canais do IEEE 802.15.4 não afetados pela coexistência são 15, 20, 25 e 26. Essa é uma comprovação prática do efeito da coexistência apresentada anteriormente na Figura [12.](#page-31-0)

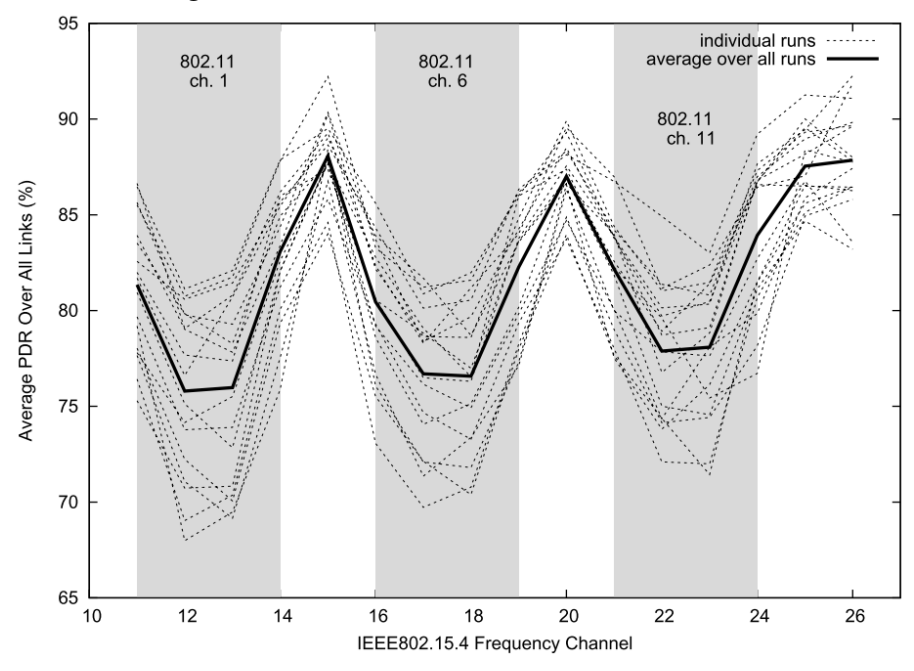

Figura 15 – Taxa de Perda de Pacotes vs Canal

Fonte: [\(WATTEYNE; MEHTA; PISTER,](#page-99-0) [2009\)](#page-99-0).

O trabalho apresentado em [YUAN; LINNARTZ; NIEMEGEERS](#page-100-0) [\(2010\)](#page-100-0) investiga uma forma de reduzir os problemas trazidos por interferências em RSFI que utilizam o padrão IEEE 802.15.4, através do uso de uma técnica de CCA adaptativo. É utilizada uma abordagem descentralizada, adaptativa e distribuída onde são utilizados diferentes limites para as leituras de CCA para cada dispositivo presente na rede. O principal objetivo deste trabalho é a redução de pacotes descartados, resultando assim em uma melhoria de desempenho da RSFI. Segundo os autores, a técnica é de simples implementação, e de baixo custo computacional. Como forma de comprovar a eficiência da técnica proposta são realizados testes com uso do simulador OPNET.

O trabalho descrito em [TYTGAT](#page-99-1) *et al.* [\(2012\)](#page-99-1) apresenta um estudo de coexistência entre redes *Zigbee* e *Wi-Fi*, e demostra o impacto do uso do CCA na redução do número de pacotes perdidos na rede *Zigbee*. Ao implementar o CCA no protocolo *Zigbee* ocorreu uma redução de 24% no número de pacotes perdidos, já ao ativar o CCA no *Wi-Fi* a redução de pacote perdidos foi de 75%. No caso das duas redes com CCA habilitado, a redução de pacotes perdidos na rede *Zigbee* chegou em 99,6% confirmando eficiência do uso desta técnica relativamente simples.

Em [YAALA; THÉOLEYRE; BOUALLEGUE](#page-100-1) [\(2016\)](#page-100-1) os autores apresentam um estudo da performance de redes industriais que utilizam o padrão IEEE 802.15.4. É demostrado como o uso da técnica TSCH neste tipo de rede afeta de forma positiva a confiabilidade e performance. A melhoria torna-se mais evidente em ambiente onde as redes industriais compartilham o espectro de frequência com outras redes, situação de coexistência. Um caso típico de coexistência existe em redes com os padrões IEEE 802.15.4 e IEEE 802.11, porém o uso de outras redes que utilizam a faixa de frequências 2,4 GHz ISM também irão promover a coexistência. Neste estudo são utilizados algoritmos de escalonamento do tipo estático e também do tipo dinâmico. Como critério de desempenho são utilizadas duas principais métricas. A primeira delas é a Taxa de Entrega de Pacotes (TEP), que apresenta relação direta com a robustez da rede. A outra é o número de *slots* dedicados, esta métrica está ligada à um método de escalonamento dinâmico apresentado no trabalho, onde uma maior número de *slots* representa um maior número de retransmissões necessárias, isso reflete-se em um aumento do consumo de energia e na redução da capacidade da rede.

# <span id="page-39-0"></span>3.2 Sensoriamento do Espectro

O trabalho de [WINTER; PEREIRA](#page-99-2) [\(2014\)](#page-99-2) apresenta um método para realização de detecção de energia para redes WH. O método é implementado através de uma modificação na máquina de estados TDMA, onde é realizada a inclusão de um estado responsável pela execução do sensoriamento do espectro. O sensoriamento do espectro é realizado em momento de ociosidade da rede, onde um dispositivo transmissor em determinado *timeslot* possui sua fila de transmissão vazia, e, ao invés de ficar ocioso, realiza a detecção de energia. Segundo os autores, uma das vantagens desse método é a possibilidade de realização do sensoriamento concomitante com o uso da rede. Uma explicação mais detalhada do método é apresentada na seção [4.3.](#page-52-0) Neste trabalho também é proposto um modelo de probabilidade de colisões de pacotes IEEE 802.15.4 e IEEE 802.11.

Em [MACHADO](#page-98-0) *et al.* [\(2014\)](#page-98-0) é apresentada uma ferramenta para monitoramento de redes do tipo WH. A ferramenta proposta apresenta vantagens em relação a um *sniffer* padrão, pois realiza a análise dos 15 canais de comunicação do WH com a utilização de

apenas um rádio, e obtém informações em relação a energia detectada em cada canal, além de armazenar estes dados obtidos em um cartão de memória. A detecção de energia realizada não faz distinção entre o tráfego da própria rede, e de interferências externas. Neste trabalho é desenvolvida também uma aplicação para análise estatística dos dados capturados, e com isso a possibilidade de detectar a presença de interferências na rede. Como estudo de caso, foi utilizado um ambiente de coexistência entre uma rede WH e uma rede *Wi-Fi* (IEEE 802.11). Observa-se que neste trabalho é utilizada uma estrutura composta por dois rádios (coletor + *tracker*) para o desenvolvimento do sistema proposto, rádios estes com *hardware* e *firmwares* diferentes. O rádio coletor apresenta a função de capturar as mensagens trafegadas na rede, já o *tracker* é utilizado para salvar os dados capturados pelo coletor em um cartão de memória, além de realizar a medição da energia nos canais. A Figura [16](#page-39-0) apresenta o sistema proposto.

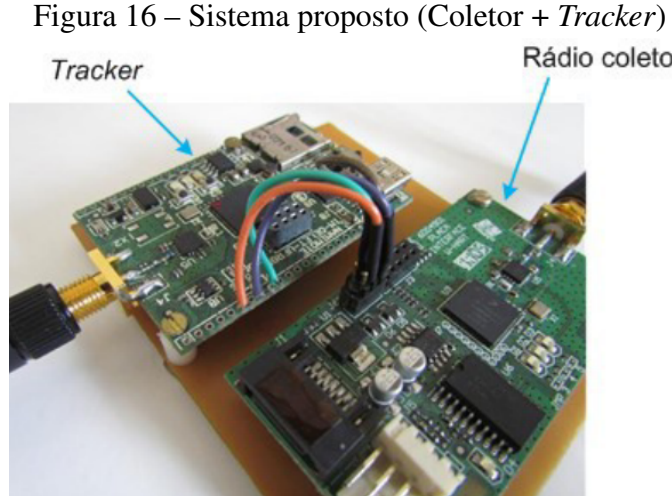

Rádio coletor

Fonte: [\(MACHADO](#page-98-0) *et al.*, [2014\)](#page-98-0).

Em [WINTER](#page-99-3) [\(2017\)](#page-99-3) é utilizado o conceito de sensoriamento de energia apresentado em [WINTER; PEREIRA](#page-99-2) [\(2014\)](#page-99-2), objetivando propor um método para a seleção de canais. Neste trabalho, além do sensoriamento espectral realizado pelos dispositivos de campo, são armazenadas também as estatísticas de falha por canal para cada um dos vizinhos. Estas informações são armazenadas nos dispositivos, e podem ser requisitadas através de dois comandos especiais desenvolvidos. Para a seleção de melhores canais é proposta uma técnica utilizando limiar de detecção variável, como forma de identificar os melhores canais. O processo de atualização do mapa de canais nos dispositivos da rede não foi realizado no trabalho dos autores, devido às limitações da plataforma de testes utilizada.

O método de sensoriamento de energia desenvolvido e utilizado nos trabalhos apresentados anteriormente é demonstrado em maiores detalhes na seção [4.3.](#page-52-0) O método de detecção de energia proposto nestes trabalhos é funcional, porém necessita de ajustes para ser utilizado no sistema de mapeamento adaptativo de canais proposto. A detecção de energia é realizada no mesmo canal que seria utilizado para transmissão de dados no *timeslot*, que conforme já demonstrado na apresentação do TSCH, é definido pelas equações [\(1\)](#page-22-0) e [\(2\)](#page-22-1). Desta forma ao realizar a alteração do mapa de canais, removendo determinados canais que estão sob coexistência, os mesmos deixarão de ser utilizados nas transmissões, conforme previsto, porém estes mesmos canais deixarão de ser analisados pelo sistema de sensoriamento do espectro, o que não é ideal, uma vez que a condição de ocupação dos canais pode mudar. A forma utilizada para que essa situação não ocorra, e a análise do espectro seja possível também em canais removidos do mapa, é apresentada na sequência deste trabalho.

# <span id="page-41-0"></span>3.3 Mapeamento de Canais

Em [GUNATILAKA; SHA; LU](#page-97-0) [\(2017\)](#page-97-0), os autores apresentam os impactos do uso do mapeamento de canais com foco em RSFI, o que vem ao encontro do apresentado neste trabalho. É feito um estudo sistemático da seleção de canais em uma rede WH. São analisados os impactos do mapeamento de canais na topologia da rede, roteamento e performance da rede em tempo real. Os autores citam três contribuições principais do trabalho. A primeira delas é o estudo empírico que chega a conclusão que a performance de uma rede WH não aumenta de forma monotônica com o aumento do número de canais utilizados na rede. A segunda grande contribuição é a proposta de um algoritmo para seleção de canais e links realizada durante a implantação da rede, ou durante sua manutenção ao longo do uso. Esse desenvolvimento é feito a partir das informações obtidas através dos testes realizados. O algoritmo proposto realiza uma seleção automatizada de canais como forma de equilibrar a diversidade de canais e rotas. Por último, é realizada a avaliação dos algoritmos de seleção em uma rede de testes WH, onde os resultados experimentais demonstram o aumento significativo da capacidade da rede em atingir as demandas de roteamento e escalonamento dos fluxos. Uma das principais diferenças do trabalho apresentado em [GUNATILAKA; SHA; LU](#page-97-0) [\(2017\)](#page-97-0) é a forma de seleção de canais. Como métrica de seleção é utilizada a Taxa de Recebimento de Pacotes (TRP) para

estimar a confiabilidade dos *links*, onde a TRP é definida como a razão entre os pacotes transmitidos e os pacotes recebidos com sucesso. Como forma de identificar os melhores canais, foi utilizado um algoritmo força bruta para identificar qual conjunto de canais oferece o número máximo de links disponíveis, e para isso foi utilizado um *threshold* para a TPR de 80%. Neste trabalho não fica clara a forma com que é realizada a atualização do mapa de canais nos dispositivos presentes na rede.

Em [ZORBAS; PAPADOPOULOS; DOULIGERIS](#page-100-2) [\(2018\)](#page-100-2) os autores apresentam uma discussão entre o uso de mapa de canais local ou global em redes que utilizam o padrão IEEE 802.15.4. Primeiramente é realizado um estudo teórico que apresenta o aumento significativo do atraso dos pacotes ao utilizar técnica de mapeamento local de canais, em uma situação onde muitos canais são adicionados à *blacklist*, e diferentes *offsets* de canal são utilizados. Na sequência é apresentado um método de mapeamento global de canais, para superar os problemas descritos anteriormente no caso do mapeamento local. Por fim é feita uma análise de performance, através de testes de coexistência com rede IEEE 802.11, como forma de comprovação que a *blacklist* global proposta reduz o atraso, e aumenta a TEP, conforme apresentado na Figura [17.](#page-41-0) Para confirmação dos conceitos teóricos apresentados no trabalho, são realizados testes em ambiente de simulação, onde estão presentes rádios em posições aleatórias, onde cada um deles transmite um pacote por *slotframe*. São utilizados também pontos de acesso IEEE 802.11g como geradores de interferência. É realizada a monitoração do número de pacotes atrasados como métrica de performance da rede, e então é avaliada a eficiência dos algoritmos de seleção.

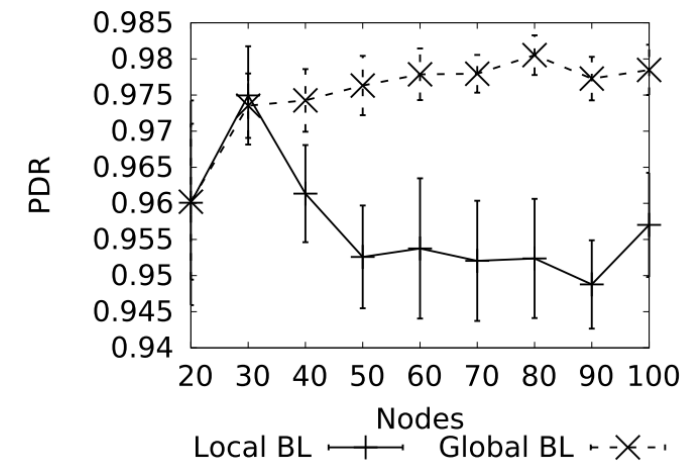

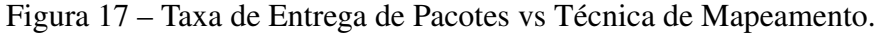

Fonte: [\(ZORBAS; PAPADOPOULOS; DOULIGERIS,](#page-100-2) [2018\)](#page-100-2).

Em [KOTSIOU](#page-98-1) *et al.* [\(2019\)](#page-98-1) os autores apresentam diferentes técnicas para o mapeamento de canais, distribuídas e centralizadas. É realizada a análise da dependência destas técnicas com os algoritmos de escalonamento. São apresentados testes experimentais para validar a relevância do uso de salto de canais, testes estes realizados na forma de simulação. Os testes de performance são realizados focando em ambiente *smart building* utilizando uma implementação *open-source* de *Software Defined Network* (SDN). Como métricas para comparação de resultados são utilizadas a TEP a nível de enlace, e também o percentual de colisões. São apresentadas questões em aberto em relação ao mapeamento de canais, como a existência de coexistência entre redes TSCH e também a questão de redução da diversidade de canais ao adicionar muitos canais na *blacklist*. O trabalho preocupa-se em apresentar a taxonomia e principais componentes necessários para o desenvolvimento de um sistema de mapeamento de canais, conforme apresentado no diagrama da Figura [18.](#page-41-0)

Figura 18 – Taxonomia e componentes principais.

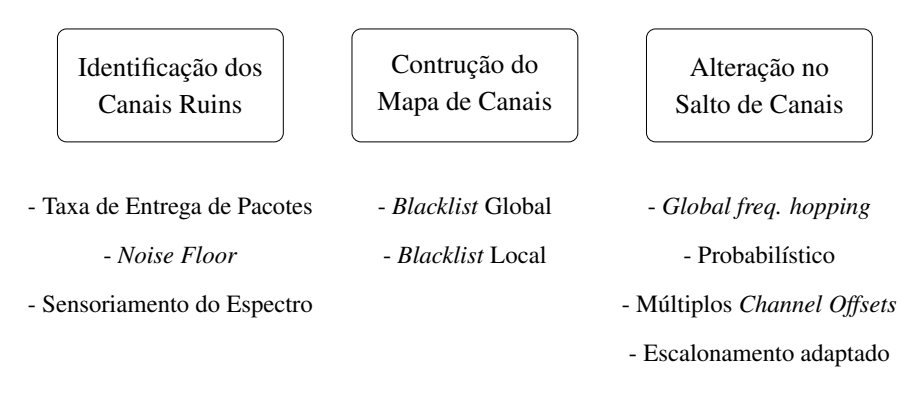

Fonte: Adaptado de [\(KOTSIOU](#page-98-1) *et al.*, [2019\)](#page-98-1).

A Figura [19](#page-41-0) apresenta um dos resultados obtidos neste trabalho, onde é realizada a comparação entre diversos algoritmos de mapeamento de canais e a TEP obtida. Observase que para todos os casos o único algoritmo para seleção de canais utilizado é o *k-worst*, onde é realizada a variação do valor k.

# 3.4 Análise

Segue a análise em relação aos trabalhos desenvolvidos na mesma área de pesquisa, focando nas melhorias que podem ser obtidas.

Em relação ao sensoriamento dos canais com objetivo de caracterizar a qualidade de

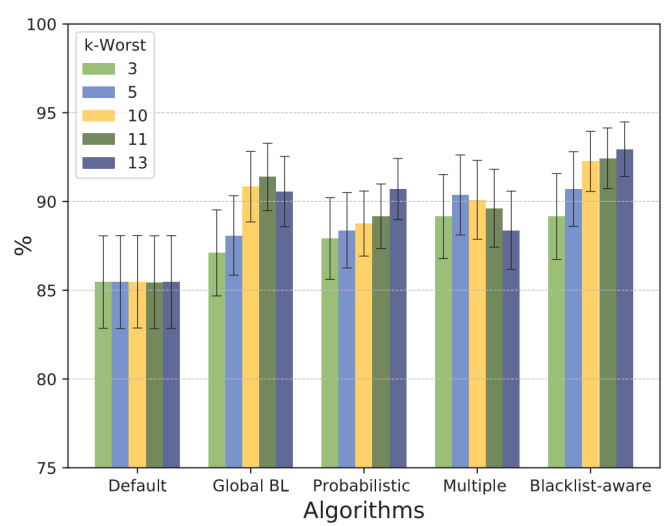

Figura 19 – Taxa de entrega de pacotes vs Algoritmo de mapeamento.

Fonte: [\(KOTSIOU](#page-98-1) *et al.*, [2019\)](#page-98-1).

cada um, uma técnica bastante utilizada é realizar a medida da taxa de perdas por canal. Em um primeiro momento a técnica parece uma boa ideia, porém existe um problema não aparente para o caso de mapeamento adaptativo de canais. É possível extrair esta característica para todos os canais quando o mapa de canais utilizado nas comunicações é completo. Supondo a remoção de determinados canais da lista de canais permitidos, não será possível extrair a taxa de perda de pacotes para estes canais, pois não serão mais utilizados nas comunicações. Uma outra técnica conhecida para evitar as transmissões em canais ocupados é o uso do CCA. Técnica essa bastante efetiva, porém para o caso de interferências de longa duração apresenta certa fragilidade, conforme já discutido na seção [2.7.2.](#page-33-0)

Muitos trabalhos realizam o mapeamento de canais, mas poucos levam em conta a forma de realização da seleção de canais. A maioria dos trabalhos desenvolvidos utilizam o método de seleção *k-worst* onde a partir de uma análise dos canais através de determinada métrica, são removidos os k canais que apresentam o menor desempenho. Em relação à complexidade, esta é uma técnica promissora, pois apresenta implementação simples, porém esta técnica não é adaptável em relação ao número de canais removidos, e isso pode ser prejudicial em muitos casos.

### <span id="page-45-0"></span>3.5 Resumo

Os trabalhos de [WATTEYNE; MEHTA; PISTER](#page-99-0) [\(2009\)](#page-99-0), [YUAN; LINNARTZ; NIE-](#page-100-0)[MEGEERS](#page-100-0) [\(2010\)](#page-100-0), [TYTGAT](#page-99-1) *et al.* [\(2012\)](#page-99-1) e [YAALA; THÉOLEYRE; BOUALLEGUE](#page-100-1) [\(2016\)](#page-100-1), apresentados na seção [3.1,](#page-37-0) tratam da ocupação do espectro de frequências e da coexistência de redes, e assim estão relacionados de forma indireta com a proposta deste trabalho, porém foram utilizados como *background* para seu o desenvolvimento. Os demais trabalhos descritos nas seções [3.2](#page-39-0) e [3.3](#page-41-0) apresentam relação mais direta com a proposta deste trabalho. A Tabela [3](#page-45-0) apresenta um resumo em relação a estes trabalhos. Nela são apresentadas as principais diferenças entre os trabalhos propostos na literatura, assim como a proposta desenvolvida neste trabalho. Diante de todo esforço de pesquisa bibliográfia, não foram encontrados trabalhos como o proposto, que realiza desde o sensoriamento do espectro até a alteração automatizada do mapa de canais de forma adaptativa, com a realização de estudos de casos práticos.

| Trabalho                                 | Sensoriamento<br>do Espectro | Mapeamento<br>Adaptativo | <b>Testes</b><br>Práticos |
|------------------------------------------|------------------------------|--------------------------|---------------------------|
| (WINTER; PEREIRA, 2014)                  |                              |                          |                           |
| (MACHADO et al., 2014)                   |                              |                          |                           |
| (WINTER, 2017)                           |                              |                          |                           |
| (GUNATILAKA; SHA; LU, 2017)              |                              |                          |                           |
| (ZORBAS; PAPADOPOULOS; DOULIGERIS, 2018) |                              |                          |                           |
| (KOTSIOU et al., 2019)                   |                              |                          |                           |
| Proposta                                 |                              |                          |                           |

Tabela 3 – Trabalhos relacionados (resumo).

# **4 MÉTODOS E MATERIAIS**

Neste capítulo são apresentados os métodos e materiais necessários para o desenvolvimento do sistema de mapeamento adaptativo de canais proposto neste trabalho. Além disso, são apresentadas as ferramentas empregadas para a realização dos estudos de caso em uma rede sem fio industrial, com a utilização do protocolo WH. A seção [4.1](#page-46-0) apresenta o *setup* de rede utilizado, e as características dos seus principais componentes. O *hardware* usado é apresentado na seção [4.2.](#page-51-0) A seção [4.3](#page-52-0) apresenta o método de sensoriamento do espectro utilizado. Métodos de seleção de canais são apresentados na seção [4.4.](#page-54-0) Os sinais de interferência utilizados são apresentados na seção [4.5.](#page-62-0) Um estudo da diversidade de canais é apresentado na seção [4.6.](#page-66-0) Por fim, alguns comandos WH necessários para a realização do trabalho são apresentados na seção [4.7.](#page-72-0)

### <span id="page-46-0"></span>4.1 Setup RSFI

A topologia da RSFI utilizada no *setup* de testes é apresentada na Figura [20.](#page-46-0) O *setup* é composto por um PC, um ponto de acesso, e dispositivos de campo. As informações sobre os rádios utilizados são apresentados na seção [4.2,](#page-51-0) já o PC empregado utiliza como sistema operacional o Ubuntu 18.04.2 LTS (Bionic Beaver). A Figura [21](#page-46-0) apresenta o *setup* montado para desenvolvimento do trabalho.

Nas seguintes subseções são apresentados os dispositivos que fazem parte da estrutura da rede e as suas principais funções. As entidades responsáveis pelo gerenciamento e operação da rede apresentam desenvolvimento realizado durante a elaboração deste trabalho, e resultam na possibilidade de implantação de uma rede WH sem a necessidade de dispositivos comerciais.

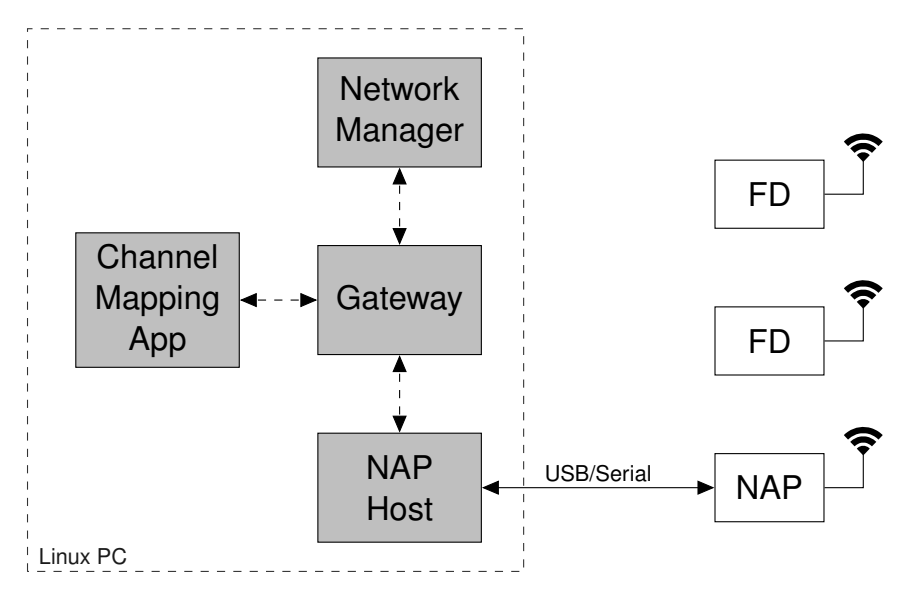

Figura 20 – Arquitetura do *setup* RSFI.

Fonte: Autor.

Figura 21 – *Setup* RSFI.

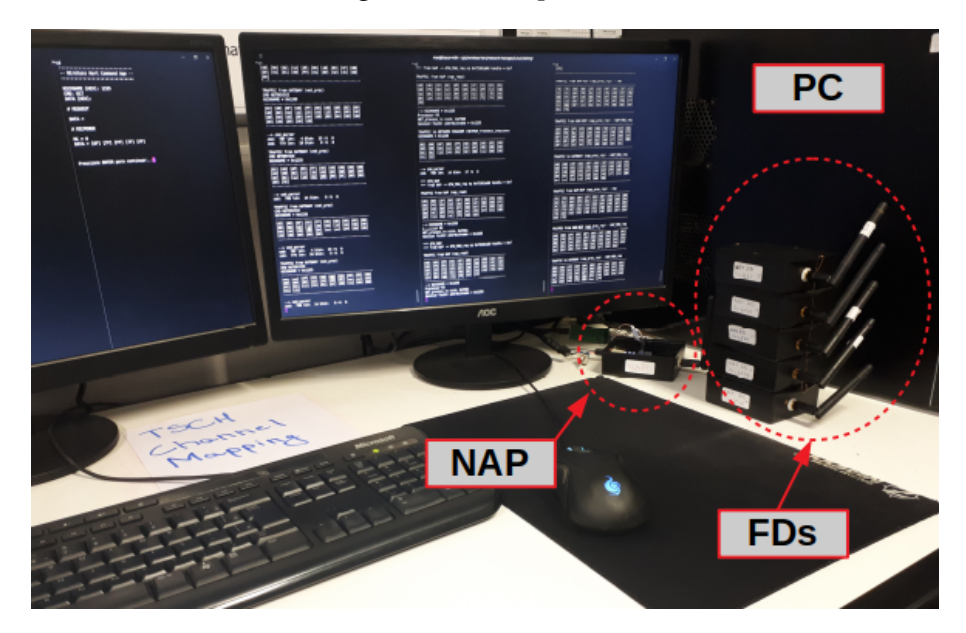

Fonte: Autor.

### <span id="page-47-0"></span>4.1.1 Gerenciador de Rede

Aplicação responsável pela criação e manutenção da RSFI e seus dispositivos. O gerenciador de rede possui conexão direta com o *gateway*, e é através dele que se comunica com as aplicações e o *NAP Host*, conforme apresentado na Figura [20.](#page-46-0) O gerenciador de rede apresenta funções responsáveis pelo provisionamento de dispositivos e monitoração constante do estado da rede, por exemplo. Dentre estas funções, são apresentadas a seguir algumas das mais importantes:

- Agregação de dispositivos: O processo de agregação de dispositivos na rede (*Join Process*), é um conjunto de operações orquestradas pelo gerenciador de rede, que garante que a agregação de um novo dispositivo à uma rede já existente ocorra de forma adequada do ponto de vista do escalonamento, roteamento e segurança. Uma vez iniciado, o processo de agregação pode apresentar os possíveis resultados: sucesso, falha, ou ainda ser abortado antes de finalização. Apesar de ser orquestrado pelo gerenciador de rede, o processo de agregação é iniciado através de uma requisição do dispositivo que deseja entrar na rede. Os passos iniciais para a realização da agregação de um dispositivo na rede são: sincronização do dispositivo com a rede, captura de pacote de anúncio da rede, solicitação de agregação na rede, recebimento das chaves de segurança. Após essa etapa inicial ocorre o provisionamento propriamente dito, onde o dispositivo recebe do gerenciador de rede diversos comandos de configuração, onde são realizadas ações de escrita de *superframes*, *links* e grafos, ajustes de intervalos para diversos *timers* do dispositivo, entre outras operações. Após a finalização do provisionamento, o dispositivo passa por um período de quarentena, até ser criada a sessão do mesmo com o *gateway* da rede, tornando-se assim operacional, e passando a executar as tarefas nele configuradas. Nesta etapa do processo, os dispositivos que desejam publicar dados periodicamente na rede, devem solicitar o serviço ao gerenciador de rede, e com isso receber a largura de banda necessária [\(HART COMMUNICATION FOUNDATION,](#page-98-2) [2009b\)](#page-98-2).
- Escalonamento: É o processo responsável pela definição de *superframes* e *links* que deverão ser alocados a determinado dispositivo da rede. O processo de escalonamento das comunicações é realizado durante o provisionamento de uma dispositivo na rede, mas não necessariamente apenas neste momento. Em uma rede já formada pode existir a necessidade do reescalonamento das comunicações, devido a alterações na topologia da rede como entrada de novos dispositivos e falhas de comunicação entre dispositivos. Com o escalonamento, cada dispositivo presente na rede conhece os *slots* de comunicação onde ele deve estar ativo, seja como receptor, ou como transmissor. O processo de escalonamento não é simples, pois deve levar em conta questões como taxa de publicação de cada dispositivo, prioridade das transmissões, provisionamento de links de redundância, entre outras características

#### [\(HART COMMUNICATION FOUNDATION,](#page-97-1) [2008a\)](#page-97-1).

- Roteamento: É o processo de criação e manutenção das rotas de comunicação entre os dispositivos da rede. O gerenciador de rede possui conhecimento completo da rede ao longo do tempo, e após a execução do processo de criação das rotas realiza a distribuição das rotas específicas para cada um dos dispositivos da rede. Desta forma o gerenciador possui a tabela completa de roteamento, e os demais dispositivos possuem subconjuntos desta tabela completa, apenas com as suas rotas de interesse. Como parâmetros de entrada para a criação da tabela de roteamento o gerenciador de rede utiliza informações da lista de vizinhos publicada por cada dispositivo, além de outras estatísticas da rede [\(CHEN; NIXON; MOK,](#page-97-2) [2010\)](#page-97-2).
- Diagnóstico da rede: Processo responsável por manter informações em relação ao estado da rede. Os dispositivos presentes na rede enviam para o gerenciador de forma periódica informações em relação aos vizinhos conectados (com *link*), vizinhos detectados (sem *link*), além de informações do próprio dispositivo, como número de pacotes recebidos e transmitidos, *status* da alimentação e erros na recepção de pacote.

Além das funções apresentadas anteriormente, o gerenciador de rede é também responsável por diversas outras tarefas específicas ligadas à segurança da rede, manutenção, entre outras. No caso da rede implementada durante o desenvolvimento deste trabalho, o gerenciador de rede é uma aplicação executada em um computador que conecta-se ao *gateway* através de *socket*.

#### 4.1.2 *Gateway*

O *gateway* é responsável por realizar as conexões entre diversos dispositivos da rede. É este dispositivo que intermedeia a troca de dados entre o gerenciador, o ponto de acesso *host* e a planta de automação, conforme visto anteriormente, na estrutura de uma RSFI típica.

A comunicação entre o *gateway* e a planta de automação pode ser realizada através de diversos protocolos e interfaces. Este tipo de comunicação pode ser utilizada para diversas funções como: comunicações relativas a dados de processo e eventos (normalmente com período de publicação pré-definido), comunicação de falhas e condições anormais

(comunicação esporádica, e com criticidade de execução), e comandos de configuração e manutenção de rede (realizada normalmente de forma não frequente) [\(HART COM-](#page-98-2)[MUNICATION FOUNDATION,](#page-98-2) [2009b\)](#page-98-2). Através dessa conexão, as aplicações podem acessar os dispositivos da rede de forma adequada. O *gateway* também pode ser utilizado como um conversor de protocolos, em uma conexão entre diferentes redes. Observa-se também que ao *gateway* podem ser conectados mais de um ponto de acesso, dessa forma obtendo-se maior confiabilidade da rede e possibilitando maior fluxo de dados.

Outra importante função do *gateway* é a distribuição de relógio, sendo ele a fonte primária de cadência para a rede. O ponto de acesso conectado diretamente ao *gateway* é responsável por propagar o relógio aos demais dispositivos, e no caso da existência de múltiplos pontos de acesso, é responsabilidade do *gateway* a sincronização entre os seus relógios. No caso da RSFI apresentada neste trabalho, o *gateway* é uma aplicação executada no PC, e se comunica com as demais aplicações através de *sockets* criados com o auxílio da biblioteca *libchan*.

### 4.1.3 Ponto de Acesso

Pontos de acesso são os dispositivos responsáveis por conectar os dispositivos sem fio presentes na planta com o *gateway* da rede. É possível a existência de um ou mais pontos de acesso, como já apresentado anteriormente. No caso da topologia de rede utilizada neste trabalho, apenas um ponto de acesso está presente, e o mesmo conecta-se ao *gateway* através de uma aplicação *host*. O ponto de acesso *host* é a interface entre o ponto de acesso físico e o *gateway*. A comunicação entre o ponto de acesso *host* e o ponto de acesso físico é realizada através de um barramento serial. A aplicação *host* acessa uma porta \dev\ttyUSBx do Linux para realização da comunicação com o ponto de acesso físico. Após a inicialização da rede, e antes do ingresso de qualquer dispositivo de campo, o ponto de acesso é o único dispositivo responsável pela propagação de pacotes de anúncio da rede, para que novos dispositivos possam realizar o processo de agregação, conforme apresentado na subseção [4.1.1.](#page-47-0) O rádio utilizado como ponto de acesso é apresentado na seção [4.2.](#page-51-0) O conjunto ponto de acesso físico e ponto de acesso *host* é a interface entre os dados que trafegam na rede sem fio com o *gateway*.

#### 4.1.4 Dispositivos de Campo

São os dispositivos presentes na rede que podem estar conectados a planta, através de sensores ou atuadores. Estes dispositivos podem ser alimentados através de bateria, colheita de energia ou diretamente na rede elétrica. No caso deste trabalho os dispositivos de campo não estão conectados a uma planta, e as variáveis que trafegam na rede são emuladas em software. O rádio utilizado como hardware para os dispositivos de campo é o mesmo utilizado na função de ponto de acesso, cujas características são apresentadas na seção [4.2.](#page-51-0)

# <span id="page-51-0"></span>4.2 Hardware

Para realização dos testes práticos foram utilizados dispositivos desenvolvidos por [\(MÜLLER](#page-98-3) *et al.*, [2010\)](#page-98-3), com exemplo apresentado na Figura [22.](#page-51-0) O rádio utilizado foi originalmente desenvolvido com objetivo de atender os requisitos necessários para um dispositivo de campo WH, mas também apresenta as características suficientes para ser utilizado também como ponto de acesso.

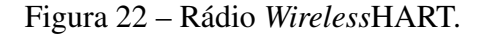

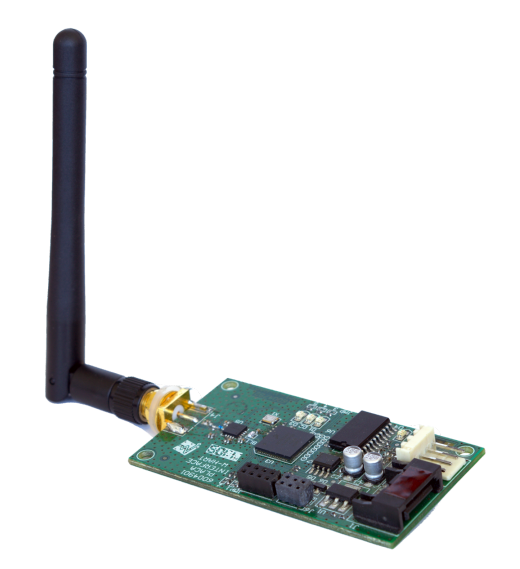

Fonte: Autor.

O dispositivo de campo tem como principal componente o SoC *Freescale* MC1322x. O MC1322x apresenta um transceptor de radiofrequência de 2,4 GHz e um MCU ARM7 32-bit. Este componente apresenta aceleração de hardware para IEEE 802.15.4 MAC e criptografia AES, além de diversos outros periféricos [\(NXP,](#page-99-4) [2013\)](#page-99-4). O dispositivo citado

anteriormente é utilizado tanto na função de dispositivo de campo, como ponto de acesso na rede utilizada para testes, cuja estrutura foi apresentada na Figura [20.](#page-46-0)

# <span id="page-52-0"></span>4.3 Detecção de Energia

Neste trabalho, é utilizado o método de sensoriamento de espectro desenvolvido por [WINTER; PEREIRA](#page-99-2) [\(2014\)](#page-99-2). Conforme já apresentado na capítulo [3,](#page-37-1) este é um método de realização de sensoriamento do espectro que utiliza detecção de energia, de forma distribuída, onde todos os dispositivos de campo contribuem com informações em relação à ocupação dos canais. A Figura [23](#page-52-0) apresenta a máquina de estados TDMA modificada para a realização do sensoriamento do espectro. Em comparação com a máquina de estados TDMA utilizada originalmente no protocolo WH, foi realizada a inserção de um novo estado responsável pelo sensoriamento do espectro.

Segue uma descrição resumida de cada um dos estados apresentados:

- *Join*: Estado onde o dispositivo se encontra durante o processo de ingresso na rede. Neste estado é realizado o provisionamento do dispositivo, onde é efetuada a escrita de *links*, *superframes* e grafos. Logo após o processo de *Join* o dispositivo passa para o estado *Idle*;
- *Idle*: O dispositivo permanece neste estado até o momento em que um *timeslot* de atividade é atingido, seja ele de transmissão ou recepção;
- *Talk*: Um dispositivo que está em estado *Idle* e atinge um *timeslot* de atividade cujo *link* é de transmissão, entra então no estado *Talk*. Neste momento o dispositivo realiza a transmissão: no caso de mensagem *broadcast*, o dispositivo retorna para o estado *Idle* imediatamente, caso contrário entra no estado *Wait for ACK*.
- *Wait for ACK*: Ao enviar um pacote no estado *Talk* para um vizinho, o dispositivo fica no aguardo da confirmação (ACK). Se o dispositivo receber um ACK, retorna para o estado *Idle*. Caso seja atingido o *timeout* ou então um NACK seja recebido, o dispositivo coloca o pacote novamente na fila de envio, e retorna para o estado *Idle*;
- *Listen*: Um dispositivo que está em estado *Idle* e atinge um *timeslot* de atividade cujo *link* é de recepção, entra então no estado *Listen*, onde será realizada a ativação

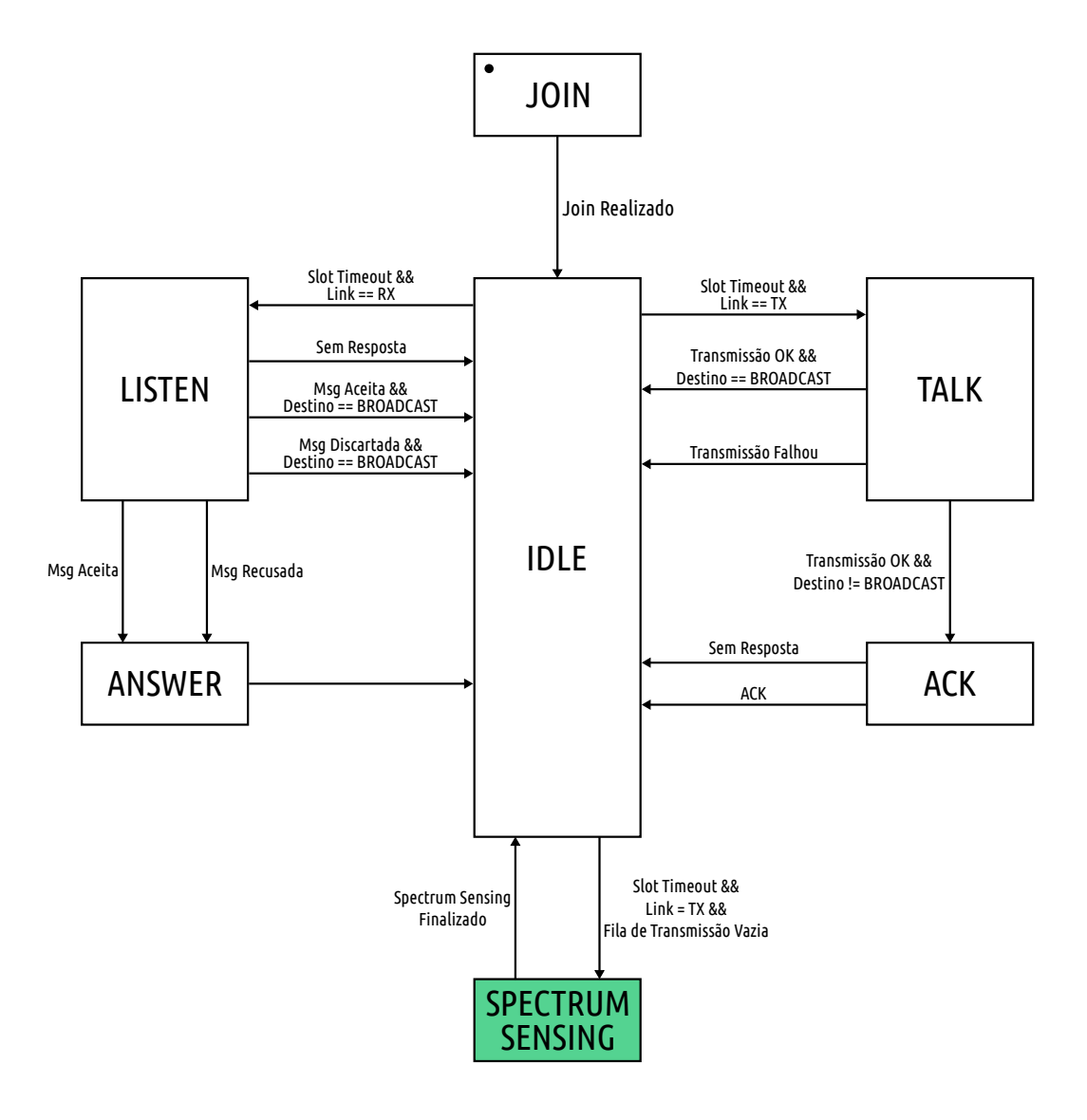

Figura 23 – Máquina de estados TDMA modificada.

Fonte: Adaptado de [\(WINTER; PEREIRA,](#page-99-2) [2014\)](#page-99-2).

de recepção. Após o período de recepção o dispositivo pode retornar ao estado *Idle*, nos casos em que não recebe nada ou que o destino é *Broadcast*, ou então ir para o estado *Answer*, no caso de receber um pacote válido e não *Broadcast*;

- *Answer*: Este estado é utilizado para enviar ao transmissor a resposta de recebimento da pacote;
- *Spectrum Sensing*: Estado utilizado no momento em que um *timeslot* ativo é alcançado, o *link* existente é de transmissão, porém a fila de pacotes de transmissão está vazia. Com todas estas condições satisfeitas, neste momento é realizada a detecção

de energia.

O estado em destaque na Figura [23](#page-52-0) é a diferença entre a máquina de estados proposta, e a máquina de estados apresentada na norma WH [\(HART COMMUNICATION](#page-97-1) [FOUNDATION,](#page-97-1) [2008a\)](#page-97-1). A possibilidade de realização do sensoriamento em momentos de ociosidade da rede, a não necessidade de dispositivos auxiliares e o baixo custo computacional são as principais características deste método. São considerados momentos de ociosidade da rede os *timeslots* onde existe *link* entre dispositivos, porém nenhuma transmissão será realizada. A informação obtida através da detecção de energia é armazenada em memória, e pode ser coletada através de comando de leitura desenvolvido para este fim. Mais informações sobre a implementação desta técnica e a alteração realizada no *firmware* dos dispositivos da rede são apresentadas no Capítulo [5.](#page-76-0)

### <span id="page-54-0"></span>4.4 Métodos de Seleção de Canais

Nesta seção serão apresentados os métodos de seleção de canais utilizados durante o desenvolvimento deste projeto. A partir das informações obtidas pelo sensoriamento de espectro, os métodos de seleção de canais são responsáveis por decidir quais canais deverão ser adicionados a lista de canais proibidos, e desta forma não mais utilizados nas comunicações.

#### 4.4.1 Método *k-worst*

O método k*-worst* é o método de seleção mais observado na literatura em sistemas de mapeamento de canais. O emprego frequente é devido a sua simplicidade de implementação. O objetivo deste algoritmo é adicionar os k piores canais na lista de canais proibidos, de acordo com a métrica utilizada para isto, que no caso deste trabalho, é a energia detectada.

A principal fragilidade desta técnica de seleção está relacionada como a incapacidade de adaptação em relação ao número de canais removidos. Neste caso, se o número de canais afetados for maior que k, existirão canais afetados que não serão adicionados a lista de canais proibidos. Já se o número de canais afetados for menor que k, canais não afetados deixarão de ser utilizados nas comunicações.

A lista de canais proibidos é obtida como função do vetor de energia detectada, o qual apresenta a energia detectada em cada canal, e o valor de  $k$ , que indica o tamanho da lista <span id="page-55-0"></span>de canais proibidos, conforme apresentado em [\(5\)](#page-55-0).

$$
blacklist[k] = f\left(Energy[15], k\right) \tag{5}
$$

Onde:

Energia[15] - Vetor de energia detectada em cada um dos canais;

k - Número de canais removidos do mapa.

A Figura [24](#page-55-0) apresenta o fluxograma da seleção de canais utilizando o método k*-worst*, onde a matriz de experimentos (ed\_matrix) são os dados obtidos através da detecção de energia nos canais. As médias de energia detectada por canal são calculadas e armazenadas em um vetor (ed\_array). As médias de energia detectada são ordenadas e armazenadas em um vetor (ed\_list), e os índices de canal correspondentes são armazenados em outro (ch\_list).

### 4.4.2 Método ANOVA

Como forma de solucionar a questão de adaptabilidade do número de canais adicionados à lista de canais de proibidos, é proposto um método de seleção que utiliza técnicas estatísticas. Esta subseção apresenta o método desenvolvido para seleção dos canais que apresentam interferência significativa, através do uso da técnica de Análise de Variâncias, do inglês, *Analysis of Variance* (ANOVA). A ANOVA é uma técnica desenvolvida por Ronald Fisher no início do século 20, cujas primeiras aplicações estão ligadas a dados de agricultura [\(MONTGOMERY,](#page-98-4) [2006\)](#page-98-4). Neste trabalho a ANOVA é utilizada como ferramenta para identificar se existem diferenças significativas de energia detectada nos diferentes canais presentes na rede. Em caso afirmativo, busca-se identificar quais são os canais que geram esta diferença. O fator controlável no experimento é o canal, e a variável de resposta é a energia detectada. Como forma de identificação destes canais é utilizada a comparação múltipla de médias através do método de Tukey, conhecido também como teste de significância honesta de Tukey. Este método é exato para o caso de experimentos balanceados, onde o número de amostras é o mesmo para cada nível do fator controlável.

Inicialmente, para a aplicação do método, necessita-se dos dados experimentais, que neste caso são as medidas de energia realizadas em diferentes períodos de utilização da rede. O experimento realizado é do tipo balanceado, ou seja, para cada canal analisado

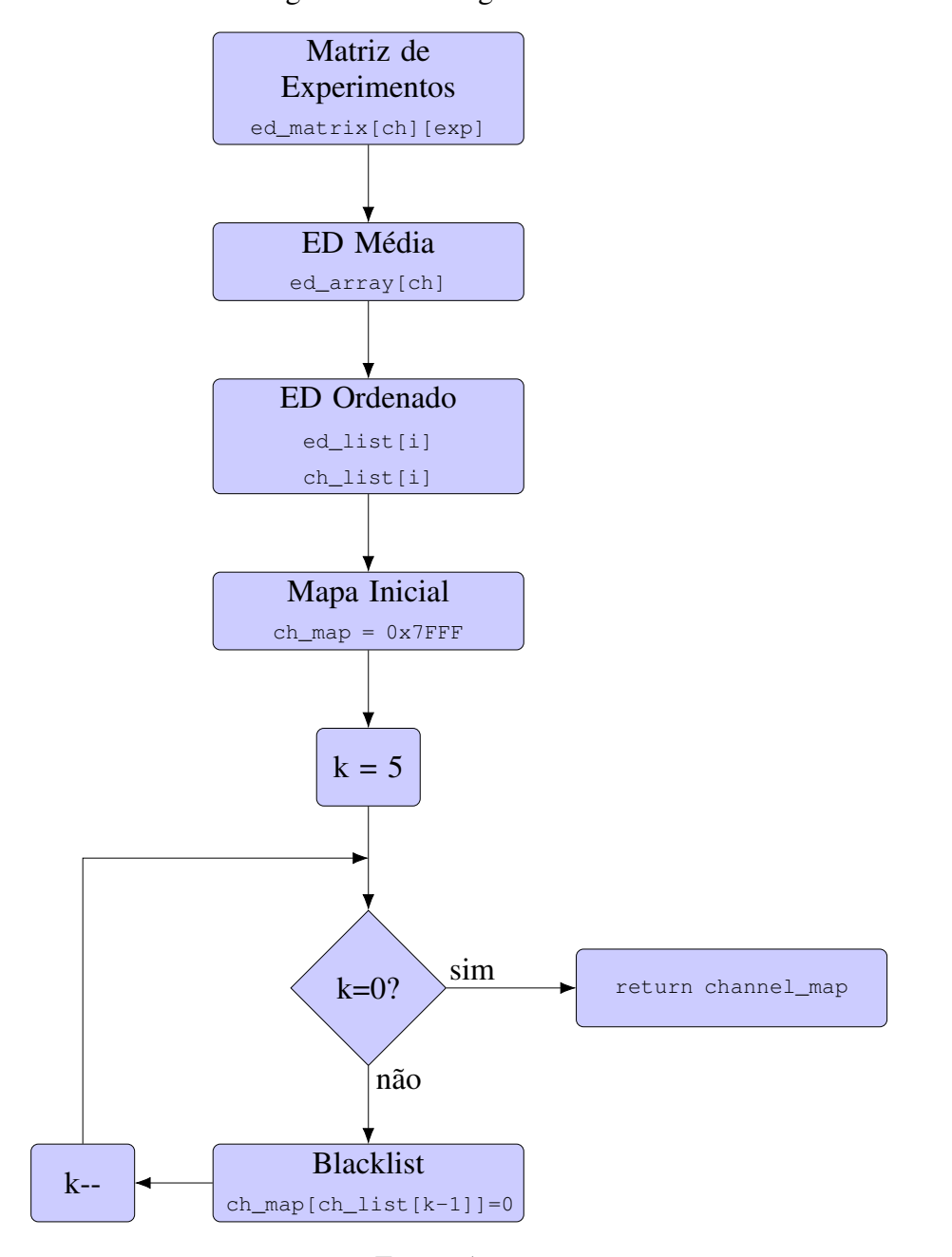

Figura 24 – Fluxograma k*-worst*.

Fonte: Autor.

<span id="page-56-0"></span>o mesmo número de medidas é realizado. A análise de variâncias tem como objetivo responder o teste de hipóteses apresentado em [\(6\)](#page-56-0). Onde  $H_0$  é a hipótese nula e  $H_1$  é a hipótese alternativa.

$$
\begin{cases}\nH_0: \ \mu_{ed\_ch\_i} = \mu_{ed\_ch\_j} & \forall \ i \neq j; \quad 11 \leq i, j \leq 25; \\
H_1: \ \text{Hipótese Alternativa}\n\end{cases}\n\tag{6}
$$

O teste realizado irá indicar se a hipótese  $H_0$  deve ser ou não rejeitada. A aceitação da hipótese  $H_0$  indica a não existência de diferenças significativas entre as médias de energia observadas em todos os canais, e neste caso não existe a necessidade de inserir qualquer canal na *blacklist*.

<span id="page-57-0"></span>Como forma de demonstração do método, são apresentados dois exemplos. Em ambos os casos é utilizado um nível de significância  $(\alpha)$  igual a 0, 10, o que resulta em um nível de confiança (NC) de 90% conforme apresentado na Equação [7.](#page-57-0)

$$
NC = 1 - \alpha = 1 - 0, 10 = 90\% \tag{7}
$$

<span id="page-57-1"></span>Onde  $\alpha$  é definido em [\(8\)](#page-57-1).

$$
\alpha = P(\text{rejeitar } H_0 \text{ dado que } H_0 \text{ é verdadeira}) \tag{8}
$$

<span id="page-57-2"></span>Para este método de seleção, o vetor de canais removidos é função da matriz de experimentos e do NC utilizado, conforme apresentado em [\(9\)](#page-57-2).

$$
blacklist[n] = f\left(Energya[Experimento, 15], NC\right) \tag{9}
$$

Onde:

Energia[15] - Vetor de energia detectada em cada um dos canais; NC - Nível de confiança.

Como forma de exemplificar o funcionamento do método de seleção proposto, são apresentados dois exemplos, sem e com coexistência, respectivamente. Estes exemplos apresentam como são realizados os cálculos para definição dos canais removidos do mapa.

• Exemplo 1 (sem coexistência)

O primeiro exemplo de utilização do método de seleção de canais com ANOVA é realizado com dados obtidos em um experimento onde nenhuma interferência foi introduzida, logo apenas a rede WH de teste estava operando no momento da obtenção dos dados, além de interferências externas não controláveis. Os dados utilizados neste exemplo são apresentados na Tabela [4.](#page-57-2) Observa-se que são realizados 3 experimentos por canal, totalizando desta forma 45 experimentos. A partir dos dados fornecidos na Tabela [4](#page-57-2) são realizados os cálculos da ANOVA, cujo resumo é apresentado na Tabela [5.](#page-58-0)

| Canal   |    | 12 | 13 | 14 | 15              | 16 | 17 | 18 | 19                              | 20 | 21 | 22 | 23 | 24 | 25 |
|---------|----|----|----|----|-----------------|----|----|----|---------------------------------|----|----|----|----|----|----|
|         | 39 | 42 | 44 | 46 | 42              | 45 | 37 | 44 | 49                              | 49 | 39 | 53 | 48 | 02 | 63 |
| Energia | 48 | 11 | 42 | 39 | 58 <sup>°</sup> | 57 | 45 | 52 | $.45$ <sup><math>+</math></sup> | 44 | 43 | 53 | 04 | 51 | 59 |
|         | 52 |    |    | 41 | 33              | 42 | 62 | 54 | -11                             | 52 | 48 | 44 | 54 |    | 45 |

Tabela 4 – Matriz de Experimentos - Exemplo 1.

<span id="page-58-0"></span>O valor  $f_{tab}$  utilizado é obtido a partir da distribuição de Fisher [\(MONTGOMERY,](#page-98-4) [2006\)](#page-98-4). Os parâmetros para cálculo do valor crítico  $f$  são os graus de liberdade e o nível de significância. Para os valores relativos ao teste apresentado, o valor de crítico de f é apresentado em [\(10\)](#page-58-0).

$$
f(\nu_1, \nu_2, \alpha) = f(14, 30, 0.10) = 1,74 \tag{10}
$$

| Fonte de Variação | SQ     | GL  | <b>MQ</b> | $f_{calc}$ | $f_{tab}$ | Conclusão                               |
|-------------------|--------|-----|-----------|------------|-----------|-----------------------------------------|
| Canal             | 2402,6 | -14 |           |            |           | 171,6   0,76   1,74   Não significativo |
| Erro              | 6763,3 | 30  | 225,4     |            |           |                                         |
| Total             | 9165,9 | 44  | -         |            |           |                                         |

Tabela 5 – Tabela ANOVA - Exemplo 1.

Neste caso, observa-se que  $f_{calc} < f_{tab}$ , sendo assim não existem evidências para que a hipótese  $H_0$  seja rejeitada. Desta forma, através da ANOVA, observa-se que com um nível de confiança de 90%, o canal não afeta de forma significativa a energia observada. Como neste caso foi confirmado que a presença de energia é semelhante em todos os 15 canais utilizados, logo, não é necessário a remoção de nenhum canal do mapa.

• Exemplo 2 (com coexistência)

Os dados utilizados neste exemplo, apresentados na Tabela [6,](#page-58-0) foram obtidos ao realizar um conjunto de experimentos na rede WH de teste, sob coexistência com rádios IEEE 802.15.4 operando nos canais 19 e 20.

A partir dos dados fornecidos na Tabela [6](#page-58-0) são realizados os cálculos da ANOVA, cujo resumo é apresentado na Tabela [7.](#page-58-0)

| Canal   | 11 | 12 | 13 | 14 | 15 | 16 | 17              | 18 | 19  | 20  | 21 | 22 | 23 | 24 | 25 |
|---------|----|----|----|----|----|----|-----------------|----|-----|-----|----|----|----|----|----|
|         | 36 | 33 | 33 | 24 | 45 | 42 | 39              | 36 | 99  |     | 15 | 30 | 24 | 39 | 36 |
| Energia | 30 | 33 | 33 | 39 | 33 | 27 | 30 <sup>1</sup> | 33 | 102 | 108 | 30 | 33 | 51 |    | 24 |
|         | 27 | 33 | 33 | 30 | 33 | 36 | 21              | 18 | 102 | 105 | 36 | 30 |    |    | 39 |

Tabela 6 – Matriz de Experimentos - Exemplo 2.

Tabela 7 – Tabela ANOVA - Exemplo 2.

| Fonte de Variação | SQ      | <b>GL</b> | <b>MQ</b> | $f_{calc}$ | $f_{tab}$ | Conclusão               |
|-------------------|---------|-----------|-----------|------------|-----------|-------------------------|
| Canal             | 28075,2 | 14        | 2005,4    | 30,48      | 1,74      | $\vert$ É significativo |
| Erro              | 1974,0  | 30        | 65,8      |            |           |                         |
| Total             | 30049,2 | 44        |           | -          | -         | -                       |

Neste caso, observa-se que  $f_{calc} < f_{tab}$ , sendo assim existem evidências para que a hipótese  $H_0$  seja rejeitada, logo considera-se a hipótese  $H_1$  verdadeira. Através da ANOVA, conclui-se com um nível de confiança de 90%, que o canal afeta de forma significativa a energia observada. Neste caso, diferentemente do exemplo anterior, será realizada a comparação múltipla de médias, com o objetivo de identificar quais canais apresentam medidas de energia significativamente diferente dos outros, com objetivo de inserir os canais com maior energia observada na *blacklist*.

<span id="page-59-0"></span>O teste de Tukey visa observar se duas médias são significativamente diferentes, realizando comparações entre duas delas a cada vez, de acordo com o teste de hipótese apresentado em [\(11\)](#page-59-0). Para isso o primeiro passo é calcular a diferença mínima significativa  $(\Delta)$ , cuja formulação é apresentada em [\(12\)](#page-59-1).

$$
\begin{cases}\nH_0: \ \mu_{ed\_ch\_i} = \mu_{ed\_ch\_j} \\
H_1: \ \mu_{ed\_ch\_i} \neq \mu_{ed\_ch\_j}\n\end{cases}
$$
\n(11)

$$
\Delta = q \sqrt{\frac{MQ_{Error}}{n}} \tag{12}
$$

<span id="page-59-1"></span>Onde:

 $q = f(\alpha, k, N - k) =$  *Studentized Range* 

 $MQ<sub>Erro</sub> =$ Quadrado Médio dos Resíduos

- $n =$  Número de repetições para cada nível (3)
- $k =$ Número de níveis (15)
- $N =$  Número total de amostras

<span id="page-60-0"></span>Para calcular a diferença mínima significativa, primeiramente encontra-se o valor q adequado para o teste, e para o nível de confiança escolhidos. Em [\(13\)](#page-60-0) é apresentado o valor de  $q$  escolhido.

$$
q = f(\alpha, k, N - k) = f(0.1, 15, 30) = 4,770
$$
\n(13)

<span id="page-60-1"></span>Com isso, é possível realizar o cálculo da diferença mínima significativa, conforme apresentado em [\(14\)](#page-60-1).

$$
\Delta = q \sqrt{\frac{MQ_{Error}}{n}} = 4,770 \sqrt{\frac{65,8}{3}} = 22,34
$$
 (14)

<span id="page-60-2"></span>A hipótese  $H_0$  do Teste de Tukey [\(11\)](#page-59-0) é rejeitada, ou seja, duas médias são consideradas significativamente diferentes se a diferença absoluta entre elas for maior que a diferença mínima significativa, conforme apresentado em [\(15\)](#page-60-2).

$$
|\mu_i - \mu_j| > \Delta \tag{15}
$$

A comparação múltipla de média de Tukey prevê a comparação duas a duas das médias de todos os níveis do fator controlável do teste, que neste caso é o canal. O método proposto para este trabalho não realiza todas as comparações possíveis, e sim apenas entre canais adjacentes no que diz respeito à média de energia detectada. O primeiro passo do método é a organização das médias de cada um dos níveis. A Figura [25](#page-60-2) apresenta a forma de ordenação com os dados apresentados neste exemplo.

São realizadas as comparações entre as médias de dois canais observados lado a lado na Figura [25](#page-60-2) partindo da menor energia detectada. Ao encontrar a primeira diferença

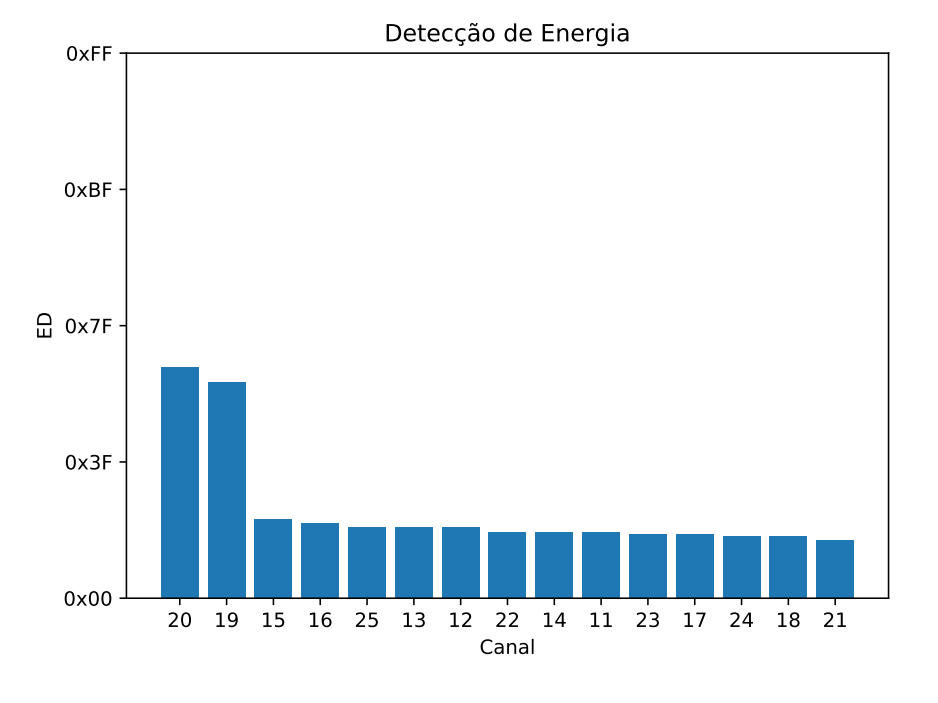

### Figura 25 – Energia detectada ordenada

Fonte: Autor.

significativa, os próximos canais são todos adicionados à *blacklist*. A Tabela [8](#page-60-2) apresenta as diferenças calculadas entre as médias para o exemplo apresentado.

Dessa forma observa-se que os canais 15 e 19, apesar de serem adjacentes no que diz respeito a energia detectada, apresentam médias significativamente diferentes. Desta forma a partir do canal 19, todos os canais são adicionados à *blacklist*. O mapa de canais escolhido após a análise de variâncias e posterior comparação de médias é apresentado na Figura [26.](#page-60-2) Sendo assim, o mapa de canais pode ser descrito conforme apresentado em [\(16\)](#page-61-0).

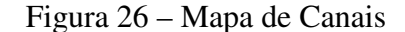

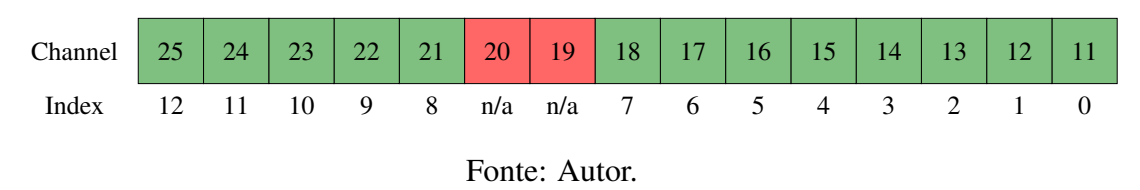

$$
Channel Map = 0x7CFF
$$
 (16)

<span id="page-61-0"></span>A Figura [27](#page-61-0) apresenta o fluxograma da seleção de canais utilizando o método ANOVA.

| Canais        | Diferença Absoluta | Comparação                                      |
|---------------|--------------------|-------------------------------------------------|
| $ch21 - ch18$ | 2                  | $ \mu_{ed\_ch21} - \mu_{ed\_ch18}  \leq \Delta$ |
| ch18 - ch24   | 0                  | $ \mu_{ed\_ch18} - \mu_{ed\_ch24}  \leq \Delta$ |
| ch24 - ch17   | 1                  | $ \mu_{ed\_ch24} - \mu_{ed\_ch17}  \leq \Delta$ |
| $ch17 - ch23$ | 0                  | $ \mu_{ed\_ch17} - \mu_{ed\_ch23}  \leq \Delta$ |
| ch23 - ch11   | 1                  | $ \mu_{ed\_ch23} - \mu_{ed\_ch11}  \leq \Delta$ |
| $ch11 - ch14$ | $\Omega$           | $ \mu_{ed\_ch11} - \mu_{ed\_ch14}  \leq \Delta$ |
| ch14 - ch22   | 0                  | $ \mu_{ed\_ch14} - \mu_{ed\_ch22}  \leq \Delta$ |
| $ch22 - ch12$ | $\mathfrak{D}$     | $ \mu_{ed\_ch22} - \mu_{ed\_ch12}  \leq \Delta$ |
| $ch12 - ch13$ | 0                  | $ \mu_{ed\_ch12} - \mu_{ed\_ch13}  \leq \Delta$ |
| $ch13 - ch25$ | 0                  | $ \mu_{ed\_ch13} - \mu_{ed\_ch25}  \leq \Delta$ |
| $ch25 - ch16$ | 2                  | $ \mu_{ed\_ch25} - \mu_{ed\_ch16}  \leq \Delta$ |
| $ch16 - ch15$ | $\overline{2}$     | $ \mu_{ed\_ch16} - \mu_{ed\_ch15}  \leq \Delta$ |
| ch15 - ch19   | 64                 | $ \mu_{ed\_ch15} - \mu_{ed\_ch19}  > \Delta$    |
| ch19 - ch20   | 7                  |                                                 |

Tabela 8 – Tabela de diferenças absolutas.

# <span id="page-62-0"></span>4.5 Sinal de Interferência

Para a realização de estudos de caso com presença de coexistência existe a necessidade de gerar a interferência. Para tanto, duas alternativas são abordadas: a primeira delas é a geração de interferência através de rádios IEEE 802.15.4; a segunda opção é a utilização de uma rede *Wi-Fi* (IEEE 802.11). As subseções seguintes apresentam as estratégias utilizadas nos dois casos.

#### 4.5.1 Coexistência com IEEE 802.15.4

Para gerar interferência desta forma, são utilizados rádios IEEE 802.15.4 multipropósito de baixo custo, desenvolvidos para uso em redes de sensores sem fio [\(MÜLLER](#page-98-5) *[et al.](#page-98-5)*, [2012\)](#page-98-5). Com o *firmware* de teste utilizado nos rádios empregados nos estudos de caso, é possível gerar transmissões contínuas em canal predeterminado, dessa forma se tem controle sobre a interferência gerada.

Para gerar interferências em múltiplos canais, podem ser utilizados diversos rádios deste tipo, e realizando a seleção do canal através do CLI (*Command Line Interface*),

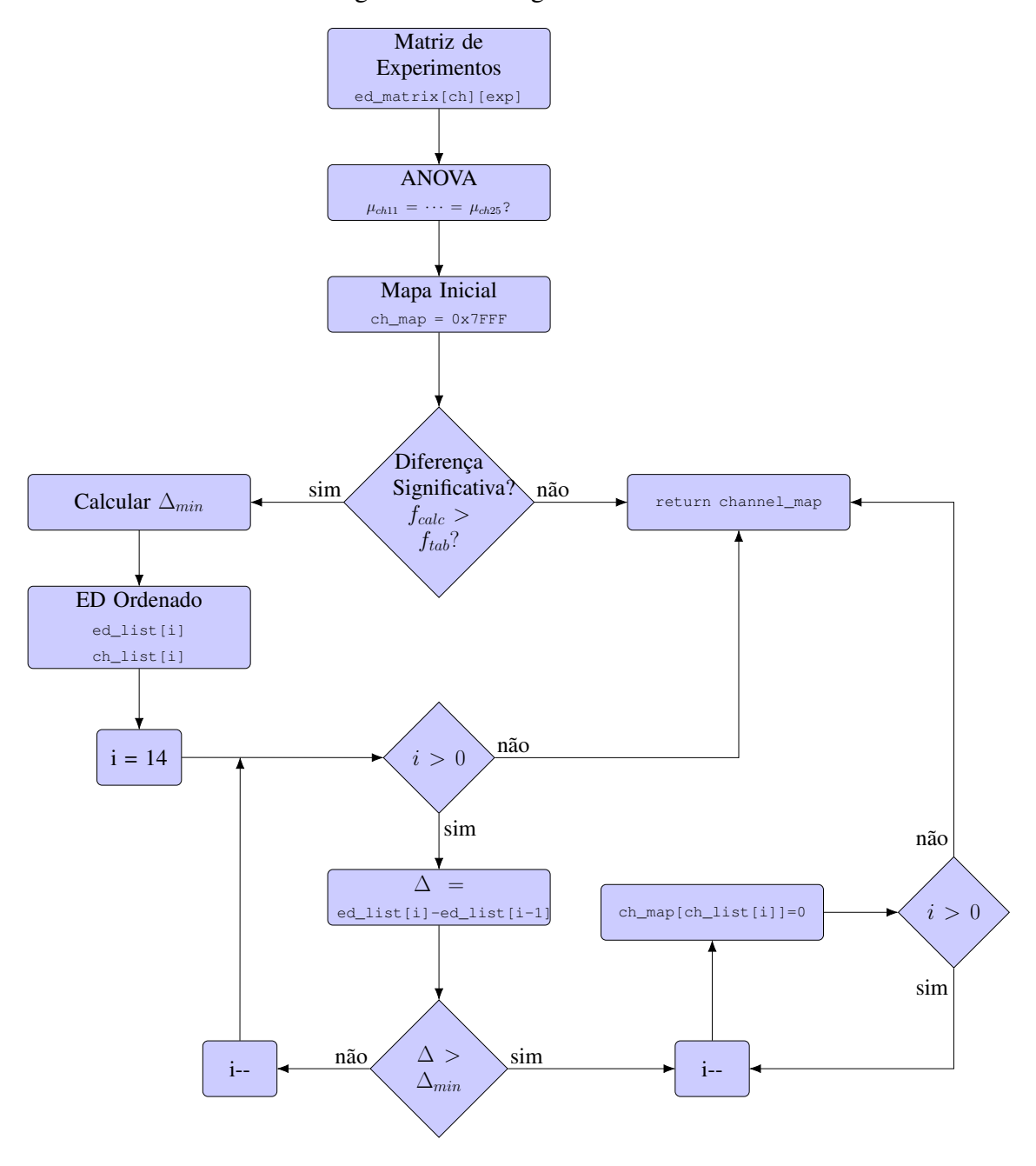

Figura 27 – Fluxograma ANOVA.

Fonte: Autor.

interface de configuração do rádio.

### <span id="page-63-0"></span>4.5.2 Coexistência com IEEE 802.11 (*Wi-Fi*)

Como fonte de interferência IEEE 802.11, é implantada uma rede *Wi-Fi* entre um computador e um ponto de acesso, conforme o esquema apresentado na Figura [28.](#page-63-0) Como ponto de acesso, é utilizada uma placa de desenvolvimento LinkIt Smart 7688 Duo, apresentada na Figura [29.](#page-63-0)

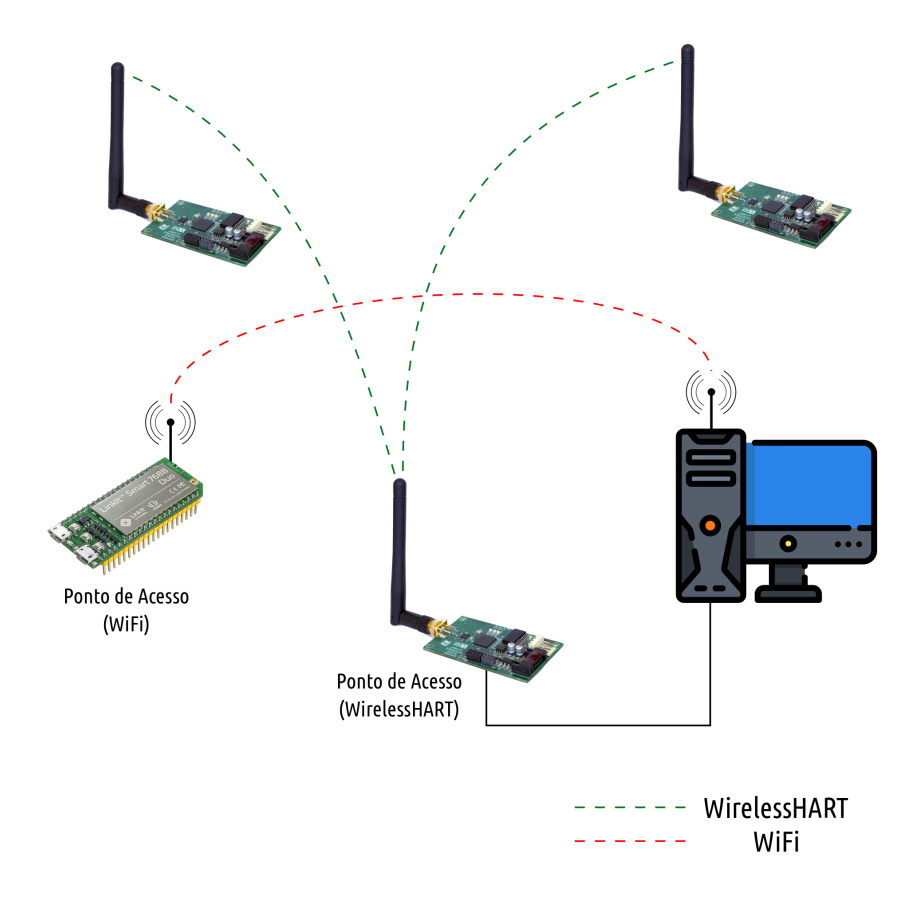

Figura 28 – Setup - Teste de coexistência - WiFi.

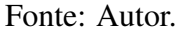

A LinkIt Smart 7688 Duo uma placa de desenvolvimento baseada em uma distribuição Linux OpenWrt e apresenta como processador principal o MediaTek MT7688. Esta placa é projetada originalmente para criação de protótipos para sistemas IoT de automação residencial. As principais características deste dispositivo são: 580 MHz MIPS CPU, *single input single output*(1T1R) *Wi-Fi* 802.11 b/g/n (2,4 GHz), 32MB Flash, 128MB DDR2 RAM, Micro SD slot, com suporte integrado para Arduino (ATmega32U4).

Observa-se que devido ao uso do sistema operacional Linux OpenWrt, é possível automatizar tarefas no ponto de acesso, tais como configuração de parâmetros da rede *Wi-Fi*, permitindo assim maior controle em relação à coexistência gerada.

Como forma de gerar um tráfego "constante" foi utilizado o *software* iPerf3, o qual apresenta como principal função a medida de largura de banda em uma rede de computadores [\(IPERF,](#page-98-6) [2019\)](#page-98-6). Neste estudo de caso foi utilizado o iPerf3 executado como servidor no ponto de acesso. Já no computador conectado ao ponto de acesso através da rede *Wi-Fi*, foi executado o iPerf3 em modo teste conectado ao servidor previamente criado. Os

### Figura 29 – LinkIt Smart 7688 Duo

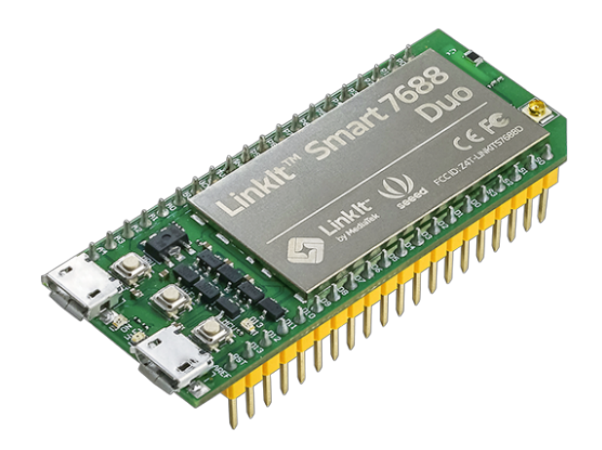

Fonte: [\(SEEED STUDIO,](#page-99-5) [2019\)](#page-99-5).

comandos utilizados para a geração de tráfego são apresentados na sequência.

Servidor iPerf3 (Ponto de Acesso):

```
iperf3 -s
```
Cliente iPerf3 (PC):

iperf3 -c <ponto\_de\_acesso\_addr> -t <tempo\_de\_teste>

### *4.5.2.1 Coexistência IEEE 802.11 (Wi-Fi) - Fixa*

Para gerar coexistência fixa, o ponto de acesso é configurado para utilização de apenas um canal *Wi-Fi*. Para os testes apresentados neste trabalho, é feito uso do canal 6. Os comandos abaixo são empregados para configuração do ponto de acesso.

```
uci set wireless.radio0.channel=6
uci commit wireless
wifi
```
Os comandos apresentados alteram a configuração de canal e posteriormente realizam a reinicialização da interface para aplicação das novas configurações. Esta forma de configuração utilizando comandos do OpenWrt facilitam a configuração da interface *Wi-Fi*, de forma que não há necessidade alteração direta de arquivos de configuração.

#### *4.5.2.2 Coexistência IEEE 802.11 (Wi-Fi) - Variável*

Como forma de configurar a alteração de canal da rede *Wi-Fi* (IEEE 802.11) que coexiste com a rede WH (IEEE 802.15.4), foi elaborado um *Shell Script* que é executado no PC, e que envia comandos para o ponto de acesso *Wi-Fi*. Devido ao uso do sistema OpenWrt no ponto de acesso, existe a capacidade de alterar as configurações do *Wi-Fi* através de linha de comando, para isso, comandos são enviados via *Secure Shell* (SSH).

Os comandos utilizados para a seleção de canal e consequente a atualização da rede *Wi-Fi* são os mesmos utilizados no caso anterior, porém o *script* realiza uma automação do processo, e a troca é realizada a partir de uma lista de canais predefinidos.

uci set wireless.radio0.channel=<channel> uci commit wireless wifi

# <span id="page-66-0"></span>4.6 Tamanho do *Slotframe* vs Diversidade de Canais

Conforme apresentado anteriormente nas seções [2.2](#page-19-0) e [2.3,](#page-22-2) após um determinado *link* de comunicação ser alocado em um certo *timeslot* de um *slotframe*, os canais utilizados para a comunicação física são determinados por [\(17\)](#page-66-1). Dessa forma diferentes canais serão utilizados para comunicações subsequentes. Porém, isso não garante a total diversidade de uso de canais na rede. A diversidade de canais é definida pela razão entre o número de canais utilizados nas comunicações e o número total de canais disponíveis no mapa de canais, conforme apresentado em [\(18\)](#page-66-2).

<span id="page-66-2"></span><span id="page-66-1"></span>
$$
Indice do Canal Ativo = (Channel Offset + ASN) \% Tamanho do
$$
  
Mapa de Canais (17)

$$
Diversidade de Canais = \frac{Número de Canais Utilizados}{Tamanho do Mapa de Canais}
$$
\n(18)

A máxima diversidade de uso dos canais além de garantir as comunicações em todos os canais presentes no mapa, possibilita também que a análise de espectro seja realizada em todos os canais presentes na rede. Isso torna a garantia de máxima diversidade de canais essencial para este trabalho, pois a análise de todos os canais da rede é necessária.

Esta seção busca apresentar um método para determinação do tamanho ótimo do *slotframe* de tal forma que a máxima diversidade de canais seja alcançada. Como forma de exemplificar os conceitos apresentados anteriormente, utiliza-se uma rede e um *link* com as características apresentadas abaixo.

- Características da rede:
	- Canais =  $15$  (ch $11 ch25$ )
	- Tamanho do *Slotframe* = 128 slots
	- $-$  Mapa de Canais = 0x7FFF
- Características do *link*:
	- $-$  *Slot* = 50
	- *Channel Offset* = 5

O índice do canal ativo (ICA) e os respectivos canais utilizados nas comunicações do *link* exemplo são apresentados abaixo, onde cada uma das iterações é referente a um ciclo do *slotframe*. Os cálculos são realizados utilizando [\(17\)](#page-66-1).

$$
ICA1 = (5 + 50 + 128 × 0) % 15 = 10 → ch21
$$
  
\n
$$
ICA2 = (5 + 50 + 128 × 1) % 15 = 3 → ch14
$$
  
\n
$$
ICA3 = (5 + 50 + 128 × 2) % 15 = 11 → ch22
$$
  
\n:  
\n
$$
ICA16 = (5 + 50 + 128 × 15) % 15 = 10 → ch21
$$

Para este exemplo, o uso de canais pelo *link* pode ser observado de forma gráfica na Figura [30.](#page-66-2) O eixo vertical representa os canais e o eixo horizontal representa o ASN. Percebe-se que todos os 15 canais disponíveis no mapa de canais foram utilizados em pelo menos uma comunicação, e o reuso de um mesmo canal só aconteceu após todos os canais serem utilizados e, portanto, observa-se que foi atingida a máxima diversidade de canais.

<span id="page-67-0"></span>Diversidade de Canais = 
$$
\frac{\text{Número de Canais Utilizados}}{\text{Tamanho de Mapa de Canais}} = \frac{15}{15} = 1
$$
 (19)

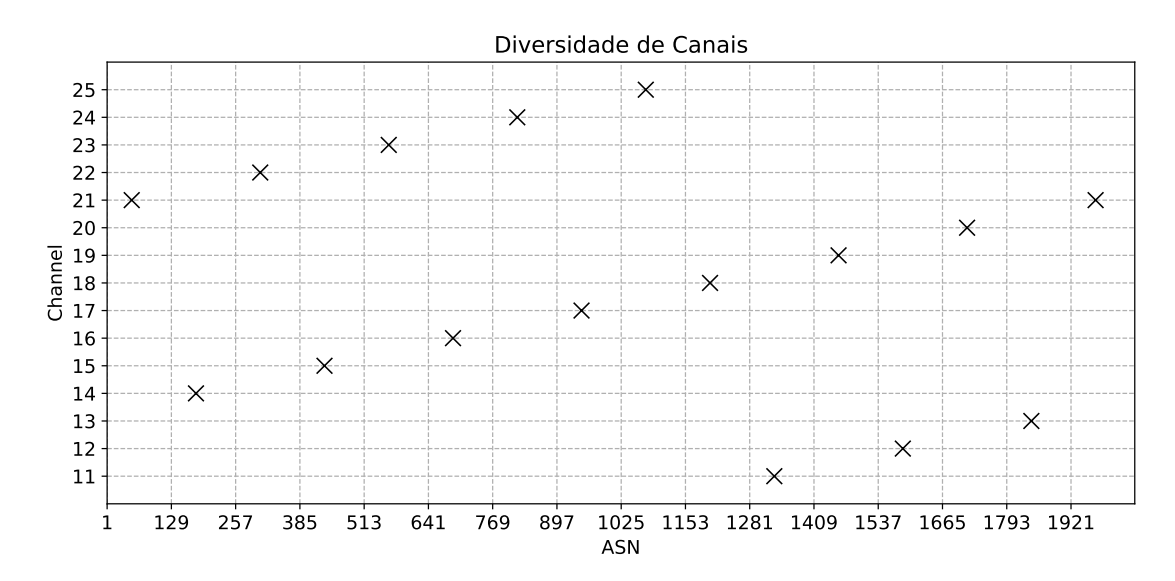

#### Figura 30 – Uso de canais - Exemplo 1.

Fonte: Autor.

Apresenta-se outro exemplo, onde três canais são adicionados à blacklist (*ch16, ch17 e ch18*) e deixam de fazer parte do mapa de canais, situação essa que será comumente encontrada durante o desenvolvimento do sistema apresentado neste trabalho, onde canais sob coexistência significativa são removidos do mapa de canais. Neste caso, o mapa de canais de canais passa a ser 0x7F1F. Novamente, são apresentados o índice do canal ativo, e o respectivo canal para cada ciclo do slotframe.

> $\text{ICA}_1 = (5 + 50 + 128 \times 0) \% 12 = 7 \rightarrow ch21$  $\text{ICA}_2 = (5 + 50 + 128 \times 1) \% 12 = 3 \rightarrow ch14$  $\text{ICA}_3 = (5 + 50 + 128 \times 2) \% 12 = 11 \rightarrow ch25$  $\text{ICA}_4 = (5 + 50 + 128 \times 3) \% 12 = 7 \rightarrow ch21$

Desta vez percebe-se que no quarto ciclo do *slotframe*, os canais começam a se repetir. A Figura [31](#page-67-0) mostra que mesmo o mapa possuindo 12 canais liberados para o uso, após alguns ciclos os canais começam a se repetir e apenas três acabam sendo utilizados (*ch21, ch14 e ch25*) obtendo-se uma diversidade de canais de 25%, conforme [\(20\)](#page-69-0).

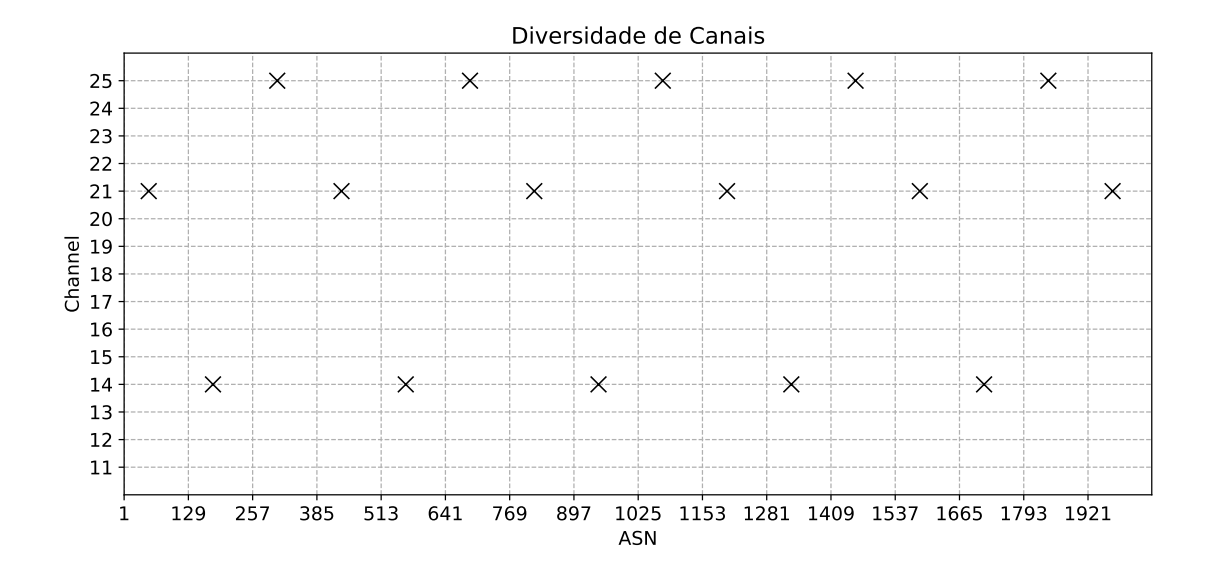

Figura 31 – Uso de canais - Exemplo 2.

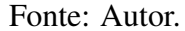

<span id="page-69-0"></span>Diversidade de Canais = 
$$
\frac{\text{Número de Canais Utilizados}}{\text{Tamanho de Mapa de Canais}} = \frac{3}{12} = 0,25
$$
 (20)

Mudando-se o *offset* para o *link* exemplo, as transmissões possivelmente ocorreriam em outros canais, porém da mesma forma que neste exemplo a repetição se daria no quarto ciclo do *slotframe*, ou seja, outros canais seriam utilizados, porém ainda seriam apenas três canais. Neste caso, com uma queda de 75% na diversidade de canais, buscase uma forma de garantir que a diversidade de canais seja máxima para qualquer número de canais inseridos na *blacklist*. A condição de garantia para que a diversidade de canais seja máxima, dado [\(18\)](#page-66-2), é que o número de canais utilizados seja igual ao número de canais disponíveis para uso. O número de canais utilizados é obtido através de [\(21\)](#page-69-1).

<span id="page-69-1"></span>Número de canais utilizados = 
$$
\frac{\text{Tamanho do Mapa de Canais}}{\text{mdc} \left(\text{Tamanho do Mapa de Canais}, \right)}
$$
 (21)

Logo, para garantia de máxima diversidade,

Tamanho do Mapa de Canais  
mdc 
$$
\left(\begin{array}{c}\text{Tamanho do Mapa de Canais,} \\ \text{Tamanho do Slotframe}\end{array}\right)
$$
 = Tamanho do Mapa de Canais. (22)

<span id="page-70-0"></span>Logo,

$$
mode \n\begin{pmatrix} Tamanho do Mapa de Canais, \\ Tamanho do Slotframe \end{pmatrix} = 1
$$
\n(23)

<span id="page-70-1"></span>A condição apresentada em [\(23\)](#page-70-0), é a mesma necessária para dois números serem considerados primos entre si, ou mutualmente primos. Neste caso o maior divisor comum entre eles é 1. Como conclusão tem-se que, para atingir a máxima diversidade de canais, a seguinte relação deve ser considerada.

Tamanho do Mapa de Canais & Tamanho do Slotframe −→ Mutualmente primos (24)

Conforme os exemplos apresentados anteriormente, observa-se que a relação entre o tamanho do *slotframe* e o tamanho do mapa de canais têm influência direta na diversidade de canais. Realizar a alteração do tamanho do *slotframe* de forma dinâmica não é uma solução adequada, devido a grande necessidade de comandos que necessitarão ser trocados entre o gerenciador e os dispositivos da rede. Como o número de canais presentes no mapa é flexível, a forma mais simples de atingir a condição apresentada em [\(24\)](#page-70-1) é garantir que o tamanho do *slotframe* seja um número primo. Nota-se que esta não é a única condição possível, mas é suficiente para garantia de diversidade de canais neste trabalho. Se no exemplo apresentado anteriormente, o número de *timeslots* presentes no *slotframe* for alterado para 127, os canais utilizados nas comunicações serão diferentes, conforme observa-se a seguir:

$$
ICA1 = (5 + 50 + 127 \times 0) \% 12 = 7 \rightarrow ch21
$$
  
\n
$$
ICA2 = (5 + 50 + 127 \times 1) \% 12 = 2 \rightarrow ch13
$$
  
\n
$$
ICA3 = (5 + 50 + 127 \times 2) \% 12 = 9 \rightarrow ch23
$$
  
\n:  
\n
$$
ICA13 = (5 + 50 + 127 \times 12) \% 12 = 7 \rightarrow ch21
$$

Anteriormente foi detectado que a partir do quarto ciclo do *slotframe* os canais começavam a se repetir. Porém, ao utilizar o novo tamanho de *slotframe* os canais se repetem a partir do décimo terceiro ciclo, ou seja, os 12 canais do mapa de canais estão sendo utilizados pelo *link*. Através da Figura [32](#page-70-1) percebe-se que a diversidade de canais que antes era 25% agora é 100%, quando somente não são utilizados os canais removidos do mapa.

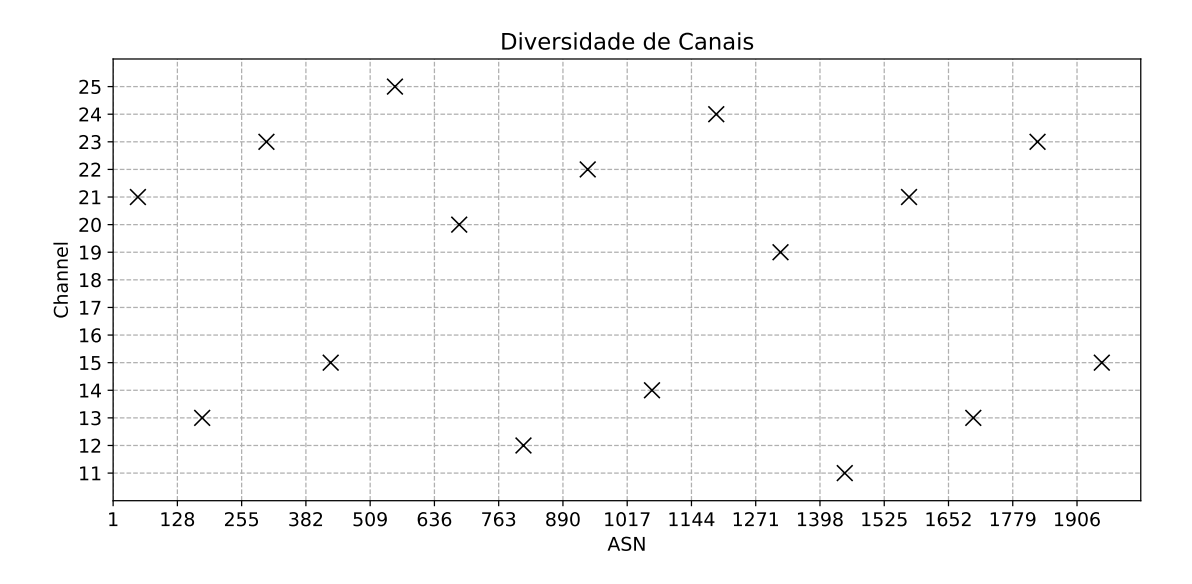

Figura 32 – Uso de canais - Exemplo 2 ajustado.

Fonte: Autor.

Conclui-se então, que os *slotframes* utilizados neste trabalho devem respeitar a condição apresentada, de tal forma que seja possível realizar a análise de espectro para todos os canais, independente do tamanho do mapa de canais utilizado. Sendo assim, durante o desenvolvimento deste trabalho, o tamanho dos *slotframes* utilizados são sempre números primos.
#### <span id="page-72-1"></span>4.7 Comandos WH

Nesta seção são apresentados os principais comandos utilizados durante o desenvolvimento do projeto. A subseção [4.7.1](#page-72-0) apresenta comandos definidos na norma WH, já a subseção [4.7.2](#page-73-0) apresenta comandos especiais desenvolvidos para atender necessidades não contempladas por comandos da norma.

#### <span id="page-72-0"></span>4.7.1 Comandos Padrão

Os comandos apresentados nesta subseção são utilizados durante a fase de desenvolvimento do trabalho, alguns empregados apenas como forma de verificação, e outros usados de forma permanente. Os comandos apresentados são extraídos da norma *Wireless Command Specification*.

• *Read Channel Blacklist* - Comando 817

Este comando é utilizado para leitura do mapa de canais. Este comando é utilizado como forma de verificação que a escrita do mapa de canais foi realizada forma correta nos dispositivos. Este comando não necessita parâmetros de entrada, e o formato de saída é apresentado na Figura [33.](#page-72-0)

Figura 33 – *Read Channel Blacklist* (*Response Bytes*)

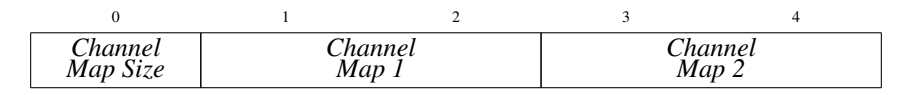

Fonte: Autor.

• *Write Channel Blacklist* - Comando 818

Este comando é utilizado para a escrita do mapa de canais. Para escrita do mapa de canais no dispositivo, é necessário informar o tamanho do mapa de canais, e o próprio mapa a ser escrito. O formato de envio dos dados é semelhante à resposta envia pelo dispositivo, formato este apresentado na Figura [34.](#page-72-0) Este comando foi utilizado apenas em testes iniciais, antes do desenvolvimento de um comando mais adequado para o sistema de mapeamento proposto.

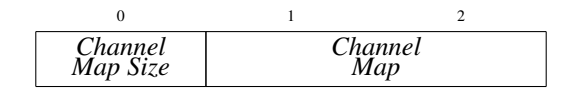

Figura 34 – *Write Channel Blacklist* (*Request/Response Bytes*)

Fonte: Autor.

• *Report Neighbor Health List* - Comando 780

Este comando é utilizado para leitura de estatísticas de transmissão do dispositivos. Os dados de interesse obtidos através deste comando são o número de pacotes transmitidos e o números de falhas de transmissão. Os formatos de requisição e resposta são apresentados nas figuras [35](#page-72-0) e [36](#page-72-0) respectivamente.

Figura 35 – *Report Neighbor Health List* (*Request Data Bytes*)

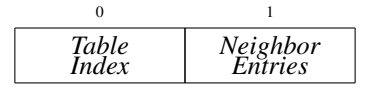

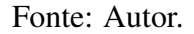

Figura 36 – *Report Neighbor Health List* (*Response Data Bytes*)

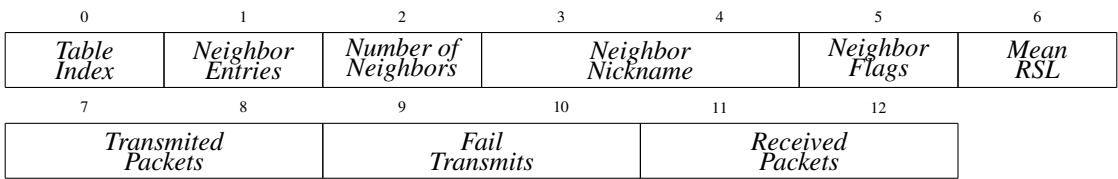

Fonte: Autor.

## <span id="page-73-0"></span>4.7.2 Comandos Especiais

Nesta seção são apresentados os comandos especiais desenvolvidos para uso no desenvolvimento e aplicação do sistema de mapeamento adaptativo de canais. Os comandos especiais são intitulados na norma WH como *Device-Specific Commands*, comandos estes definidos pelo fabricante de acordo com a necessidade dos dispositivos [\(HART COMMU-](#page-98-0)[NICATION FOUNDATION,](#page-98-0) [2009b\)](#page-98-0)[\(CHEN; NIXON; MOK,](#page-97-0) [2010\)](#page-97-0).

• *Read ED List*

Comando desenvolvido com o intuito de realizar a leitura dos valores de energia detectada em cada canal. Ressalta-se que este comando não dispara a leitura de energia no dispositivo, e sim provê os dados de energia previamente detectados e armazenados em cada dispositivo. O comando enviado não necessita de nenhum parâmetro de entrada e os dados de saída são apresentados na Figura [37.](#page-73-0)

| $\mathbf{0}$     | $\mathbf{1}$      | 2               | 3                      | $\overline{4}$    | 5         | 6                      | $\tau$            | $\,$ 8 $\,$ |
|------------------|-------------------|-----------------|------------------------|-------------------|-----------|------------------------|-------------------|-------------|
| $ch$ - $id_0$    | nick <sub>0</sub> | $ed_0$          | $ch$ -id <sub>1</sub>  | nick <sub>1</sub> | $ed_1$    | $ch$ -id <sub>2</sub>  | nick <sub>2</sub> | $ed_2$      |
| 9                | 10                | 11              | 12                     | 13                | 14        | 15                     | 16                | 17          |
| $ch$ - $id_3$    | nick <sub>3</sub> | $ed_3$          | $ch$ - $id_4$          | nick <sub>4</sub> | $ed_4$    | $ch$ - $id_5$          | $nick_5$          | $ed_5$      |
| 18               | 19                | 20              | 21                     | 22                | 23        | 24                     | 25                | 26          |
| $ch$ - $id_6$    | nick <sub>6</sub> | $ed_6$          | $ch$ - $id_7$          | nick <sub>7</sub> | $ed_7$    | $ch$ - $id_8$          | nick <sub>8</sub> | $ed_8$      |
| 27               | 28                | 29              | 30                     | 31                | 32        | 33                     | 34                | 35          |
| $ch$ - $id_9$    | nick <sub>9</sub> | ed <sub>9</sub> | $ch$ -id <sub>10</sub> | $nick_{10}$       | $ed_{10}$ | $ch$ - $id_{11}$       | $nick_{11}$       | $ed_{11}$   |
| 36               | 37                | 38              | 39                     | 40                | 41        | 42                     | 43                | 44          |
| $ch$ - $id_{12}$ | $nick_{12}$       | $ed_{12}$       | $ch$ - $id_{13}$       | $nick_{13}$       | $ed_{13}$ | $ch$ -id <sub>14</sub> | $nick_{14}$       | $ed_{14}$   |

Figura 37 – *Read ED List*

#### Fonte: Autor.

Os dados de interesse obtidos através da resposta do comando *Read ED List* são o índice do canal (*ch-id*i) e a energia detectada (*ed*i). Neste trabalho, a informação de *nickname* do vizinho, também presente na resposta do comando, não é utilizada. Este comando é empregado na aplicação responsável pelo sistema adaptativo de canais. A seção [5.2](#page-79-0) apresenta a implementação do comando no *firmware* dos dispositivos de campo.

## • *Write Channel Map* Modificado

Comando especial desenvolvido para escrita no mapa de canais nos dispositivos de forma controlada. Diferentemente do comando padrão de escrita do mapa de canais (comando 818), cujos parâmetros foram apresentados na Figura [34,](#page-72-0) neste caso, além do mapa de canais, é enviado o momento que deve ocorrer a atualização, conforme apresentado na Figura [38.](#page-73-0)

Figura 38 – *Write Channel Map* Modificado (*Request Data Bytes*)

| Channel Map |  |  |  |
|-------------|--|--|--|

A forma com que este comando é tratado ao ser recebido pelos dispositivos da rede será apresentada em maiores detalhes na seção [5.2,](#page-79-0) onde é apresentada a implementação realizada no *firmware* dos dispositivos. De forma simplificada, é criado um *timer* no momento que o comando é recebido com a informação de ASN, e registrada uma *callback* para a função de atualização do mapa do canais, que será executada no momento que o ASN utilizado como parâmetro for atingido.

# <span id="page-76-0"></span>**5 IMPLEMENTAÇÃO**

Neste capítulo são apresentadas as questões relativas à implementação do sistema de mapeamento adaptativo de canais em uma RSFI. A seção [5.1](#page-77-0) apresenta a implementação da aplicação que é executada no computador e conecta-se à rede através do *gateway* e ponto de acesso, aplicação esta responsável por orquestrar o mapeamento adaptativo de canais, definindo os momentos de leitura das informações de sensoriamento do espectro, criação do mapa de canais e organizar a atualização nos dispositivos. A seção [5.2](#page-79-0) apresenta as implementações necessárias nos dispositivos da rede, em relação ao sensoriamento do espectro, e atualização do mapa de canais.

O sistema de mapeamento adaptativo de canais proposto pode ser dividido em três etapas: sensoriamento do espectro, responsável pela análise do espectro de RF; criação do mapa de canais, com objetivo de definir o novo mapa a ser utilizado; e atualização do mapa de canais, responsável pela atualização do mapa nos dispositivos da rede. As etapas são apresentadas na Figura [39,](#page-76-0) onde observa-se que são executadas de forma cíclica durante o funcionamento do sistema de mapeamento adaptativo.

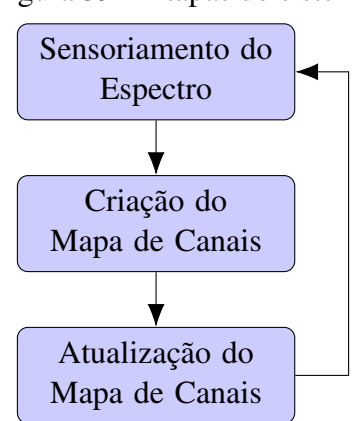

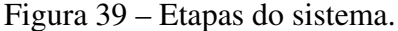

Fonte: Autor.

## <span id="page-77-0"></span>5.1 Aplicação

Conforme apresentado na Figura [20,](#page-46-0) a topologia de uma RSFI pode conter uma aplicação conectada na rede através do *gateway*, e no caso deste trabalho esta aplicação é responsável pelo mapeamento adaptativo de canais. Nas subseções seguintes são apresentadas as etapas do sistema de mapeamento do ponto de vista da aplicação.

#### 5.1.1 Sensoriamento do Espectro

A etapa de sensoriamento do espectro tem como objetivo obter informações em relação ao nível ocupação de cada um dos canais utilizados. A aplicação não é responsável pela realização do sensoriamento do espectro propriamente dito, pois os dispositivos realizam essa análise de maneira independente, sem a necessidade de solicitações externas. Cabe à aplicação a requisição dos valores obtidos pelo sensoriamento realizado por cada um dos dispositivos de forma periódica, e dessa forma realizando a criação de uma matriz de experimentos que será utilizada na etapa seguinte para seleção dos canais.

Nos experimentos realizados neste trabalho, foram utilizadas três leituras em cada um dos dispositivos presentes na rede para a criação da matriz de experimentos, em cada ciclo. Cada linha da matriz de experimentos corresponde a média da energia detectada por todos os dispositivos de campo presentes na rede WH, totalizando 45 dados em cada matriz, independentemente do número de dispositivos presentes na rede. O tempo utilizado entre leituras foi de 30 segundos. Dessa forma, a cada 90 segundos aproximadamente, um novo mapa de canais pode ser calculado.

#### 5.1.2 Criação do Mapa de Canais

A etapa de criação do mapa de canais tem como objetivo a utilização das informações obtidas na primeira fase (sensoriamento do espectro) para realizar a criação do novo mapa de canais a ser utilizado nos dispositivos da rede. A seleção de canais, conforme apresentado na seção [4.4,](#page-54-0) pode ser realizada por diferentes métodos. Nesta etapa, não é realizada nenhuma interação entre a aplicação e os dispositivos da rede.

Os métodos de seleção de canal utilizam como principal parâmetro a matriz de experimentos obtidas na fase anterior, além de parâmetros próprios de cada algoritmo. O algoritmo k*-worst* utiliza o valor k, já o método de seleção com ANOVA utiliza o nível de confiança. É utilizado um limitante do número mínimo de canais, para manter a diversidade mínima de canais utilizados nas comunicações da rede.

#### 5.1.3 Atualização do Mapa de Canais

A última etapa do sistema de mapeamento adaptativo de canais é a utilização do mapa obtido anteriormente nos dispositivos da rede. A atualização do mapa de canais nos dispositivos não pode ser realizada de maneira instantânea em cada um deles, devido a possibilidade inconsistência de canais, o que levaria a falhas de comunicação entre dispositivos com mapas de canais diferentes. Como forma de realizar a atualização de forma segura, foi desenvolvido um comando de agendamento de atualização, conforme apresentado na seção [4.7.](#page-72-1)

<span id="page-78-0"></span>Ao finalizar o cálculo do novo mapa de canais, é realizada a identificação de todos os dispositivos presentes na rede através do comando *Report Neighbor Health List* (780), e então é realizado o cálculo do intervalo de tempo entre o instante atual da rede e o momento da atualização do mapa de canais nos dispositivos, para então definir o ASN utilizado no comando de agendamento, conforme apresentado em [\(25\)](#page-78-0).

$$
ASN_{update} = ASN_{now} + \left(\frac{1+3 n_{FD}}{T_{timeslot}}\right)
$$
\n(25)

Onde:

 $ASN_{update}$  - ASN no qual será realizada a troca de mapa de canais;

 $ASN_{now}$  - ASN atual da rede;

 $n_{FD}$  - Número de dispositivos de campo presentes na rede;

Ttimeslot - Período do *timeslot*.

Conforme apresentado em [\(25\)](#page-78-0), realiza-se o cálculo do ASN de atualização do mapa de canais levando em conta o número de dispositivos presentes na rede. Esta informação é utilizada devido a necessidade de envio do comando de agendamento de atualização do mapa de canais para todos os dispositivos, antes que o ASN de atualização seja alcançado. Nesse momento, de posse do novo mapa de canais, e do ASN de atualização, o comando de agendamento é enviado para todos os dispositivos da rede.

#### <span id="page-79-1"></span>5.1.4 Funcionamento

O diagrama de sequência apresentado na Figura [40](#page-79-1) é utilizado como forma de exibir a sequência de funcionamento do sistema de mapeamento adaptativo de canais proposto.

O diagrama de sequência é um dos diagramas apresentados na *Unified Modeling Language* (UML), uma linguagem de modelagem utilizada na engenharia de software que visa definir um conjunto de padrões para visualizar a estrutura de um sistema [\(RUM-](#page-99-0)[BAUGH; JACOBSON; BOOCH,](#page-99-0) [2004\)](#page-99-0). O diagrama de sequência é o mais utilizado para representar as interações e apresentar as relações de alto nível entre os integrantes de um sistema.

O diagrama apresentado revela as relações entre os diferentes elementos da rede, e suas trocas de mensagem. Ao observar este diagrama é possível verificar o envio de comandos entre aplicação e os dispositivos, além das execuções internas dos próprios integrantes do sistema. Nota-se a presença do *loop* responsável pela criação da matriz de experimentos, onde é realizada a leitura de energia detectada por canal, em cada um dos dispositivos de campo presentes na rede. Pode-se observar de forma clara através do diagrama que o envio dos comandos de atualização do mapa de canais enviados pela aplicação para os dispositivos da rede é realizado em diferentes instantes de tempo, pelo comando *write\_ch\_map*. Já a atualização do mapa de canais é realizada de forma simultânea, através do comando *update\_ch\_map* executado simultaneamente em cada um dos dispositivos da rede.

Outro ponto importante de ressaltar é que no caso de ingresso de novos dispositivos na rede durante a utilização do sistema de mapeamento adaptativo de canais apresentado neste trabalho, o mapa inicial do dispositivo será o mapa utilizado pela rede naquele instante. Essa informação está presente no pacote de anúncio produzido pelos dispositivos da rede, para que novos possam ingressar, pois ele contém informações básicas da rede, como o ASN, controle de agregação, além do mapa de canais utilizado no momento.

## <span id="page-79-0"></span>5.2 *Firmware*

Para a elaboração do sistema de mapeamento adaptativo de canais, foram necessárias alterações no *firmware* dos dispositivos de campo e do ponto de acesso. As alterações referem-se ao sensoriamento de energia e à atualização do mapa de canais.

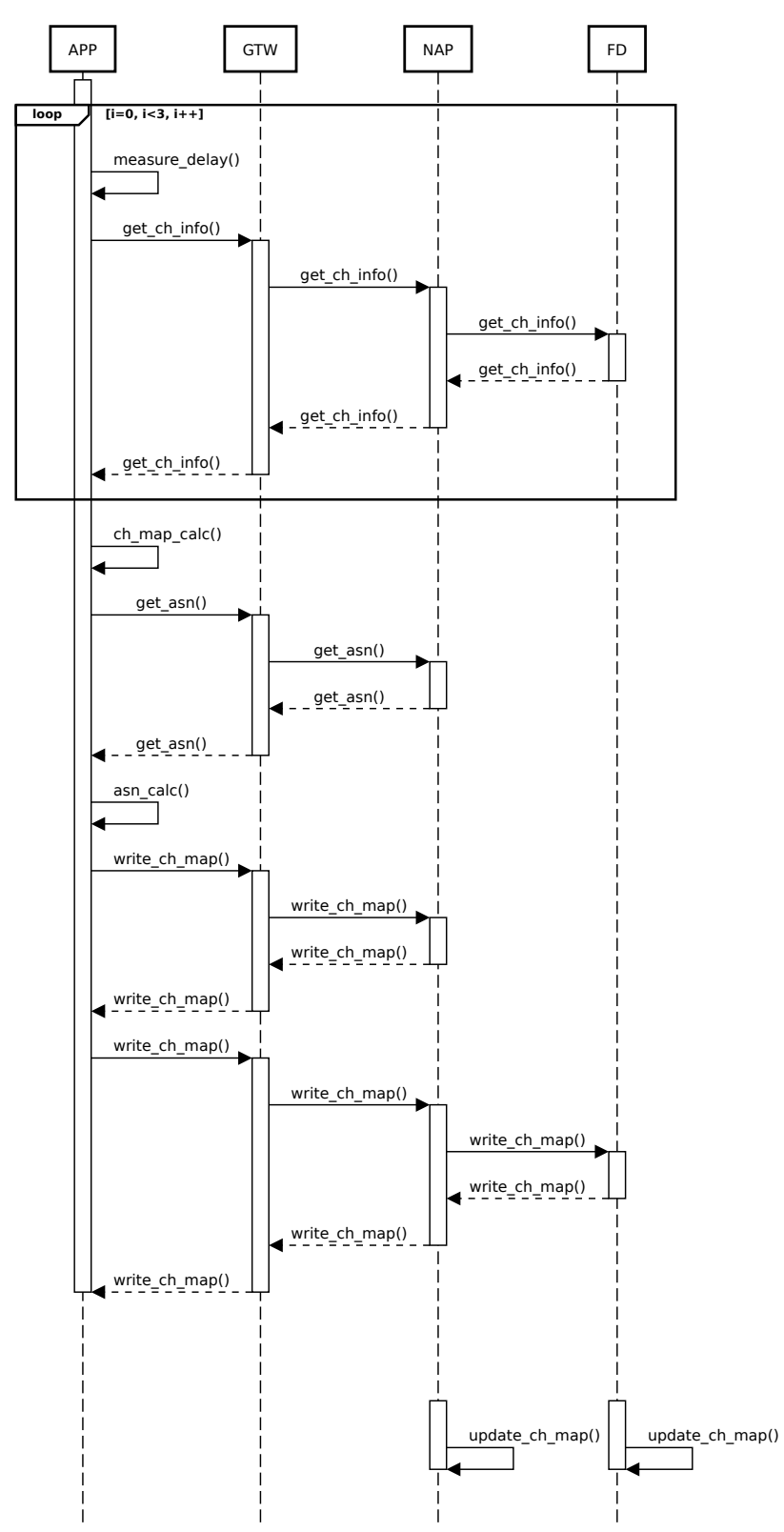

Figura 40 – Diagrama de sequência do sistema de mapeamento adaptativo de canais.

<span id="page-80-0"></span>Fonte: Autor.

#### 5.2.1 Sensoriamento do Espectro

Como forma de sensoriamento do espectro, foi utilizada nos dispositivos de campo a técnica de detecção de energia apresentada em [WINTER; PEREIRA](#page-99-1) [\(2014\)](#page-99-1) e adaptada neste trabalho, técnica esta explicada em maiores detalhes na seção [4.3.](#page-52-0) A alteração na máquina de estados TDMA presente nessa proposta foi incluída no *firmware* dos dispositivos de campo, além da implementação do comando da camada de aplicação que retorna a energia detectada em cada um dos canais analisados.

Observou-se um problema na proposta apresentada por [WINTER; PEREIRA](#page-99-1) [\(2014\)](#page-99-1) em seu sistema de análise do espectro, onde o canal analisado deve estar presente no mapa de canais utilizado na rede, pois é o mesmo utilizado nas comunicações. Esta análise torna-se útil apenas nos casos em que o mapa de canais é completo, ou seja, nenhum canal adicionado na lista de canais proibidos. Como este trabalho trata sobre o mapeamento adaptativo de canais, a aplicação direta desta forma de detecção de energia não é adequada, e necessita modificações.

Como forma de adaptar esta solução ao trabalho de mapeamento proposto, foi realizada uma modificação no estado de sensoriamento do espectro. Neste trabalho, o sensoriamento de canais é sempre realizado utilizado-se o mapa de canais completo. Portanto, em determinado *timeslot* de transmissão, caso seja realizada a comunicação com outro dispositivo da rede é utilizado a mapa de canais "normal". Caso não exista necessidade de transmissão, o dispositivo entra em estado de sensoriamento do espectro e o mapa de canais utilizado é completo. A modificação realizada é fundamental para a realização do mapeamento de canais adaptativo proposto neste trabalho, pois supondo a remoção de determinado canal do mapa devido à sua ocupação, e se em determinado momento este canal volta estar livre, é necessário que o sistema seja capaz de analisar o canal para desta forma voltar a utilizá-lo quando o mesmo deixa de ser ocupado. Dessa forma a equação de definição do canal utilizado, apresentada anteriormente em [\(17\)](#page-66-0), irá resultar em canais diferentes se for para comunicação entre dois rádios, ou para sensoriamento de energia. Supondo uma rede WH, utilizando um *superframe* de 127 slots, e um *link* alocado no *slot* 50 com *channel offset* igual a 5. A Tabela [9](#page-80-0) apresenta os canais utilizados para comunicação e detecção de energia neste caso.

Ao adicionar canais 16, 17, 18 e 19 na lista de canais proibidos, as comunicações não ocorrerão nestes canais. Já a análise de espectro deve continuar sendo realizada nestes

| Ciclo do Superframe       |    |     |    |    | $\mathbf{r}$ | O  | $\Omega$ |    |    |             |  |  |
|---------------------------|----|-----|----|----|--------------|----|----------|----|----|-------------|--|--|
| Canal Comunicação         |    | -20 | 12 |    | 18           | 25 | 17       | 24 | 16 | $2^{\circ}$ |  |  |
| Canal Detecção de Energia | 13 | 20  | 12 | 19 | 18           | 25 | 17       | 24 | 16 | $2^{\circ}$ |  |  |

Tabela 9 – Uso de canais - Mapa de Canais = 0x7FFF (completo)

canais. Os canais utilizados para comunicação e detecção de energia são apresentados na Tabela [10,](#page-80-0) e neste caso observa-se diferença entre o canal de comunicação, e o canal de detecção de energia.

Ciclo do *Superframe* 1 2 3 4 5 6 7 8 9 10 11 12 13 14 15 16 Canal Comunicação 11 21 12 22 13 23 14 24 15 25 20 11 21 12 22 13 Canal Detecção de Energia 21 13 20 12 19 11 18 25 17 24 16 23 15 22 14 21

Tabela 10 – Uso de canais - Mapa de Canais = 0x7E1F

A Figura [41](#page-80-0) apresenta um exemplo de ocupação temporária dos canais 16, 17, 18 e 19 (IEEE 802.15.4), devido a presença de coexistência com uma rede IEEE 802.11 operando no canal 6. A representação em forma de mapa de calor tem como objetivo apresentar de forma visual a ocupação de cada uma dos canais da rede WH, onde cada célula representa a energia detectada por canal em cada ciclo de sensoriamento do espectro. Em casos como este, é importante que após a remoção dos canais afetados a partir do ciclo 9, eles continuem sendo analisados, para que então a partir do ciclo 18 eles possam ser removidos da lista de canais proibidos e voltem a ser utilizados nas comunicações.

#### 5.2.2 Atualização do Mapa de Canais

Para realizar de forma adequada a atualização do mapa de canais em todos os dispositivos, deve-se ter o cuidado que a alteração do mapa de canais aconteça em um mesmo momento. Essa preocupação é necessária para que não exista incompatibilidade de mapa de canais entre dispositivos vizinhos, o que consequentemente levaria à falhas de comunicação.

Como forma de evitar o problema apresentado anteriormente, foi desenvolvido um comando especial para agendamento da atualização do mapa de canais. Ao agendar a atualização do mapa de canais em um determinado dispositivo, é passado não apenas o mapa de canais a ser utilizado na atualização, mas também uma estampa temporal (ASN) do momento onde esta atualização deve acontecer. O comando de atualização foi apresen-

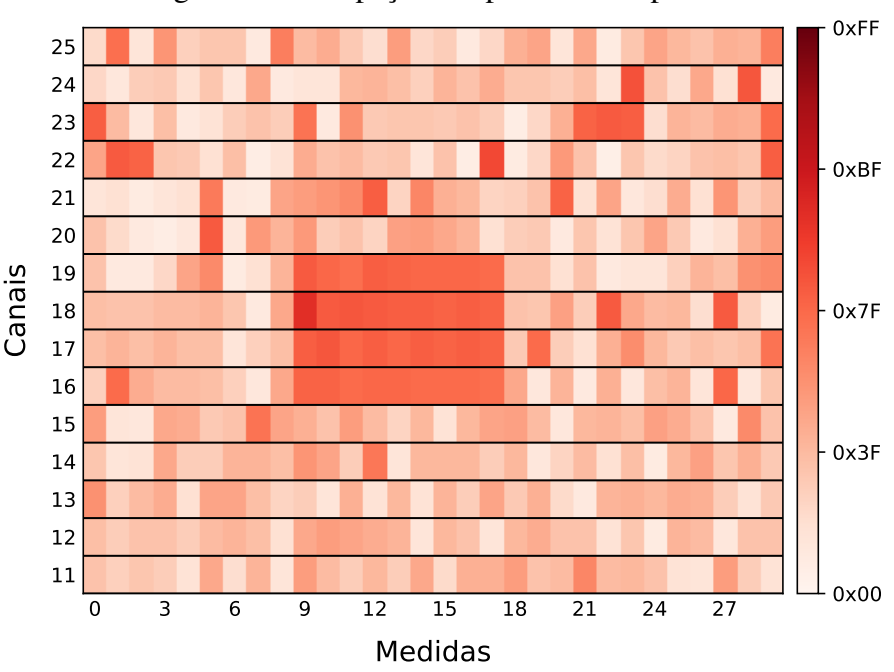

Figura 41 – Ocupação temporária do espectro.

Fonte: Autor.

tado na seção [4.7,](#page-72-1) e os parâmetros de entrada são exibidos na Figura [38.](#page-73-0) No momento que determinado dispositivo recebe este comando, é criado um *timer* com o ASN recebido, e registrada uma *callback* para a função de atualização do mapa do canais. Desta forma, apesar do comando ser enviado para os dispositivos da rede em diferentes instantes de tempo, a atualização do mapa de canais de todos eles acontecerá de forma simultânea, evitando desta forma a comunicação indevida entre dispositivos com diferentes mapas de canais, onde possivelmente receptor e transmissor estariam sintonizados em canais diferentes. Como forma de definir a estampa temporal em que irá ocorrer a atualização do mapa de canais na rede, são utilizados dois parâmetros, são eles: a estampa temporal atual e o número de rádios presentes na rede. Quanto maior o número de dispositivos, maior o tempo necessário para enviar os comandos de agendamento para todos eles.

## **6 ESTUDOS DE CASO**

Três estudos de caso são apresentados para validação do funcionamento do sistema de seleção de canais proposto. Os estudos de caso têm como objetivo a validação da aplicação desenvolvida, além de obter resultados que comprovem a eficiência da técnica de mapeamento elaborada neste trabalho. É utilizada como métrica de avaliação a taxa de falhas da transmissões *uplink*. Para a realização dos testes apresentados neste capítulo, foi utilizada uma rede WH, cuja topologia foi anteriormente apresentada na seção [4.1.](#page-46-0)

## 6.1 *Setup* de Testes

Para criar o *setup* de execução dos testes, primeiramente realiza-se a inicialização da rede WH. A rede é inicializada ao executar as aplicações *gateway*, ponto de acesso *host* e gerenciador de rede no computador, além de ligar o ponto de acesso. Após a inicialização da rede, com o ponto de acesso já provisionado, o mesmo passa a propagar anúncios para ingresso na rede (ADVs), e na sequência é realizada a ligação dos dispositivos de campo.

Nos estudos de caso desenvolvidos são utilizados dois dispositivos de campo. Os dispositivos são configurados com uma taxa de envio de dados para o *gateway* de dois segundos, ou seja, cada dispositivo de campo envia para o *gateway* suas variáveis de processo a cada dois segundos. O método de seleção de canais com uso de ANOVA foi utilizado em todos os testes realizados.

## <span id="page-84-0"></span>6.2 Estudo de Caso 1 - IEEE 802.15.4

Nesta seção é apresentado um estudo de caso onde a rede WH coexiste com uma rede IEEE 802.15.4 genérica. Neste caso, foram utilizados dois rádios, e a interferência foi gerada nos canais 11 e 12. A Figura [42](#page-84-0) apresenta de forma gráfica a ocupação dos canais durante o período de execução do teste em questão. Observa-se claramente a presença de maior energia detectada nos canais onde a interferência foi inserida.

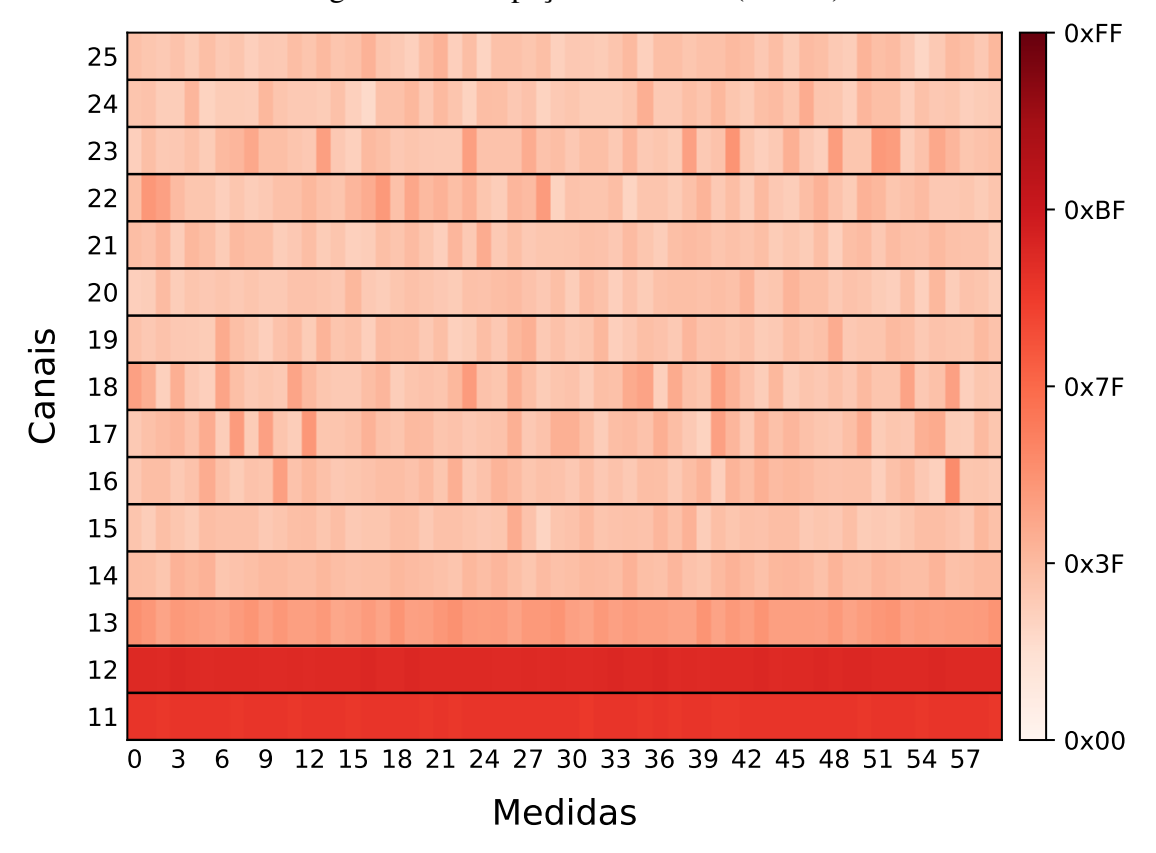

Figura 42 – Ocupação dos canais (Caso 1).

Fonte: Autor.

O teste foi executado durante um período de aproximadamente 30 minutos, e, durante este período foram obtidas um total de 1800 amostras de energia detectada nos canais da rede. Até a metade deste período, o sistema de mapeamento adaptativo estava desativado, a partir daí o sistema foi colocado em estado ativo. A Figura [43](#page-84-0) apresenta os canais ativos e não ativos durante a execução do teste. As taxas de falhas de transmissão obtidas em cada período são apresentadas na Figura [44.](#page-84-0)

Foi realizada uma comparação estatística, a fim de verificar se existe melhoria significativa da taxa de falhas de transmissão com o uso do sistema de mapeamento proposto. Para comprovar que o sistema de mapeamento adaptativo de canais tem influência direta na taxa de falhas de transmissão, foi realizada uma análise de variâncias com nível de confiança de 95% ( $\alpha = 0.05$ ). A Tabela [11](#page-84-0) apresenta o resumo dos resultados obtidos.

Como  $f_{calc}$  é maior que  $f_{tab}$ , é possível concluir que a técnica de mapeamento adaptativo de canais afeta de forma significativa a taxa de falhas de transmissão. A média e o

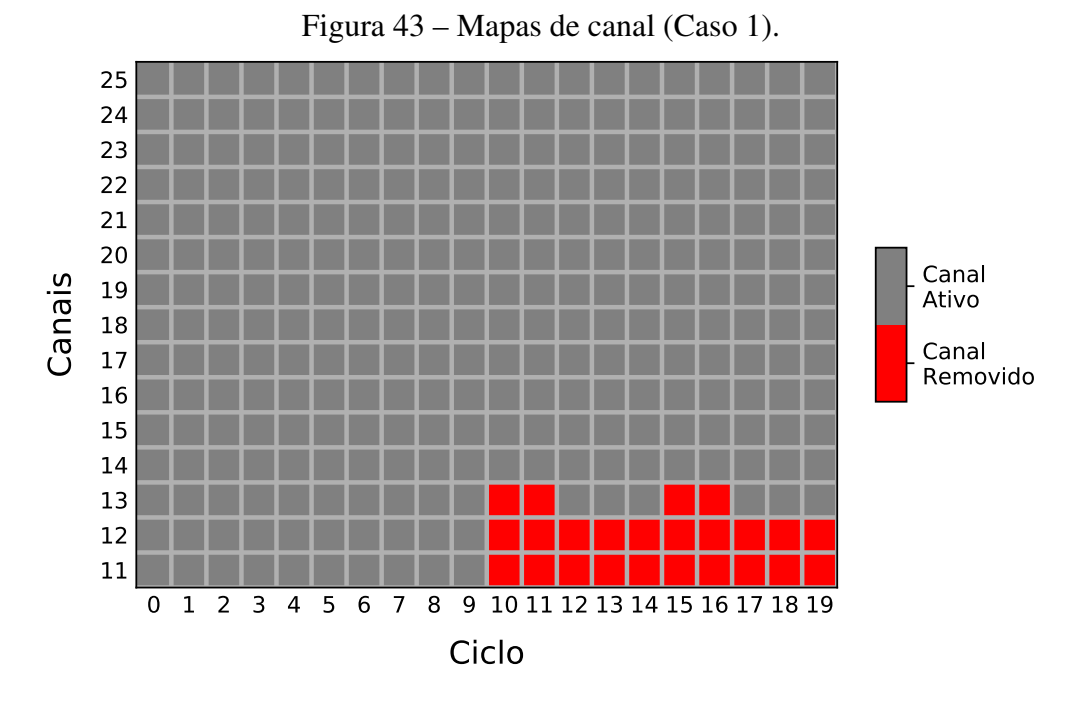

Fonte: Autor.

Figura 44 – Taxa de Falhas de Transmissão (Caso 1).

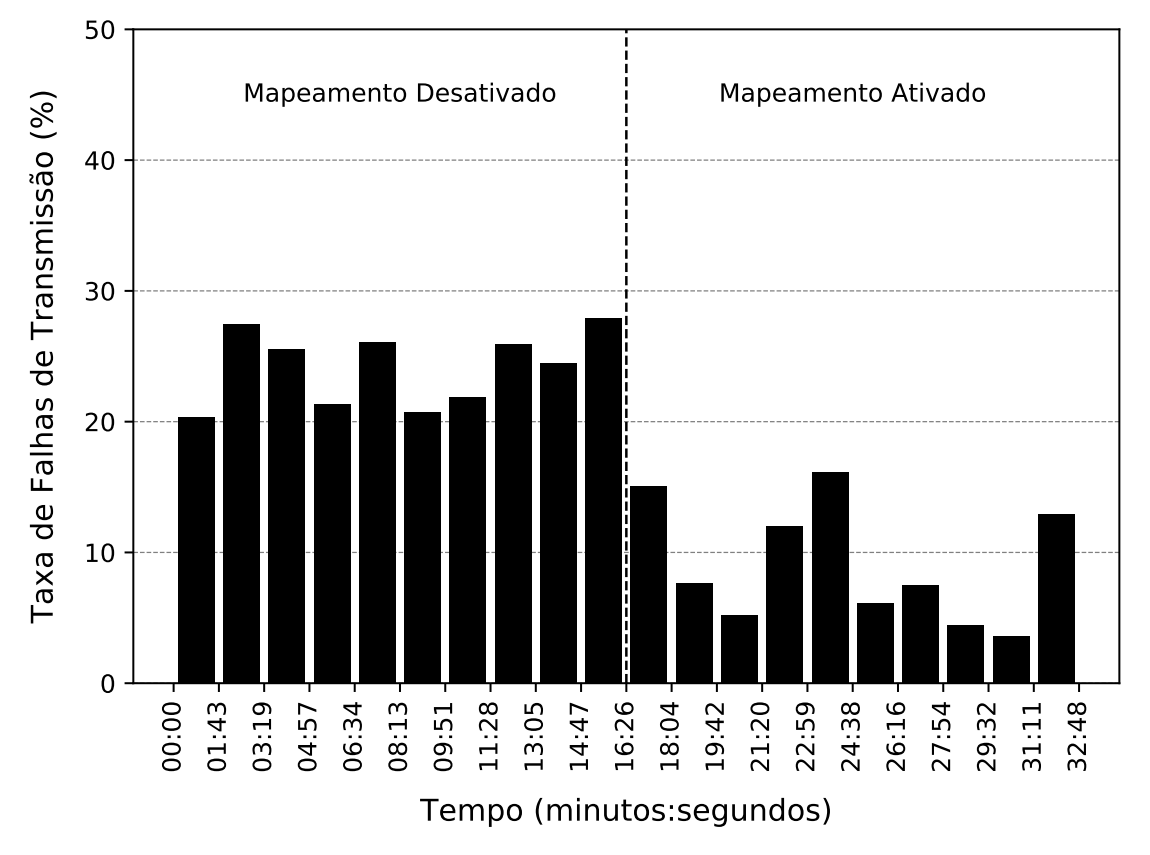

Fonte: Autor.

| Fonte de<br>Variação | Graus de<br>Liberdade | Soma dos<br>Quadrados | Média dos<br>Quadrados | $f_{calc}$ | $f_{tab}$ |
|----------------------|-----------------------|-----------------------|------------------------|------------|-----------|
| Mapeamento           |                       | 0,1141                | 0,1141                 | 78,04      | 4.41      |
| Erro                 | 18                    | 0,0263                | 0,0015                 |            |           |
| Total                | 19                    | 0,1404                |                        |            |           |

Tabela 11 – Resultados ANOVA (Caso 1).

desvio padrão com e sem o uso do sistema de mapeamento adaptativo de canais são apresentados na Tabela [12.](#page-84-0) Após a ativação do sistema de mapeamento adaptativo de canais, a taxa de falhas de transmissão diminuiu, na média, 15,11%.

Tabela 12 – Estatísticas da taxa de falhas (Caso 1).

| Mapeamento Adaptativo |        | Média Desvio Padrão |
|-----------------------|--------|---------------------|
| Desabilitado          | 0,2416 | 0,0271              |
| Habilitado            | 0,0905 | 0,0436              |

## <span id="page-87-0"></span>6.3 Estudo de Caso 2 - *Wi-Fi* - Canal Fixo

Este estudo de caso apresenta uma análise de coexistência entre uma rede WH e uma rede *Wi-Fi*. Para a realização do teste foi criado um cenário semelhante ao apresentado na Figura [28,](#page-63-0) onde foi utilizado de um ponto de acesso *Wi-Fi*, e ao mesmo foi conectado um computador. Foi realizada a configuração do ponto de acesso *Wi-Fi* para utilização do canal 6, canal este que para o protocolo utilizado apresenta frequência central de 2437 MHz, com faixa de utilização do espectro de 2426 MHz até 2448 MHz. Conforme apresentado na Figura [12,](#page-31-0) o uso do canal 6 do protocolo IEEE 802.11b afeta os canais 16, 17, 18 e 19 referentes ao protocolo IEEE 802.15.4. É gerado tráfego constante na rede *Wi-Fi* através do uso da aplicação iPerf3. A Figura [45](#page-87-0) apresenta de forma gráfica a ocupação dos canais durante o período de execução do teste em questão.

Através da análise da Figura [45,](#page-87-0) observa-se que as informações obtidas através da detecção de energia realizada pelos dispositivos da rede WH, é coerente com o esperado e apresentado anteriormente. Assim como no estudo de caso anterior, o teste foi executado durante um período de aproximadamente 30 minutos, durante este período, assim como

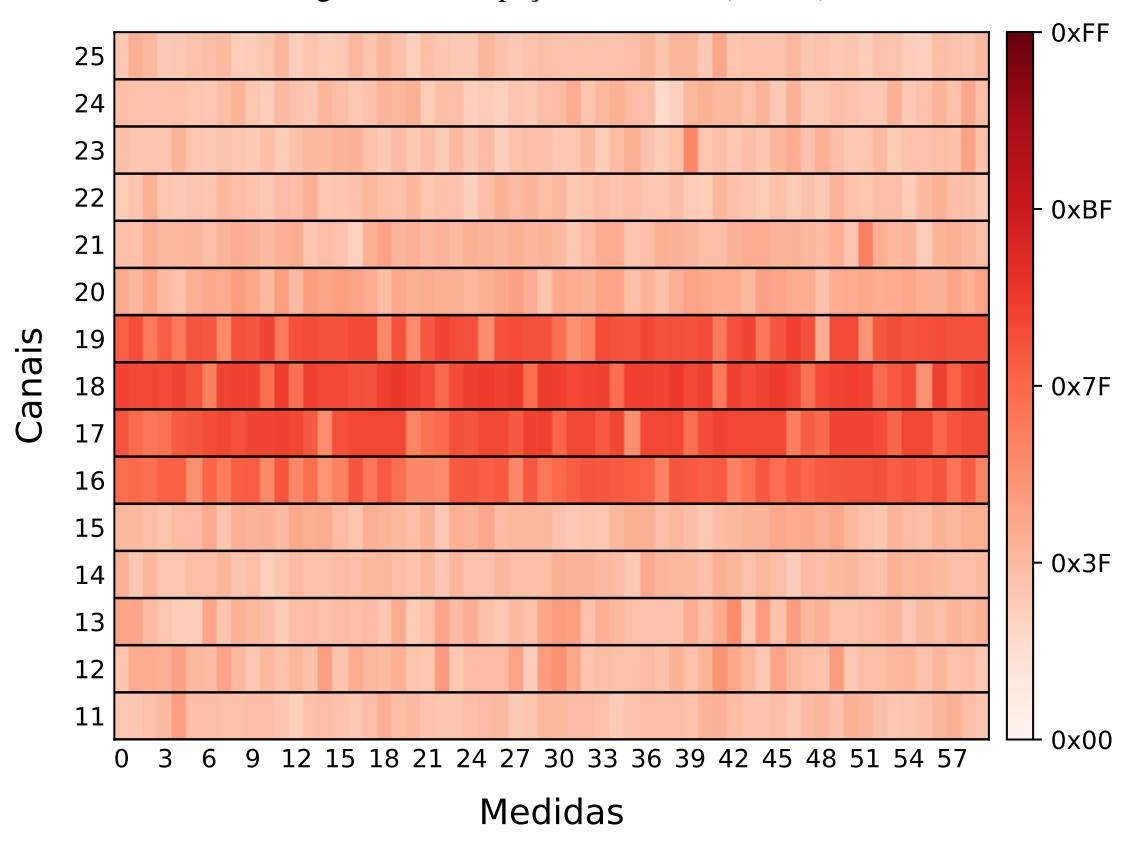

Figura 45 – Ocupação dos canais (Caso 2).

Fonte: Autor.

no caso anterior, foram adquiridos um total de 1800 informações de ocupação do espectro. Até a metade deste período, o sistema de mapeamento adaptativo estava desativado, a partir daí o sistema foi colocado em estado ativo. A Figura [46](#page-87-0) apresenta os canais ativos e não ativos durante a execução do teste. As taxas de falhas de transmissão obtidas em cada período são apresentadas na Figura [47.](#page-87-0)

Com o intuíto de verificar se o uso do sistema de mapeamento adaptativo de canais promoveu uma redução do número de falhas de transmissão de forma significativa, foi então realizada uma análise de variâncias dos resultados obtidos. Assim como no teste anterior, foi utilizado nível de confiança de 95% ( $\alpha = 0,05$ ). A Tabela [13](#page-87-0) apresenta o resumo dos resultados obtidos. Como  $f_{calc}$  é maior que  $f_{tab}$ , é possível concluir que a técnica de mapeamento adaptativo de canais afeta de forma significativa a taxa de falhas de transmissão. A média e o desvio padrão com e sem o uso do sistema de mapeamento adaptativo de canais são apresentados na Tabela [14.](#page-87-0) Após a ativação do sistema de mapeamento adaptativo de canais, a taxa de falhas de transmissão diminuiu, na média, 24,82%.

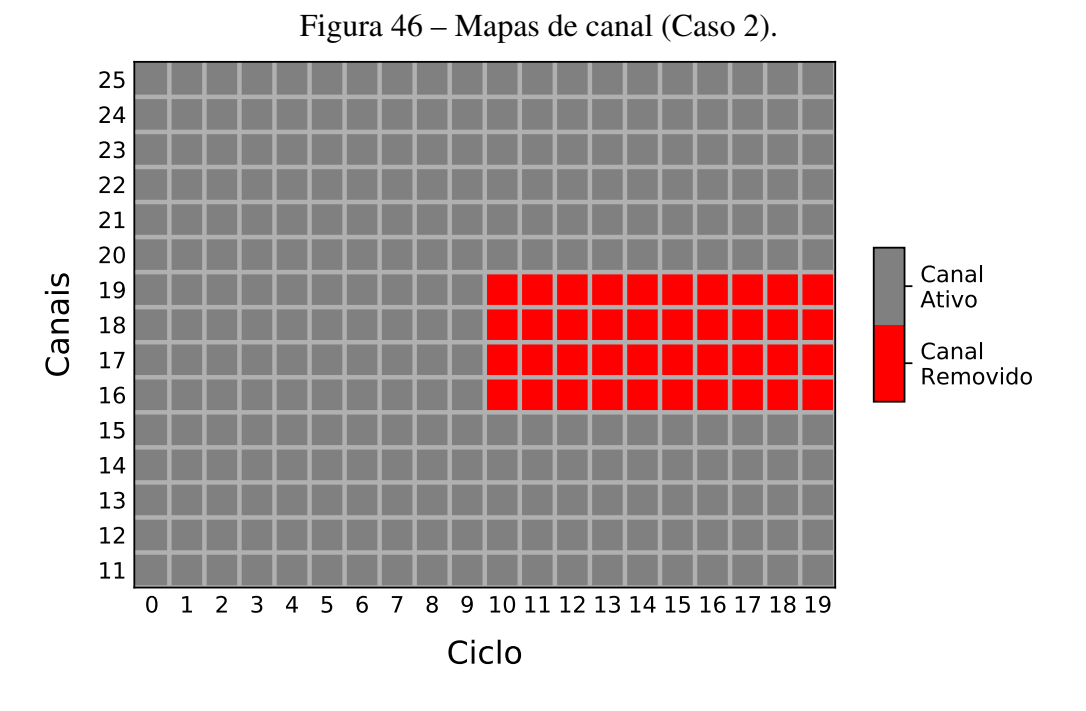

Fonte: Autor.

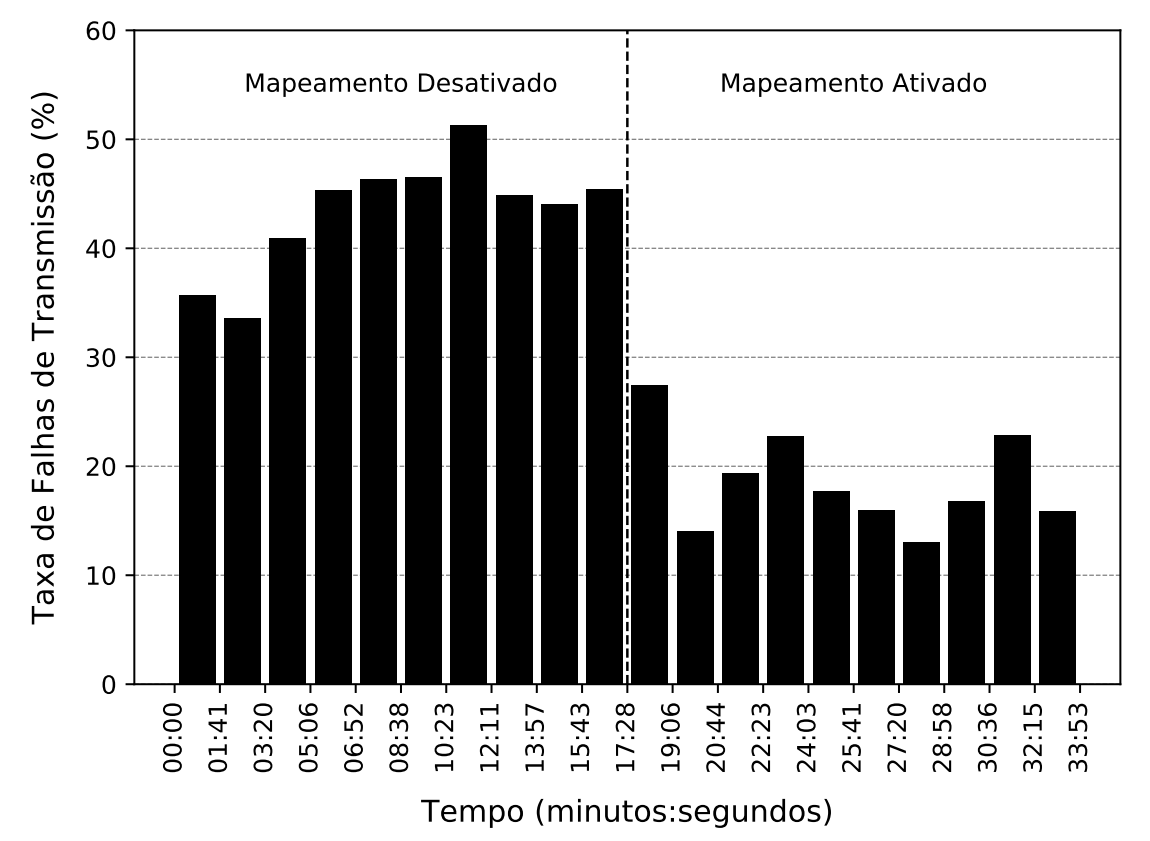

Figura 47 – Taxa de Falhas de Transmissão (Caso 2).

Fonte: Autor.

| Fonte de<br>Variação | Graus de<br>Liberdade | Soma dos<br>Quadrados | Média dos<br>Quadrados | $f_{calc}$ | $f_{tab}$ |
|----------------------|-----------------------|-----------------------|------------------------|------------|-----------|
| Mapeamento           |                       | 0,3080                | 0,3080                 | 127,07     | 4.41      |
| Erro                 | 18                    | 0,0436                | 0,0024                 |            |           |
| Total                | 19                    | 0,3516                |                        |            |           |

Tabela 13 – Resultados ANOVA (Caso 2).

Tabela 14 – Estatísticas da taxa de falhas (Caso 2).

| Mapeamento Adaptativo Média Desvio Padrão |        |        |
|-------------------------------------------|--------|--------|
| Desabilitado                              | 0,4339 | 0.0503 |
| Habilitado                                | 0,1857 | 0,0429 |

## <span id="page-90-0"></span>6.4 Estudo de Caso 3 - *Wi-Fi* - Canal Variável

Os estudos de caso apresentados anteriormente nas seções [6.2](#page-84-0) e [6.3](#page-87-0) utilizaram interferência em canais fixos, tanto no protocolo IEEE 802.15.4, quanto no IEEE 802.11b. Neste estudo de caso, o principal objetivo é verificar a capacidade de adaptação do sistema proposto em uma situação de coexistência variável. Para alterar a frequência da interferência gerada, são utilizados três diferentes canais do *Wi-Fi*. Os canais escolhidos foram 1, 6, 11, canais estes normalmente utilizados por serem os únicos não sobrepostos entre si no espectro de frequências. Para realizar a alteração dinâmica do canal *Wi-Fi* é utilizado um *script* para envio de comandos de configuração ao ponto de acesso *Wi-Fi*. Assim como no caso anterior, é gerado tráfego constante na rede *Wi-Fi* através do uso da aplicação iPerf3. A Figura [48](#page-90-0) apresenta a ocupação dos canais IEEE 802.15.4 durante o período de execução do teste em questão.

Observa-se através da energia detectada em cada ciclo de medida, representada na Figura [48,](#page-90-0) que o sinal de interferência existente não é constante, afetando diferentes canais da rede WH em cada período. Observa-se também, conforme já apresentado anteriormente neste trabalho, que os canais 15, 20 e 25, são os únicos não afetados pela rede *Wi-Fi* nesta situação. As figuras [49](#page-90-0) e [50](#page-90-0) apresentam em maiores detalhes a energia detectada nos canais 11 e 21 respectivamente.

A Figura [51](#page-90-0) apresenta os canais ativos e não ativos durante a execução do teste, onde

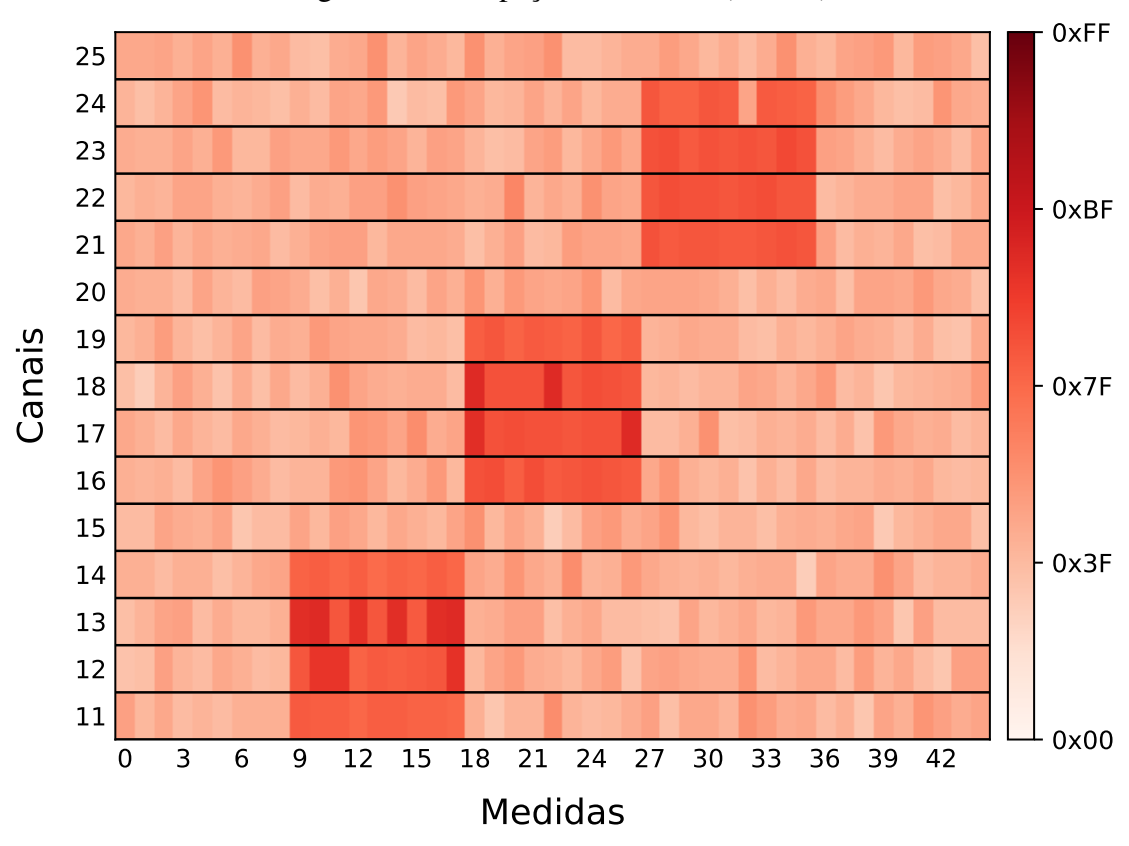

Figura 48 – Ocupação dos canais (Caso 3).

Fonte: Autor.

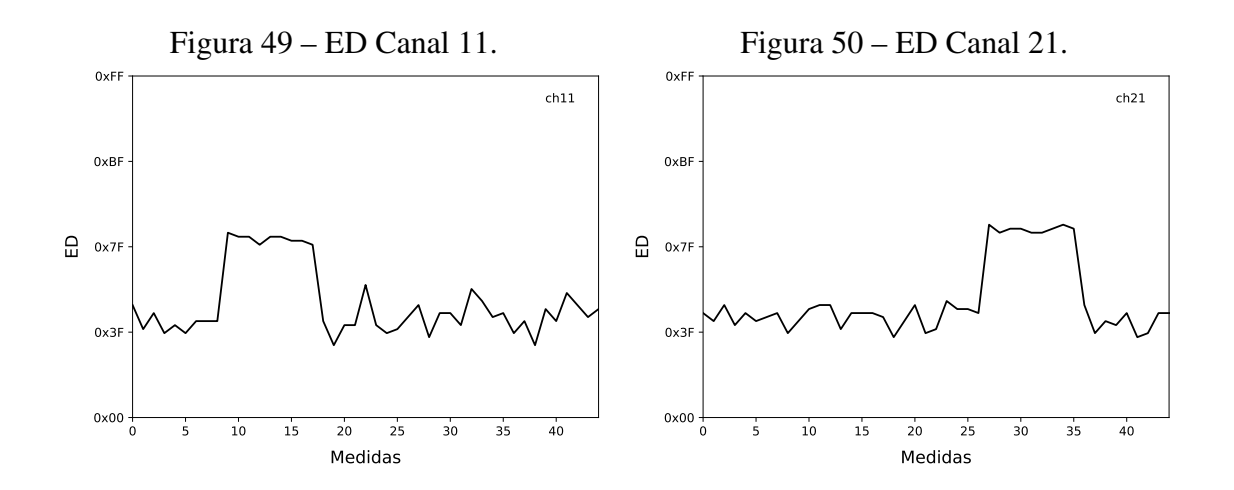

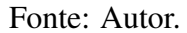

as informações de energia detectada por canal em cada ciclo são utilizadas para definir o mapa de canais utilizado no ciclo posterior, utilizando o método de seleção ANOVA. Devido à característica reativa do sistema de mapeamento adaptativo de canais, o mapa utilizado no primeiro ciclo após a alteração da interferência não é adequado, e as medidas

de ocupação dos canais durante este primeiro ciclo serão utilizadas para adequar o mapa de canais.

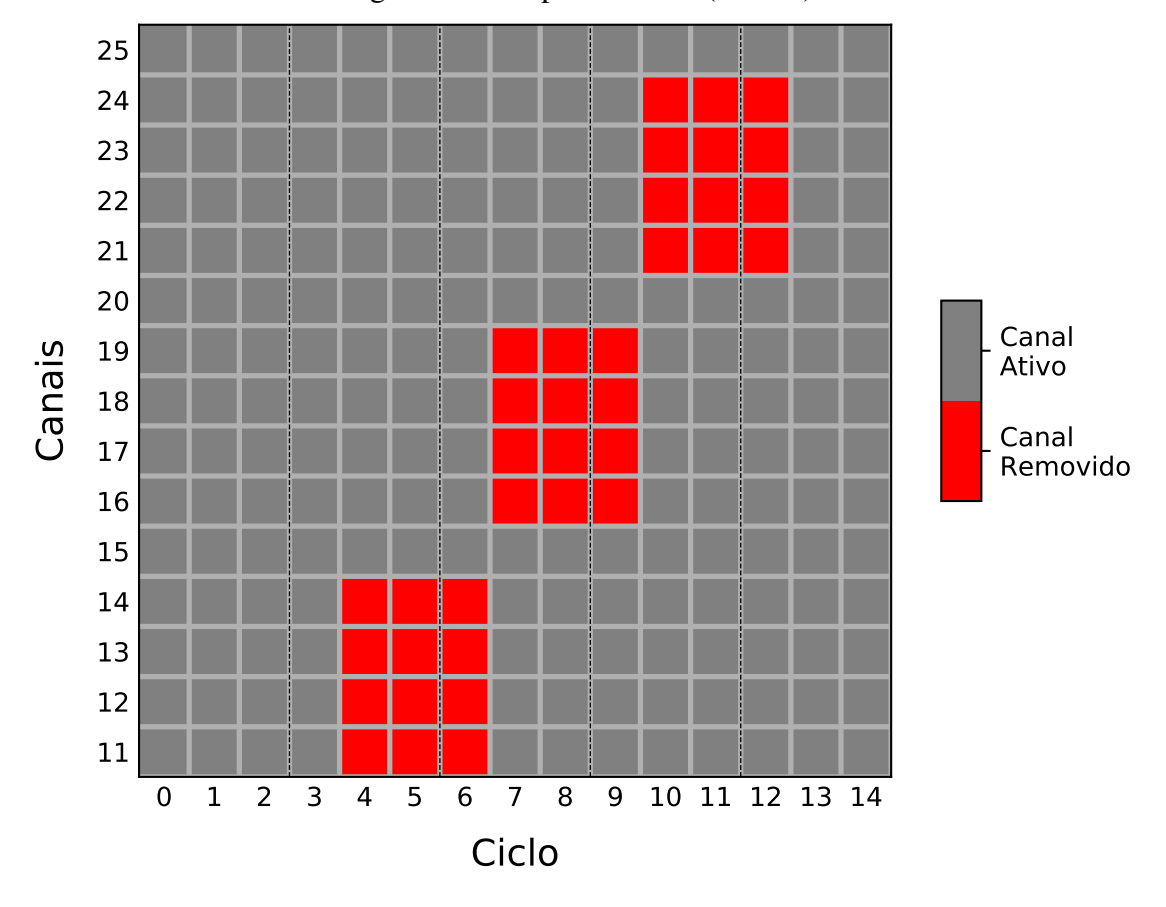

Figura 51 – Mapas de canal (Caso 3).

Fonte: Autor.

As taxas de falhas de transmissão obtidas em cada período são apresentadas na Figura [52.](#page-90-0) Observa-se que a taxa de falhas no primeiro ciclo após a alteração da interferência é significativamente maior, isso deve-se ao motivo apresentado anteriormente, neste ciclo o mapa de canais utilizado ainda não é o ideal. Nos ciclos seguintes observa-se redução desta taxa, até que uma nova alteração ocorra.

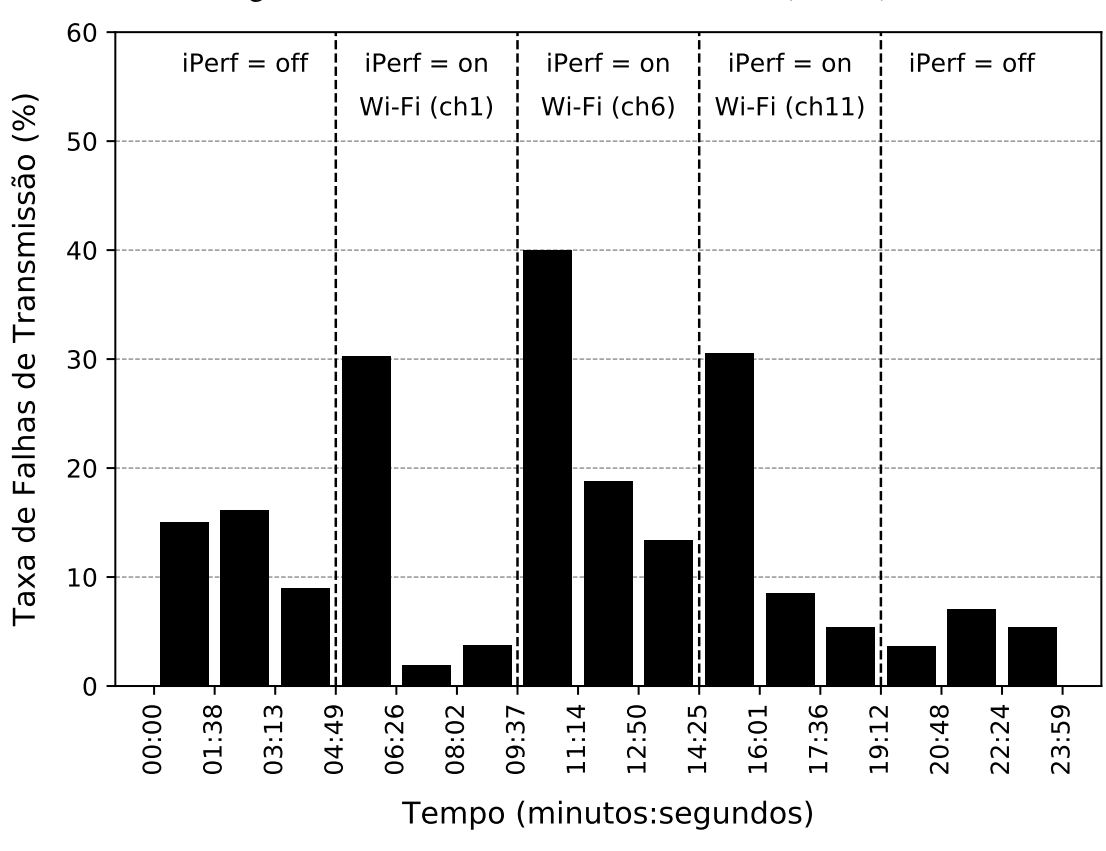

Figura 52 – Taxa de Falhas de Transmissão (Caso 3).

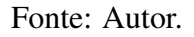

Desta forma, observa-se que o sistema de mapeamento apresenta a característica de adaptabilidade proposta, pois ao detectar a alteração da interferência presente, neste caso mudança de canal do sinal *Wi-Fi*, foi capaz de alterar o mapa de canais, para que com isso fosse garantida uma maior eficiência nas transmissões.

## **7 CONCLUSÕES**

O trabalho apresentado foi motivado por umas das principais fragilidades observadas no uso de RSFI, a coexistência, que consequentemente leva à redução na robustez da rede. Como forma de tratar este problema foi proposto um sistema de mapeamento adaptativo, o qual remove da lista de canais permitidos os canais significativamente afetados pela coexistência. O sistema baseia-se em medidas de ocupação do espectro através da detecção de energia nos canais.

São apresentados algoritmos de seleção de canais que têm como objetivo a decisão de quais os canais devem ser adicionados na lista de canais proibidos. É mostrado o algoritmo *k-worst*, bastante utilizado em outros trabalhos da literatura, e que apresenta uma implementação bastante simples, mas peca na questão da adaptabilidade a diferentes tipos de coexistência. Na sequência é apresentado o desenvolvimento de um algoritmo de seleção de canais baseado no uso da técnica de análise de variâncias, e comparação múltipla de médias. O método empregado tem embasamento estatístico e, dessa forma, é possível definir o nível de confiança das decisões tomadas para a proibição de uso de canais. Os estudos de caso apresentados confirmam aplicabilidade do sistema proposto, e consequentemente a utilidade em uma RSFI, onde foram observadas reduções de aproximadamente 15% e 25% nas taxas de falha de transmissão nos testes realizados. Dados estes resultados, observa-se que o uso do sistema de mapeamento adaptativo de canais provou-se eficiente.

## 7.1 Contribuições

Este trabalho apresenta como principal contribuição a descrição de um sistema de mapeamento adaptativo de canais focado na utilização em RSFI, com objetivo de melhorar a confiabilidade da rede quando a mesma está sofrendo com a presença de coexistência. A comparação teórica entre diferentes técnicas para realizar a seleção de canais é importante, pois apresenta desde técnicas simples como *k-worst*, até técnicas mais avançadas, como o uso de análise de variância dos dados experimentais, apresentado suas vantagens e desvantagens.

São apresentadas as modificações necessárias para uso do sistema em uma rede WH, onde são descritas as modificações realizadas no *firmware* dos dispositivos, e os comandos implementados para criação do sistema. Como forma de teste do sistema proposto, são realizados três diferentes estudos de caso. O primeiro deles com interferência gerada em canais específicos do padrão IEEE 802.15.4, já o segundo apresenta interferência gerada através de uma rede *Wi-Fi*. Para estes dois casos foi verificada uma redução significativa na taxa de falhas de transmissão após realizar a ativação do sistema de mapeamento de canais. Já o terceiro teste realizado, que também utilizou interferência gerada por uma rede *Wi-Fi*, teve como objetivo verificar a adaptabilidade do método proposto à interferências variáveis.

## 7.2 Trabalhos Futuros

Como trabalhos futuros dessa dissertação, sugere-se a realização de estudos voltados à análise do sistema proposto em rede com diferente topologia, verificação da eficiência energética do método proposto, e a realização de um sistema de mapeamento descentralizado.

Neste trabalho foram apresentados estudos de caso onde a rede WH utilizada possui topologia estrela, onde todos os dispositivos de campo estão conectados diretamente ao ponto de acesso. O sistema de mapeamento adaptativo de canais proposto não possui restrições em relação ao uso em rede com topologia de malha, logo podem ser realizados testes em uma rede com esta topologia.

Recomenda-se também a realização de um estudo para verificar o efeito do mapeamento adaptativo de canais no consumo de energia dos dispositivos. É de interesse a realização de uma análise quantitativa, de tal forma que se possa confirmar que existe diferença significativa de energia consumida pelos dispositivos, com e sem o uso do sistema de mapeamento proposto.

Como trabalho futuro sugere-se também a realização de uma análise estatística de da-

dos semelhante à apresentada na subseção [4.4.2,](#page-55-0) porém com utilização de dois fatores controláveis. Neste caso ao invés de utilizar apenas o canal de comunicação como fator controlável, sugere-se utilizar também os rádios. Realizando uma análise desta forma, é possível concluir não apenas sobre a influência do canal na energia detectada, mas também sobre a influência dos rádios, e ainda sobre a influência conjunta entre rádio e canal. Desta maneira é possível partir para uma implementação de sistema de mapeamento de canais não centralizado, pois existem condições de identificar qual canal apresenta maior interferência para certo rádio. A abordagem torna-se mais interessante no caso de RSFI que ocupam uma maior área, pois nestes casos possivelmente existem sinais que coexistem com a rede, mas não em todo a sua extensão, e nesta situação não necessariamente o canal afetado deve ser removido (adicionado à *blacklist*) em toda a rede.

# **REFERÊNCIAS**

AKYILDIZ, I. F. *et al.* A survey on spectrum management in cognitive radio networks. IEEE Communications Magazine, [S.l.], v. 46, n. 4, p. 40–48, April 2008.

<span id="page-97-0"></span>CHEN, D.; NIXON, M.; MOK, A. WirelessHART - real-time mesh network for industrial automation. [S.l.]: Springer, 2010.

CHOWDHURY, K. R.; AKYILDIZ, I. F. Interferer classification, channel selection and transmission adaptation for wireless sensor networks. *In*: IEEE INTERNATIONAL CONFERENCE ON COMMUNICATIONS, 2009., 2009. Anais [. . . ] [S.l.: s.n.], 2009. p. 1–5.

EMERSON. Emerson wireless 1420 gateway. Disponível em: <https://www.emerson.com/documents/automation/folha-de-dados-do-produtogateway-smart-wireless-emerson-pt-87348.pdf>. Acesso em: 31/01/2020.

FARAHANI, S. ZigBee and IEEE 802.15.4 protocol layers. In: ZigBee Wireless Networks and Transceivers. Burlington: Newnes, 2008. p. 33 – 135.

FIELDCOMM GROUP. HART - digital transformation for analog instruments. Disponível em: <https://fieldcommgroup.org/technologies/hart>. Acesso em: 03/12/2019.

GUNATILAKA, D.; SHA, M.; LU, C. Impacts of channel selection on industrial wireless sensor-actuator networks. *In*: IEEE INFOCOM 2017 - IEEE CONFERENCE ON COMPUTER COMMUNICATIONS, 2017. Anais [. . . ] [S.l.: s.n.], 2017. p. 1–9.

GUNGOR, V. C.; HANCKE, G. P. Industrial wireless sensor networks: challenges, design principles, and technical approaches. IEEE Transactions on Industrial Electronics, [S.l.], v. 56, n. 10, p. 4258–4265, Oct 2009.

GUNGOR, V. C.; LU, B.; HANCKE, G. P. Opportunities and challenges of wireless sensor networks in smart grid. IEEE Transactions on Industrial Electronics, [S.l.], v. 57, n. 10, p. 3557–3564, Oct 2010.

HAN, D.; LIM, J. Smart home energy management system using IEEE 802.15.4 and zigbee. IEEE Transactions on Consumer Electronics, [S.l.], v. 56, n. 3, p. 1403–1410, Aug 2010.

HART COMMUNICATION FOUNDATION. HCF\_SPEC-075 - TDMA data link layer specification. 2008.

HART COMMUNICATION FOUNDATION. HCF\_SPEC-155 - Wireless command specification. 2008.

HART COMMUNICATION FOUNDATION. Co-existence of WirelessHART with other wireless technologies. 2009.

<span id="page-98-0"></span>HART COMMUNICATION FOUNDATION. HCF SPEC-085 - Network management specification. 2009.

HAYKIN, S. Cognitive radio: brain-empowered wireless communications. IEEE Journal on Selected Areas in Communications, [S.l.], v. 23, n. 2, p. 201–220, Feb 2005.

IEEE standard for local and metropolitan area networks – part 15.4: low-rate wireless personal area networks (lr-wpans) amendment 1: mac sublayer. IEEE Std 802.15.4e-2012 (Amendment to IEEE Std 802.15.4-2011), [S.l.], p. 1–225, April 2012.

IEEE standard for low-rate wireless networks. IEEE Std 802.15.4-2015 (Revision of IEEE Std 802.15.4-2011), [S.l.], p. 1–709, April 2016.

IPERF. iPerf - the ultimate speed test tool for TCP, UDP and SCTP. Disponível em: <https://iperf.fr/>. Acesso em: 16/09/2019.

KHAN, A. A.; REHMANI, M. H.; REISSLEIN, M. Cognitive radio for smart grids: survey of architectures, spectrum sensing mechanisms, and networking protocols. IEEE Communications Surveys Tutorials, [S.l.], v. 18, n. 1, p. 860–898, Firstquarter 2016.

KOTSIOU, V. *et al.* Blacklisting-based channel hopping approaches in low-power and lossy networks. IEEE Communications Magazine, [S.l.], v. 57, n. 2, p. 48–53, February 2019.

LI, X. *et al.* A review of industrial wireless networks in the context of industry 4.0. Wireless Networks, [S.l.], v. 23, 11 2015.

MACHADO, T. *et al.* WirelessHART network analyzer with coexistence detection. *In*: IEEE INTERNATIONAL CONFERENCE ON INDUSTRIAL INFORMATICS (INDIN), 2014., 2014. Anais [. . . ] [S.l.: s.n.], 2014. p. 696–701.

MITOLA, J. Cognitive radio architecture evolution. Proceedings of the IEEE, [S.l.], v. 97, n. 4, p. 626–641, April 2009.

MONTGOMERY, D. C. Design and analysis of experiments. USA: John Wiley & Sons, Inc., 2006.

MÜLLER, I. *et al.* Development of a WirelessHART compatible field device. *In*: IEEE INSTRUMENTATION MEASUREMENT TECHNOLOGY CONFERENCE PROCEEDINGS, 2010., 2010. Anais [. . . ] [S.l.: s.n.], 2010. p. 1430–1434.

MÜLLER, I. *et al.* Namimote: a low-cost sensor node for wireless sensor networks. *In*: INTERNET OF THINGS, SMART SPACES, AND NEXT GENERATION NETWORKING, 2012, Berlin, Heidelberg. Anais [. . . ] Springer Berlin Heidelberg, 2012. p. 391–400.

MÜLLER, I. *et al.* Automatic RF power adjustment for WirelessHART field devices. *In*: IEEE INTERNATIONAL CONFERENCE ON INDUSTRIAL TECHNOLOGY (ICIT), 2014., 2014. Anais [. . . ] [S.l.: s.n.], 2014. p. 749–753.

MUMTAZ, S. *et al.* Massive internet of things for industrial applications: addressing wireless iiot connectivity challenges and ecosystem fragmentation. IEEE Industrial Electronics Magazine, [S.l.], v. 11, n. 1, p. 28–33, March 2017.

NXP. MC1322x datasheet. Disponível em: <https://www.nxp.com/docs/en/data-sheet/MC1322x.pdf>. Acesso em: 31/01/2020.

PALATTELLA, M. R. *et al.* Standardized protocol stack for the internet of (important) things. IEEE Communications Surveys Tutorials, [S.l.], v. 15, n. 3, p. 1389–1406, Third 2013.

<span id="page-99-0"></span>RUMBAUGH, J.; JACOBSON, I.; BOOCH, G. Unified modeling language reference manual, The (2nd edition). [S.l.]: Pearson Higher Education, 2004.

SEEED STUDIO. LinkIt Smart 7688 Duo. Disponível em: <https://www.seeedstudio.com/LinkIt-Smart-7688-Duo.html>. Acesso em: 16/09/2019.

SHERMAN, M. *et al.* IEEE standards supporting cognitive radio and networks, dynamic spectrum access, and coexistence. **IEEE Communications Magazine**, [S.l.], v. 46, n. 7, p. 72–79, July 2008.

SIKORA, A.; GROZA, V. F. Coexistence of IEEE 802.15.4 with other systems in the 2.4 GHz-ISM-band. *In*: IEEE INSTRUMENTATIONAND MEASUREMENT TECHNOLOGY CONFERENCE PROCEEDINGS, 2005., 2005. Anais [. . . ] [S.l.: s.n.], 2005. v. 3, p. 1786–1791.

SISINNI, E. *et al.* Industrial internet of things: challenges, opportunities, and directions. IEEE Transactions on Industrial Informatics, [S.l.], v. 14, n. 11, p. 4724–4734, Nov 2018.

TANENBAUM, A. S.; WETHERALL, D. J. Redes de computadores. [S.l.]: PRENTICE HALL BRASIL, 2011.

TYTGAT, L. *et al.* Avoiding collisions between IEEE 802.11 and IEEE 802.15.4 through coexistence aware clear channel assessment. EURASIP Journal on Wireless Communications and Networking, [S.l.], v. 2012, p. 1–15, 2012.

WATTEYNE, T.; MEHTA, A.; PISTER, K. S. J. Reliability through frequency diversity: why channel hopping makes sense. *In*: PE-WASUN '09, 2009. **Anais [...**] [S.l.: s.n.], 2009.

WINTER, J. M. Método de seleção de canais baseado em sensoriamento espectral distribuído para redes WirelessHART. 2017. Tese (Doutorado em Engenharia Elétrica) — , 2017.

<span id="page-99-1"></span>WINTER, J. M.; PEREIRA, C. E. Coexistence aware for WirelessHART networks. *In*: IEEE INTERNATIONAL CONFERENCE ON INDUSTRIAL INFORMATICS (INDIN), 2014., 2014. Anais [. . . ] [S.l.: s.n.], 2014. p. 803–806.

XU, L. D.; HE, W.; LI, S. Internet of things in industries: a survey. IEEE Transactions on Industrial Informatics, [S.l.], v. 10, n. 4, p. 2233–2243, Nov 2014.

YAALA, S. B.; THÉOLEYRE, F.; BOUALLEGUE, R. Performance study of co-located IEEE 802.15.4-TSCH networks: interference and coexistence. *In*: IEEE SYMPOSIUM ON COMPUTERS AND COMMUNICATION (ISCC), 2016., 2016. Anais [...] [S.l.: s.n.], 2016. p. 513–518.

YUAN, W.; LINNARTZ, J. M. G.; NIEMEGEERS, I. G. M. M. Adaptive CCA for IEEE 802.15.4 wireless sensor networks to mitigate interference. *In*: IEEE WIRELESS COMMUNICATION AND NETWORKING CONFERENCE, 2010., 2010. Anais [...] [S.l.: s.n.], 2010. p. 1–5.

ZORBAS, D.; PAPADOPOULOS, G. Z.; DOULIGERIS, C. Local or global radio channel blacklisting for IEEE 802.15.4-TSCH networks? *In*: IEEE INTERNATIONAL CONFERENCE ON COMMUNICATIONS (ICC), 2018., 2018. Anais [...] [S.l.: s.n.], 2018. p. 1–6.